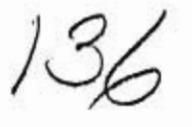

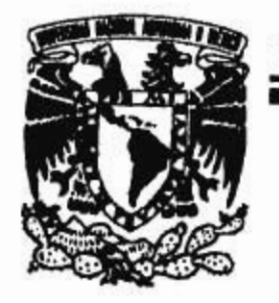

# UNIVERSIDAD NACIONAL AUTONOMA DE MÉXICO

# **FACULTAD DE INGENIERIA**

# GENERACIÓN DE UN ALGORITMO PARA DISEÑO DE OBSERVADORES **LINEALES MULTIVARIABLES**

T E S I S

PARA OBTENER EL GRADO DE:

**DOCTOR EN INGENIERIA** 

R E S E N T A P

JOSE HORACIO SANDOVAL RODRIGUEZ

**MÉXICO** 

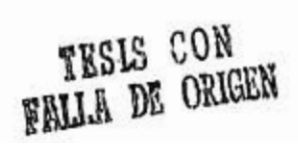

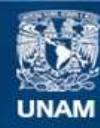

Universidad Nacional Autónoma de México

**UNAM – Dirección General de Bibliotecas Tesis Digitales Restricciones de uso**

### **DERECHOS RESERVADOS © PROHIBIDA SU REPRODUCCIÓN TOTAL O PARCIAL**

Todo el material contenido en esta tesis esta protegido por la Ley Federal del Derecho de Autor (LFDA) de los Estados Unidos Mexicanos (México).

**Biblioteca Central** 

Dirección General de Bibliotecas de la UNAM

El uso de imágenes, fragmentos de videos, y demás material que sea objeto de protección de los derechos de autor, será exclusivamente para fines educativos e informativos y deberá citar la fuente donde la obtuvo mencionando el autor o autores. Cualquier uso distinto como el lucro, reproducción, edición o modificación, será perseguido y sancionado por el respectivo titular de los Derechos de Autor.

## GENERACION DE UN ALGORITMO PARA DISERO DE OBSERVADORES

### LINEALES MULTIVARIABLES

**HETTOM PERSONAL PROPERTY GELGICA CONFINIA DI INSTITUIO LE** INGENIARIA Y LA DIVISION DE ESTUDIOS 索 MAR. 1 1979  $\mathcal{C}^{\mathcal{C}}_{\mathcal{C}}$ SUPERIORES OF LA FACULTAD OF INSENTERIA U. N. A. M. Consultation of the consumer of

### EXAMEN DE GRADO DE MAESTRIA

 $\mathbb{R}^2$ 

52 ÷.

ē

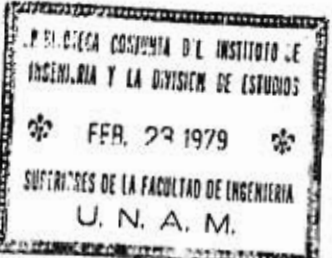

ī.

d.

Propuso: Ismael Espinosa E.

Realizó: J. Horacio Sandoval R.

 $\mathbb{R}^2$ 

si.

 $\mathbf{r}$ QC.

店

a

 $\mathbf{r}$ 

ENERO DE 1978

*X9*-*6* 

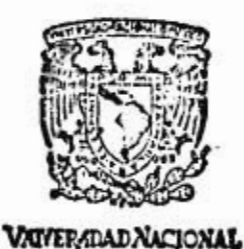

### DIVISION DE ESTUDIOS SUPERIORES FACULTAD DE INGENIERIA

CIUDAD UNIVERSITARIA MEXICO 20, D. F.<br>APDO, POSTAL 70.256 TEL. 548.58.77 **APDO. POSTAL 70-256** 

 $136$ 

*iin karvers oo maaanaa woonay nrrez.antrrrnyznnnuctimanzta SIBLIE!',A* (e.! *In* Istmo *, U 11113 SE ISILIO12* 

**3** *Ht.*2. 1 1079

*SUPERIORES DE* 1A *C111110 Or* 

U. N. A. M.

**»AM** MEMORANDO

Para: M. en C. Luis Marcial Hernández Ortega De: Ismael Espinosa E.

El tema de examen de grado de maestría *en* control para el ingeniero

JOSE HORACIO SANDOVAL RODRIGUEZ

es el siguiente:

GENERACION DE UN ALGORITMO PARA DISEÑO DE OBSERVADORES LINEALES MULTIVARIABLES.

Condiciones:

- i) Lenguaje: FORTRAN IV Versión B6700
- ii) Que acepte sistemas hasta de orden 10 con n entradas y m salidas
- iii)Que verifique controlabilidad y observabilidad
- iv) Que utilice un método sencillo (por ej. el de Fallside) para asignar los polos al observador
- v) Que permita cambiar fácilmente la matriz de ubicación de polos, para así poder escoger el mejor observador
- vi) Que grafique las variables de estado, tento las disponibles como las estimadas
- vii)E1 programa deberá estar disponible en disco y verificado su funcionamiento con algunos ejemplos.

El plazo máximo considerado adecuado es de un mes.

### Atentamente

Cd. Universitaria, a 4 de Noviembre de 1977

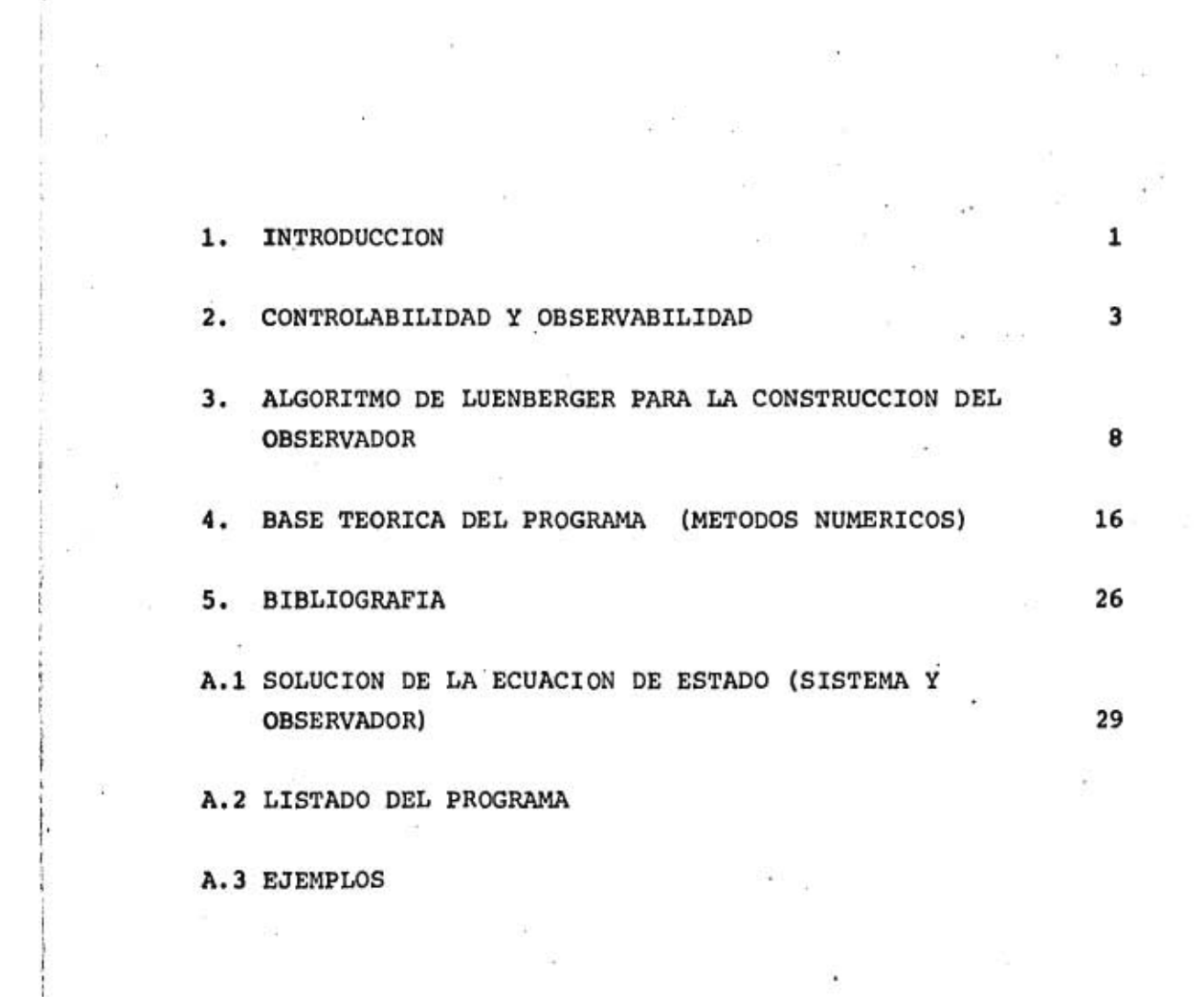

 $\frac{1}{\sqrt{2}}\int_{-\infty}^{\infty} \frac{d^2x}{\sqrt{2\pi}}\,dx\,dx$ 

 $\sim 100$  m  $^{-1}$ 

 $\mathbb{R}^{n\times n}$  and  $\mathbb{R}^{n}$ 

 $\mathbb{R}^n$ 

 $\int_{\mathbb{R}^3} \omega(x) dx$ 

 $\sim 100$ 

 $\begin{array}{ccc} \pm & & & \mathbb{Z} \\ & & & \end{array}$ 

 $\begin{array}{ccc}\n\frac{1}{2} & \frac{1}{2} & \frac{1$ 

 $\label{eq:K} \begin{array}{ll} \mathcal{E}_1 & \cdots & \mathcal{E}_n \end{array}$ 

 $\mathbf{X}^{(i)}$  and  $\mathbf{X}^{(i)}$ 

 $\overline{B}$  . The set of  $\overline{B}$ 

 $\langle \hat{\phi} \rangle$ 

 $\sim$ 

### 1. INTRODUCCION

En el análisis de sistemas dinámicos uno de los objetivos principales es lograr que el sistema responda de alguna forma determinada. Para un sistema dado esto puede lograrse en oca siones. La respuesta a cuando es posible llevar un sistema o a las variables de estado que lo definen a ciertos valores predeterminados, se encuentra en el concepto de *Controlabilidad,* el cual fue introducido por Kalman en la década de los 60.

Una vez que la condición de Controlabilidad Absoluta se ha sa tisfecho, surge la pregunta de cómo lograr el control necesa•• rio para poder llevar el sistema a un cierto estado. Una de las técnicas más comunes es la realimentación de estado, es decir, a la excitación original se agrega el vector de estado.

Esta técnica presenta un nuevo problema cuando una o más de

las variables de estado no puede medirse directamente, y por tanto no puede realimentarse.

Esta dificultad implica la necesidad de contar al menos con alguna estimación de las variables de estado que faltan, o en general, de todo el estado.

El concepto de *Observabilidad* resuelve cualitativamente esta dificultad, ya que permite saber si dado el sistema y sus salidas es posible recuperar la información de todo el vector de estado.

Debe notarse que los conceptos de Controlabilidad y Observabilidad indican si el sistema se puede controlar y observar, pero no indican cómo lograr ese control y esa observación, respectivamente.

En el presente escrito se tratará únicamente de los sistemas necesarios para estimar el estado, también llamados, *N4ekvadoke4.* Se analizará un método en particular, el de Luenberger. También se describirá el programa para computadora digital que genera los observadores con el método indicado además de resolver la ecuación de estado del sistema y del observador.

tico de su matriz de transferencia G(s), donde

$$
G(s) \stackrel{\Delta}{=} c(sI - A)^{-1} B + D
$$

o incluyendo la definición de la matriz de transición en el dominio complejo s

$$
G(s) \stackrel{\Delta}{=} c \phi(s) B + D
$$

Este resultado se obtiene de tomar la transformada de Laplace de las ecs 1 y 2, y eliminar el vector de estado x para llegar a la expresión

$$
y(s) = G(s) u(s) \quad .
$$

II) Criterio de Wólovich

Si se representa un sistema dinámico con operadores diferenciales de la siguiente manera

P(D) x(t) = Q(D) u,(t) y(t) = R(D) z(t) T(D) u(t)

será controlable, si y solo si, P(D) y Q(D) son matrices primo izquierda relativas, y además será observable, si y solo si, P(D)•y R(D) son primo derecho relativas.

### III) Criterio de Gilbert

Para aplicar este criterio se requiere llevar las ecs 1 y 2 del sistema a la forma normal

#### CONTROLABILIDAD Y OBSERVABILIDAD  $2.$

2.1 Los planteamientos formales de controlabilidad y observabilidad son los siguientes:

Controlabilidad.- Si un sistema se caracteriza por la ecuación de estado

$$
\dot{x}(t) = Ax(t) + Bu(t) \qquad (1)
$$

donde

matriz (n x n), llamada matriz de coeficiente A в matriz (n x r), llamada matriz de distribución  $u(t)$  vector de excitaciones  $(r \times 1)$  $x(t)$ vector de estado (n x 1)

se dice que es completamente controlable si el estado x(t) pa ra t = to puede llevarse mediante alguna entrada u(t) a un es tado final cualquiera  $x(t_f)$  en un tiempo finito  $(t_f - t_o) \geq 0$ .

Observabilidad.- Si además de la ec (1) se tiene la ecuación de salída

> $y(t) = cx(t) + Du(t)$  $(2)$

donde

matriz (m x n), llamada matriz de salida C

matriz (m x r), llamada matriz de transmisión D

 $y(t)$  vector de salida (m x 1)

se dice que el estado x(to) es completamente observable si pa ra cualquier entrada u(t) existe un tiempo finito  $t_f \ge t_0$  tal que es posible deducir  $x(t_0)$  a partir de la información dada por y(t) en ese intervalo.

2.2 Existen varias formas para definir la controlabilidad y observabilidad de un sistema a partir de las ecs (1) y (2), aquí se indicaran solo cuatro de ellas

I) Análisis de la Observabilidad y Controlabilidad empleando la matriz de transferencia. (Método de Chen)

El sistema lineal e invariante en el tiempo definido por las ecuaciones (1) y (2) será controlable y observable, si y solo si, el orden de la matriz A es igual al grado de la matriz de transferencia G(s), lo anterior equivale a decir que el siste ma será controlable y observable, si y solo si, el polinomio característico de la matriz A es igual al polinomio caracterís

tico de su matriz de transferencia G(s), donde

$$
G(s) \stackrel{\Delta}{=} c(sI - A)^{-1} B + D
$$

o incluyendo la definición de la matriz de transición en el dominio complejo s

$$
G(s) \stackrel{\triangle}{=} c \phi(s) B + D
$$

Este resultado se obtiene de tomar la transformada de Laplace de las ecs 1 y 2, y eliminar el vector de estado x para llegar a la expresión

$$
y(s) = G(s) u(s) \quad .
$$

II) Criterio de Wolovich

Si se representa un sistema dinámico con operadores diferenciales de la siguiente manera

> $P(D) x(t) = Q(D) u(t)$  $y(t) = R(D) z(t) + T(D) u(t)$

será controlable, si y solo si, P(D) y Q(D) son matrices primo izquierda relativas, y además será observable, si y solo si, P(D)•y R(D) son primo derecho relativas.

III) Criterio de Gilbert

Para aplicar este criterio se requiere llevar las *ecs 1* y 2 del sistema a la forma normal

$$
z(t) = \Delta z(t) + \beta u(t)
$$
  

$$
y(t) = \gamma z(t) + D u(t)
$$

al transformar de coordenadas mediante la matriz modal asocia da a la matriz A, entonces el sistema será controlable si no tiene renglones nulos y será observable si y no tiene columnas nulas.

### **IV)** Criterio de Kalman

Para la aplicación de este criterio se requiere la ecuación de estado y la de salida con las cuales se forman las siguientes matrices

> $\mathbf{P} \triangleq \mathbf{B} \mathbf{A} \mathbf{B} \mathbf{A}^2 \mathbf{B} \dots \mathbf{A}^{n-1} \mathbf{B} \mathbf{I}$  $Q \triangleq [C^T A^T C^T (A^T)^2 C^T ... (A^T)^{n-1} C^T]$

donde

P matriz (n x nr) y es llamada matriz de controlabilidad Q matriz (n x mn) y es llamada matriz de observabilidad

Este criterio indica que el sistema será completamente controlable, si y solo si, el rango de la matriz P es igual al orden del sistema, en este caso n.

Así mismo, el sistema será completamente observable, si y solo si, el rango de la matriz Q es igual al orden del sistema, en este caso n.

6

**Como se ve el criterio más simple de aplicar es el** *de* **Kalman, aunque el más claro conceptualmente es el de Gilbert. Debe mencionarse que estos son algunos de los criterios existentes solamente, y que el criterio de Kalman es el que se usa con mayor frecuencia, y es el que se incluy6 en el programa.** 

÷

ċ.

**7** 

 $\tilde{\mathcal{O}}(\vec{k})$ 

### 3. ALGORITMO DE LUENBERGER PARA LA CONSTRUCCION DEL OBSER-VADOR

Existen en la literatura bastantes' algoritmos para la generación de los observadores, cada uno de ellos tiene sus propias características y en la mayoría de los casos son de aplicación particular, es decir, han sido desarrollados para una necesidad específica.

Aquí se describirá el algoritmo desarrollado por Luenberger el cual no es, necesariamente el óptimo en procesamiento o en resultados, aunque si es el más divulgado.

### 3.1 Algohítmo de Luenbehgex

Este algoritmo requiere que el sistema analizado sea completamente observable, y a partir de las entradas y salidas estima

**el vector de estado.** 

*De* **lo anterior se tiene que el observador es un sistema lineal e invariante en el tiempo cuyos controles son las entra das y salidas del sistema que observa y cuya salida es la es timación del vector de estado, tal como se muestra en la figura 1.** 

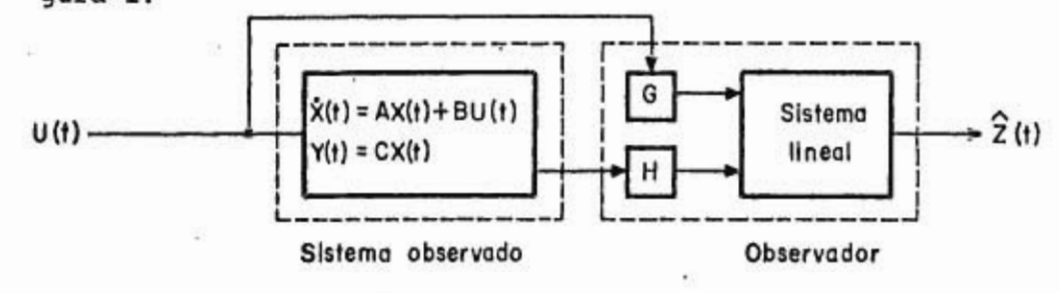

**Figura** *<sup>1</sup>*

**Dado que el observador es un sistema dinámico lineal, se pue- .de escribir su ecuación de estado como** 

$$
\frac{dz(t)}{dt} = \tilde{A}z(t) + \tilde{B}u(t)
$$
 (4)

**donde** 

**MARCHA IN FIRE** 

**Á matriz (n x n)**   $\tilde{B}$ **matriz [n x (r + m)1 ú(t) vector de (r + m) x 1**   $\hat{z}$ z **vector n x 1**   $\frac{1}{2}(t) = I^{u(t)}$  $f(t) = \frac{u(t)}{y(t)}$  $\tilde{B} = [G H]$ 

**o de manera equivalente** 

$$
\frac{d\hat{z}(t)}{dt} = \tilde{A}\hat{z}(t) + Gu(t) + Hcx(t)
$$
 (5)

**donde** 

G **matriz n x r matriz n x m**  H

**Se desea llegar a un vector z(t) cuyos elementos sean combinaciones lineales de las variables** *de* **estado del sistema, de manera que** 

$$
z(t) = T x(t) \qquad (6)
$$

**Por tanto, z(t) es la estimaci6n de z(t), lo cual involucra**  un error asociado en la estimación Az(t) tal que

$$
\Delta z(t) = \hat{z}(t) - z(t) \tag{7}
$$

**Ahora el problema consiste en definir las matrices A, G** *y* **H que minimicen el error áz(t). Luenberger formó el siguiente procedimiento:** 

**Derivando la ec 6** 

$$
\frac{dz(t)}{dt} = T \frac{dx(t)}{dx}
$$

$$
= T [Ax(t) + Bu(t)]
$$

$$
= T Ax(t) + T Bu(t)
$$

**restando esta dltima igualdad a la** *ec* **5, se tiene** 

$$
\frac{d\hat{z}(t)}{dt} - \frac{dz(t)}{dt} = \overbrace{Ax(t)}^{\overbrace{A} \overbrace{Z}} + [G - TB]u(t) + [HC - TA]x(t) \qquad (8)
$$

**recordando la ec 7 se tiene** 

r-.

$$
= \widetilde{A} \widetilde{Z} - \widetilde{A} \widetilde{Z}
$$
  
\n
$$
\widetilde{A}\Delta z(t) = \widetilde{A} \widetilde{z}(t) - \widetilde{A} x(t)
$$
  
\n
$$
\therefore \widetilde{A} \widetilde{z}(t) = \widetilde{A} \Delta z(t) + \widetilde{A} z(t)
$$
  
\n
$$
= \widetilde{A} \Delta z(t) + \widetilde{A} Tx(t)
$$

**sustituyendo en la ec 8** 

**resulta — áz(t) = Aház(t)** 

$$
\frac{d}{dt} \Delta z(t) = \tilde{A} \Delta z(t) + [G - TB] u(t) + [HC - TA + \tilde{A}T] x(t)
$$
 (9)

**si en esta última ecuaci6n se obliga que** 

$$
AT + HC = TA
$$
\n
$$
G = TB
$$
\n
$$
\frac{d}{dt} \Delta z(t) = \tilde{A}\Delta z(t)
$$
\n(10)

**crle es un sistema** *de* **ecuaciones diferenciales de primer orden en !a(t), y cuya solución esta dada por** 

$$
\Delta z(t) = e^{\tilde{A}t} \Delta z(t = t_0)
$$

**ch9 manera que si la parte real de todos los valores propios de A es negativa se tiene** 

 $\Delta z(t)$  + 0 cuando  $t + \infty$ 

lo que implica que

$$
z(t) \rightarrow z(t) = T x(t) \qquad (11)
$$

Dado que los polos del observador deben tener parte real negativa surge la pregunta ¿qué tan negativa? Analizando el comportamiento del observador y del sistema en el dominio del tiempo, vemos que es conveniente seleccionar los polos del ob servador a la izquierda de la región donde están los polos del sistema, de manera que el transitorio provocado por el observador, no se confunda o afecte apreciablemente el transitorio del sistema observado.

La limitación para no ir más hacia la izquierda, usualmente es de índole física, en el programa solo se considera la posición relativa de los polos del sistema y los del observador.

### 3.2 *Eleccan de* £04 poloz *del obzehvadok*

La ecuación característica del observador es

$$
\det (\lambda I - A) = |\lambda I - A| = 0 \qquad (12)
$$

y haciendo la matriz T igual a la identidad, las ecuaciones 10 resultan

> *14/*   $A = A - HC$  (13)  $G = B$

12

sustituyendo en la ecuación 12

 $|\lambda I - A + HC| = 0$ 

y tomando como factor común la matriz (XI-A) se tiene

 $|( \lambda I - A) (I + (\lambda I - A)^{-1} H C| = 0$  $|(\lambda I - A) | |I \neq (\lambda I - A)^{-1}HC| = 0$ 

haciendo  $\phi(\lambda) \stackrel{\Delta}{=} (\lambda I - A)^{-1}$ 

resulta  $|\lambda I - A|$   $|In + \phi(\lambda)$  HC $| = 0$ 

y empleando la siguiente igualdad de determinantes

$$
|\text{In} + \text{KG}| = |\text{Im} + \text{GK}|
$$

donde

In identidad de orden n Im identidad de orden m K matriz n x m G matriz m x n

se llega a

$$
|\lambda \text{In} - \text{A}| |\text{Im} + c\phi(\lambda)| \text{H}| = 0
$$

o en su lugar

```
\lceil \lambda \text{In} - A \rceil \lceil \text{Im} + s(\lambda) \rceil = 0
```
(14)

**STT** 

donde

```
s(\lambda) \triangleq c \phi (\lambda)
```
 $-14.44$ 

13

Dado que los polos del observador son diferentes a los del sis tema, entonces

$$
|\lambda \text{In} - \text{A}| \neq 0
$$

por tanto la única posibilidad para que se anule la ecuaci6n es que el segundo factor sea cero es decir

$$
|\text{Im} + \text{s}(\lambda) \text{ H}| = 0 \tag{15}
$$

para cuando  $\lambda$  adquiere el valor de cualquier polo del observador.

Una manera de lograr que el determinante sea nulo, es mediante una columna o un renglón de ceros obtenidos a partir de la matriz H.

Sea el renglón j-ésimo el que se desea anular, y llamando

 $\Phi_{\textbf{j}}$  al j-ésimo renglón de la matriz identidad s<sub>i</sub>( $\lambda$ ) al j-ésimo renglón de la matriz s( $\lambda$ )

entonces el j-ésimo renglón de la ec 15 queda

$$
\Phi_{j} - s_{j}(\lambda) H = 0
$$

Esta expresión no es suficiente para determinar H, que posee *n* renglones, pero *es* posible obtener a partir de los polos del observador.

 $.........$ 

n renglones linealmente independientes uno para cada uno. Es to es una consecuencia de la observabilidad del par (A, C), es decir de que *sus* modos linealmente independientes.

De esta manera se obtiene la matriz regular W.

$$
w \triangleq [s_1(\lambda_1) s_1(\lambda_2) \dots s_j(\lambda_n)]^T
$$

en donde s<sub>j</sub>( $\lambda_i$ ) es el j-ésimo renglón de s( $\lambda$ ) asociado con  $\lambda_i$ 

Luego para el determinante 15 tenemos

$$
[\mathbf{0}_{j1} \mathbf{0}_{j2} \dots \mathbf{0}_{jn}] - [\mathbf{s}_j(\lambda_1) \mathbf{s}_j(\lambda_2) \dots \mathbf{s}_j(\lambda_n)] = 0
$$

donde  $\Phi_{ij}$  es el j-ésimo renglón de I<sub>r</sub> asociado con  $\lambda_{ij}$ 

llamando  $\phi = [\phi_{j1} \phi_{j2} \dots \phi_{j3}]$  (n x m)

queda  $\phi + W H = 0$ 

y dado que W es invertible (a menos que la estructura de  $\mathbf{s_j}(\lambda_i)$  tenga elementos nulos y este renglón se use para todos los polos)

•

$$
H = -W^{-1} \phi
$$

Una vez definida la matriz H, se pueden obtener las matrices  $\tilde{\phantom{a}}$ **A** para formar la ecuación de estado del observador y verificar si los polos del observador quedaron bien ubicados.

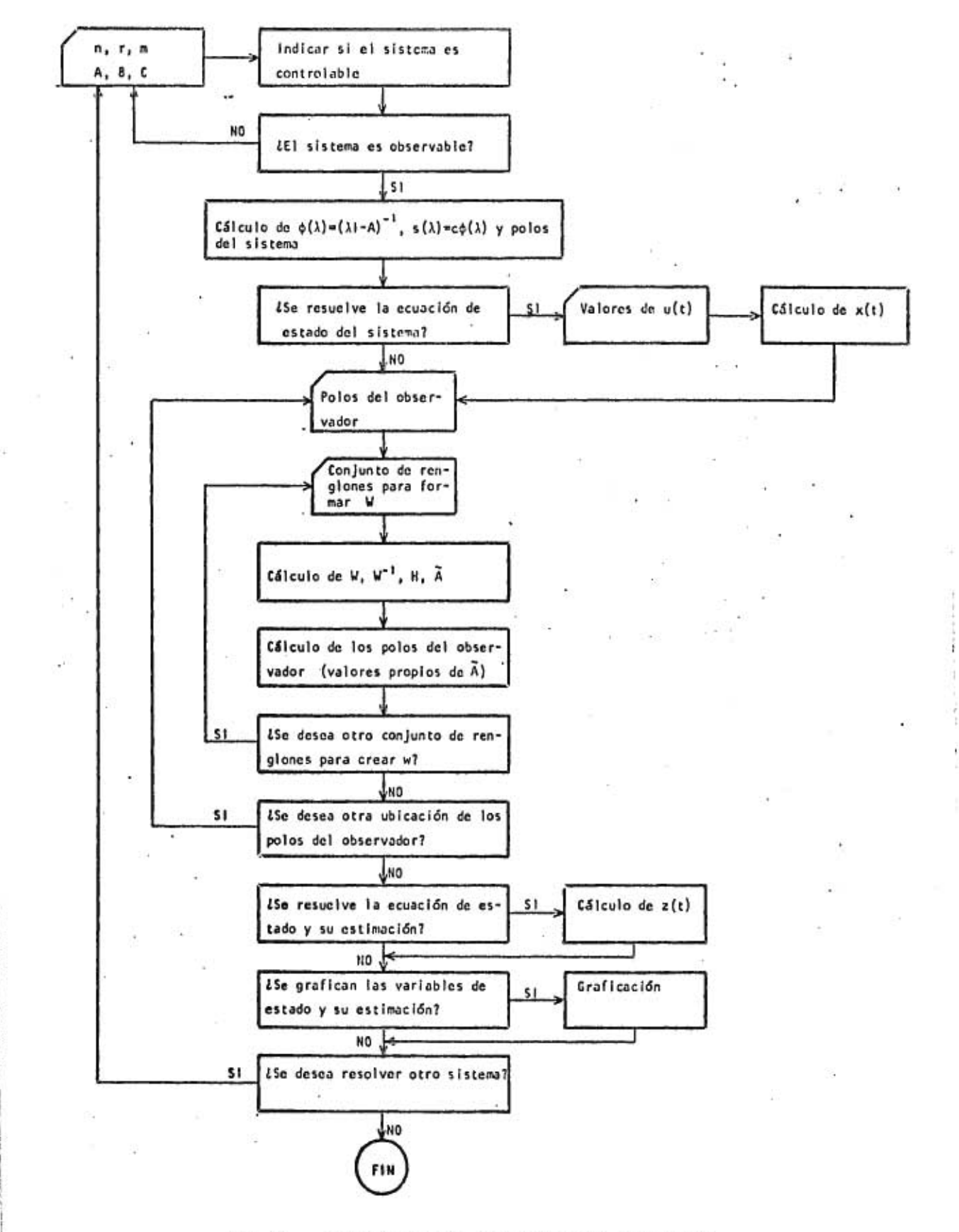

Fig 2. Diagrama de bloques del programa

### **4. BASE TEORICA DEL PROGRAMA (MÉTODOS NUMERICOS)**

**El programa OBSERVADOR/UNO que efectúa todas las operaciones indicadas en la fig 2, se cre6 tomando algunas partes ya hechas, desarrollando totalmente otras e integrando todas ellas.** 

**Dada la magnitud de OBSERVADOR/UNO, 2300 proposiciones, no se describirán los diversos artificios empleados para reducir el tiempo de procesamiento o las localidades de memoria, ya que .eso resultaría muy largo y tedioso. En su lugar, se indicará brevemente en que consiste la mayoría de los subprogramas y en ocasiones el método numérico empleado. Así mismo las entradas necesarias, aunque resulte redundante con las indicaciones que da el propio programa en el momento de su ejecución. Esto último se debe a que el programa se desarrolló para usarse en forma interactiva con la computadora a través de algún teletipo.** 

L,

### 4.1 Controlabilidad y Observabilidad

Siguiendo el diagrama de bloques encontramos como primer etapa el análisis de la controlabilidad y observabilidad del sistema. Este análisis se hizo de acuerdo con el criterio de Kalman y se efectúa en la subrutina RANTOT la cual sirve para controla bilidad y observabilidad indistintamente.

**A** RANTOT se alimentan las matrices A y B o las transpuestas de **A y C,** así como sus dimensiones y se obtiene el rango de la matriz ampliada de controlabilidad u observabilidad.

RANTOT emplea las subrutinas MULMAT, LLAMA y MFGR.

La subrutina MULMAT multiplica dos matrices reales, se usa en bastantes puntos del programa por lo que no se volverá a describir.

La subrutina LLAMA reordena las localidades de memoria para hacer compatibles las subrutinas que funcionan en el sistema IBM, con el sistema Burroughs.

**La** subrutina MFGR es una parte primordial en esta etapa y tam bién cuando se analiza la degeneración de raíces multiples. Fue tomada del paquete de subrutinas científicas de IBM citada en las referencias.

El método numérico en que se basa es eliminación Gaussiana. Acepta matrices rectangulares, y aun cuando se analice una matriz cuadrada singular, la respuesta es, entre otros datos, el rango., Maneja un error interno en función de la tolerancia del subprograma que la llamó.

Dado que para construir el observador no se requiere que el sistema sea controlable, solo se imprime si el sistema satisface esta condición o no, sin tener ninguna consecuencia en el resto del programa.

4.2 Inversión de la matriz polinomial  $(\lambda I - A)$ 

Esta etapa consta de un conjunto de subrutinas tomadas de H. Elliot citado en las referencias. Este paquete requiere como entrada la matriz polinomial almacenada en un arreglo tridimensional y regresa como resultado de matriz polinomial ajjunta (la transpuesta de la matriz de cofactores) y un polinomio, que en esta aplicación es el determinante. En otras aplicaciones será el determinante afectado por un escalar.

De este paquete se tomaron las ideas para construir la subrutina MUMCMP que multiplica una matriz de elementos constantes por otra de elementos polinomiales.

Del determinante de (S I - A) se obtienen los valores propios

del sistema mediante la subrutina POLRT tomada del conjunto de IBM. Esta subrutina recibe como dato el polinomio característico y calcula las raíces del mismo por el método de Newton-Raphson. Debe mencionarse la eficiencia la eficiencia de este subprograma, ya que no importa que existan raíces múl tiples, complejas o nulas, en la gran mayoría de los casos las localiza sin problemas.

Antes de hacer los cálculos necesarios para formar la matriz W, se revisa si los renglones solicitados no son mayores que los disponibles (el límite esta dado por el número de salidas M), y si la ordenación que se pide en ese momento no se ha empleado anteriormente.

Después se sustituyen los valores de los polos con los renglo nes indicados y se valúan los polinomios de  $s(\lambda)$  para formar W.

La evaluación de los polinomios para un valor determinado de 'la variable independiente se hace mediante la función HOR, que emplea el método de Horner.

Para calcular la inversa *de la matriz* W, se emplean las subrutinas LLAMA (explicada antes) y MINV.

La subrutina MINV también fue tomada del grupo de subrutinas de IBM. Efectúa la inversión mediante el método de Gauss-Jordan.

19

*.10*  El cálculo de H y A, resulta evidente.

### 4.4 Cálculo de los polos del observador

En esta etapa se emplea la subrutina DETERM, que es parte del paquete de H. Elliot. Se alimenta a la subrutina la matriz po linomial  $(\lambda I - \tilde{A})$  y se obtiene como resultado los valores propios de A, estos valores se recuperan mediante la única proposición COMMON del programa.

DETERM contiene un llamado a la subrutina POLRT explicada anteriormente.

4.5 Solución de la ecuación de estado del sistema y del observador

De los diferentes métodos que existen para resolver la ecuación

$$
x(t) = Ax(t) + Bu(t)
$$

se decidió buscar algún método cerrado, es decir, no emplear los métodos aproximados de integración tipo Pickard. Con esta condición, fue necesario calcular la ecuación solución

$$
x(t) = e^{At}x(0) + e^{At} \int_{0}^{t} e^{-AT}Bu(\tau) d\tau
$$

es decir, fue necesario calcular e<sup>At</sup>. De las diversas formas

que hay para calcular la matriz exponencial, se decidió efectuar la diagonalización de la matriz A. La causa principal para elegir este camino fue que en las etapas 4.2 y 4.4 ya se calculaban los valores propios, solo faltaba generar los vectores propios.

Pero un problema previo a la generación de los vectores propios es determinar si la matriz es diagonalizable o no. Esto se superó analizando la degeneración de la matriz al sustituir los polos repetidos (cuando existan) mediante la subrutina MFGR que ya se mencionó.

Afortunadamente los casos de polos repetidos son raros, y es más raro adn que al sustituirlos en la matriz (XI-A) provoquen degeneraci6n incompleta (matriz no diagonalizable).

Después de este análisis, se llama a la subrutina VECPRO, para generar los vectores propios asociados a un valor propio dado, de multiplicidad uno o mayor.

Esta subrutina se formó depurando y adaptando un programa publicado por James, Smith y Wolford.

Actualmente la subrutina VECPRO no acepta valores propios complejos, a pesar de que la base teórica y el método numérico es el mismo, esto se debe a que todo el programa se lleva en do-

ble precisión (salvo la etapa de graficación) y el sistema Burroughs 6700 no maneja variables complejas en doble precisión. Es posible sacrificar la doble precisión con el fin de trabajar en el campo de los complejos, y los cambios necesarios son pocos y sencillos.

Una vez localizados los vectores propios y formada la matriz modal, se procede a su inversión, inversa que teóricamente siempre existe y que puede no encontrarse debido a errores de redondeo principalmente en matrices mal condicionadas.

De aquí la necesidad de comprobar el proceso mediante la pre y postmultiplicación para encontrar la matriz diagonal,

Otro resultado importante de esta diagonalizaci6n es el orden de los valores propios sobre la diagonal.

Antes de continuar, es útil notar que aunque existen métodos que calculan simultáneamente los valores y vectores propios de una matriz usualmente requieren que la matriz sea, de alguna forma, particular (en banda, simétrica, positiva definida, etc) y el único método (que se encontró) aplicable a cualquier tipo de matriz fue el de las potencias o iteraciones. Pero este mé todo falla cuando los valores propios son parecidos o iguales (independientemente del signo) y al invertir la matriz modal y multiplicar con la matriz original, se presentan términos no

**nulos fuera de la diagonal, y mucho mayores que la tolerancia aceptada en el cálculo de los valores y vectores propios, aún con doble precisión.** 

**Para mayor detalle ver los libros de Wilkinson y Faddeeva.** 

**Una vez diagonalizada la matriz de coeficientes, se tiene que el vector de estado esta dado por** 

$$
x(t) = Pe^{Dt} P^{-1}x(0) + Pe^{Dt} \int_{0}^{t} e^{-DT} P^{-1}Bu(\tau) d\tau
$$

donde  $A = PDP^{-1}$ 

**para la implantación de esta solución en el programa, se hacen dos hipótesis:** 

a) Las condiciones inicial son nulas:  $x(t=0) = 0$ 

**b) Las excitaciones son conjuntos de funciones escalón de diferentes amplitudes: u(t) = K v(t) siendo K un vector y v(t) la función escalón.** 

**de aquí se obtiene** 

 $x(t) = Pe^{Dt} P^{-1} A^{-1} BK - A^{-1} BK$ 

**Análogamente se tiene, de la ecuación de estado del observador** 

 $z(t) = \tilde{A}x(t) + Gu(t) + Hc x(t)$ 

**la siguiente solución** 

 $z(t) = Rse^{Dt} H + Re^{\Delta t} (L - SH - M) + R(M - L)$ donde  $\tilde{A} = R \Delta R^{-1}$ 

A matriz diagonal asociada con A  $R$  y  $R^{-1}$  matriz modal y su inversa.

las demás matrices así como el desarrollo completo para obtener x(t) y z(t) se encuentra en los apéndices.

Una de las características más importantes del programa es que **los** vectores de estado, del sistema y del observador, se obtie **nen** en expresiones contínua4, de manera que para calcular el estado en un tiempo t solo hay que valuar las funciones corres pondientes. Esto es una ventaja notable porque permite definir **el** comportamiento de las variables de estado para cualquier tiempo y con cualquier incremento, sin aumentar la memoria necesaria y con variaciones despreciables en el tiempo de procesamiento.

### 4.6 Graficación

En esta última etapa se emplean las subrutinas FINAL, VALUA y GRAFIC. El subprograma FINAL requiere las matrices que contie nen la solución del sistema y del observador, y los tiempos en los que hay que valuar y graficar los estados. Estos tiempos se dan a través del tiempo inicial, el número de puntos que se desea (51 o menos) y el espaciamiento entre ellos.

Estos datos son enviados al subprograma VALUA que calcula dichos valores para todos los tiempos solicitados en todas las variables de estado.

-9

Por último estos datos son enviados a la subrutina GRAFIC, pre via consulta con el usuario, para su presentación final a través de una gráfica con los valores numéricos del tiempo, variable del sistema y estimaci6n del observador correspondiente en la margen izquierda.

El limite de 51 puntos para la gráfica, obedece a que la salida proyectada es por teletipo. Es posible, y también deseable, pedir menos de 51 puntos cuando se desea analizar solo un intervalo pequeño.

Al finalizar la etapa de graficación, se ofrece la posibilidad de analizar otro sistema. En caso afirmativo, el programa regresa a la primer etapa, en caso contrario la ejecución termina.

### **'BIBLIOGRAFIA**

**Ogata Katsuhiko, "State space analysis of control systems", Prentice-Hall, New Jersey; 1967** 

**"System/360 Scientific Subroutine Package", Versi6n III, Programmer's Manual** 

**Elliot, H, "Implementation of computer algorithms related to multivariable system theory" NSF-ENG73-0384601/3** 

**Espinosa, I.,."Apuntes del curso. Dinámica de sistemas linea les", DESFI, UNAM, 1978** 

**Faddeeva V. N., "Computational methods of linear algebra" Ed. Dover, 1959** 

Carnahan B, Luther H A, Wilkes J O, "Applied numerical methods", Ed. John Wiley, 1969

Apostol T M, "Calculus", Vol III, Xerox College Publishing, 1969

Wolovich W. A, "Linear multivariable systems", Ed. Springer-Verlag, 1974

James M. L, Smith G M, Wolford J C, "Métodos numéricos aplicados a la computación digital con Fortran", Ed. Iris, 1967

Frazer, Duncan, Collar, "Elementary matrices", Ed. Cambridge at the University Press, 1965

Chen C T, "Introduction to linear system theory", Ed. Holt, Rinehart, Winston, 1970 **NEAL End METHOD ROOM & HOLD SCIENCE** 

 $\overline{z}$ Gantmacher, F, "The theory of matrices", Ed. Chelsea, 1960 Þ. ζ

Wilkinson, J. H, "The algebraic eigenvalue problem", London, Osford, 1965 117811272111111111111

Acton F. S, "Numerical methods that work", Ed. Harper-Row, 1970

Luenberger, D G, "Observers for multivariable systems", IEEE Trans on Automatic Control, Vol AC-11, No 2, Abril 1966

Pill.

hi.

**NEUTRAL** 

ă

Gilbert,E. G, "Controllability and observability in multivariable control systems", I.S.I.A.M. Control, Vol 2, No 1, 1963

 $\mathcal{L}$  $\sim$ 

÷.

 $\tilde{E}^{(1)}$ 

 $\omega_{\rm c}=-25$ 

×

 $\mathcal{L}$ 

 $\overline{\phantom{a}}$ 

 $\bar{\mathcal{X}}$ 

4

 $\widetilde{\mathbf{r}}$ 

 $\sim$ 

ţ.

 $\mathcal{L}$ 

 $\sim$ 

ł.

 $\sim$ 

A1. SOLUCION DE LA ECUACION DE ESTADO (SISTEMA Y OBSERVADOR)

Al. 1 Ecuación de estado del sistema

Sea la ecuación

ż

$$
x(t) = Ax(t) + Bu(t) \qquad (A.1)
$$

cuya solución está dada por

$$
x(t) = e^{At} x(0) + e^{At} \int_{0}^{t} e^{-At} Bu(\tau) d\tau
$$
 (A.2)

considerando las siguientes hipótesis

a) 
$$
x(t=0) = 0
$$
  
\nb)  $u(t) = Kv(t); v(t) = funci\delta n$  escalón  
\n     K vector de constants (n x 1)  
\nc)  $e^{At} = Pe^{Dt} P^{-1}; D$  matrix diagonal  
\n      $P, P^{-1}$  matrix modal y su inversa
se llega a

 $x(t) = Pe^{Dt} \int_{0}^{t} e^{-DT} d\tau P^{-1} BK$  $(A.3)$ 

dado que

 $\sim$ 

$$
\int_{0}^{t} e^{-Dt} dt = p^{-1} (I - e^{-Dt}) = (I - e^{-Dt}) p^{-1}
$$

se tiene

$$
x(t) = Pe^{Dt} (I - e^{-Dt}) D^{-1} P^{-1} BK
$$
  
\n
$$
x(t) = Pe^{Dt} D^{-1} P^{-1} BK - PD^{-1} P^{-1} BK
$$
 (A.4)  
\n
$$
x(t) = Pe^{Dt} P^{-1} A^{-1} BK - A^{-1} BK
$$

Al.2 Ecuación de estado del Observador

Sea la ecuación

 $\frac{14}{100}$ 

$$
z(t) = A z(t) + Gu(t) + HC x(t)
$$
 (A.5)

cuya solución es

$$
z(t) = e^{\tilde{A}t} x(0) + e^{\tilde{A}t} \int_{0}^{t} e^{-\tilde{A}\tau} [Gu(\tau) + Hcx(\tau)] d\tau
$$
 (A.6)

 $1/4$ 

considerando las siguientes hipótesis

a) 
$$
z(t. = 0) = 0
$$
  
\nb)  $u(t) = Kv(t)$  igual que antes  
\nc)  $e^{\tilde{A}t} = Re^{\Delta t} R^{-1}, \Delta$  matrix diagonal  
\n $R, R^{-1}$  matrix modal y su inversa

se llega a

 $\sim$ 

$$
z(t) = Re^{\Delta t} \int_{0}^{t} e^{-\Delta \tau} d\tau R^{-1} dK + Re^{\Delta t} \int_{0}^{t} e^{-\Delta \tau} R^{-1} Hcx(\tau) d\tau
$$
  

$$
z(t) = \alpha(t) + \beta(t) \qquad (A.7)
$$

donde

$$
\alpha(t) = Re^{\Delta t} \int_{0}^{t} e^{-\Delta \tau} d\tau R^{-1} dK
$$

que es una expresión igual a la ecuación A.3, y efectuando las н. sustituciones correspondientes

$$
\alpha(t) = Re^{\Delta t} [I - e^{-\Delta t}] \Delta^{-1} R^{-1} GK
$$
  
= Re^{\Delta t} \Delta^{-1} R^{-1} GK - R\Delta^{-1} R^{-1} GK \t(A.8)

Ú.

para  $\beta(t)$  se tiene:

s.

$$
\beta(t) = Re^{\Delta t} \int_{0}^{t} e^{-\Delta \tau} R^{-1} Hcx(\tau) d\tau
$$

y sustituyendo la ecuación A.4

$$
\beta(t) = Re^{\Delta t} \int_{0}^{t} e^{-\Delta \tau} R^{-1} H C Pe^{D\tau} P^{-1} A^{-1} BR d\tau - Re^{\Delta t} \int_{0}^{t} e^{-\Delta \tau} R^{-1} H C A^{-1} BR d\tau
$$
  
=  $\beta_1(t) + \beta_2(t)$  (A.9)

por comodidad se define la matriz Q (n x n)

$$
Q \stackrel{\Delta}{=} R^{-1} \text{ H } C \text{ P}
$$
  
\n
$$
\therefore \beta_1(t) = Re^{\Delta t} \int_{0}^{t} e^{-\Delta \tau} Q e^{DT} d\tau P^{-1} A^{-1} BK
$$
  
\n
$$
= Re^{\Delta t} \cdot \gamma(t) \cdot P^{-1} A^{-1} BK
$$
 (A.10)

donde  $\gamma(t) = f^t e^{-\Delta \tau} Q e^{Dt} d\tau$ o

En el integrando de gama se tiene el producto de dos matrices diagonales y una matriz cualquiera, esto se puede aprovechar recordando que cuando una matriz diagonal premultiplica a otra matriz, el renglón i-ésimo de la matriz producto es igual al renglón de la matriz que postmultiplica escalado por el elemen **to** i-ésimo de la matriz diagonal. Analógamente, sucede lo mis mo con las columnas cuando la matriz diagonal postmultiplica.

Tomando en cuenta estas propiedades y definiendo los elementos de cada matriz

 $[e^{-\Delta \tau}] = (e^{-\delta \tau})$  para i  $\binom{617}{ }$  para i = j para i  $\neq$  j

- $(9 \cdot 1) = (q_{i,j})$ 
	- $[e^{-D\tau}] = (e^{-d\tau})$  para  $i = j$  $= 0$  para i  $\neq j$

se llega a que el'término general del integrando es:

 $q_{ij}$ :  $e^{-\delta i \tau} \cdot e^{d j \tau} = q_{ij} e^{-(\delta i - d j) \tau}$ 

'integrando este término general se tiene

$$
\int_{0}^{t} q_{ij} e^{-(\delta_{i} - d_{j})\tau} d\tau = [q_{ij} \frac{e^{-(\delta_{i} - d_{j})\tau}}{-(\delta_{i} - d_{j})}]_{0}^{t}
$$

 $q_{ij}$  (  $e^{(dj - \delta_i)t}$  - 1) para toda i, j  $d_i - \delta_i$ 

y haciendo  $s_{ij} = \frac{q_{ij}}{d - 6}$  $d_j - \delta_i$ 

se llega a

$$
\gamma_{ij}(t) = \int_{0}^{t} q_{ij} e^{-(\delta_{i} - d_{j}) \tau} d\tau = s_{ij} e^{(d_{j} - \delta_{i}) t} - s_{ij} (A.11)
$$

analizando el primer sumando de la ecuación A.11 se observa que es posible descomponerlo en un producto, es decir,

$$
\gamma_{ij}(t) = e^{-\delta t t} s_{ij} e^{d_j t} - s_{ij}
$$

colocado en forma matricial se tiene

$$
\gamma(t) = e^{-\Delta t} \cdot s \cdot e^{Dt} - s
$$

donde  $S = (s_{ij})$ 

sustituyendo y(t) en la ecuación A.10

$$
\beta_1(t) = RSe^{Dt}P^{-1}A^{-1}BK - Re^{\Delta t}SP^{-1}A^{-1}BK
$$

Para el segundo sumando de la ec A.9 se tiene

$$
\beta_2(t) = -\operatorname{Re}^{\Delta t} \int_0^t e^{-\Delta \tau} d\tau \varrho \, p^{-1} \, p^{-1} \operatorname{BK}
$$

donde se encuentra otra vez la estructura de la ec A-3

33

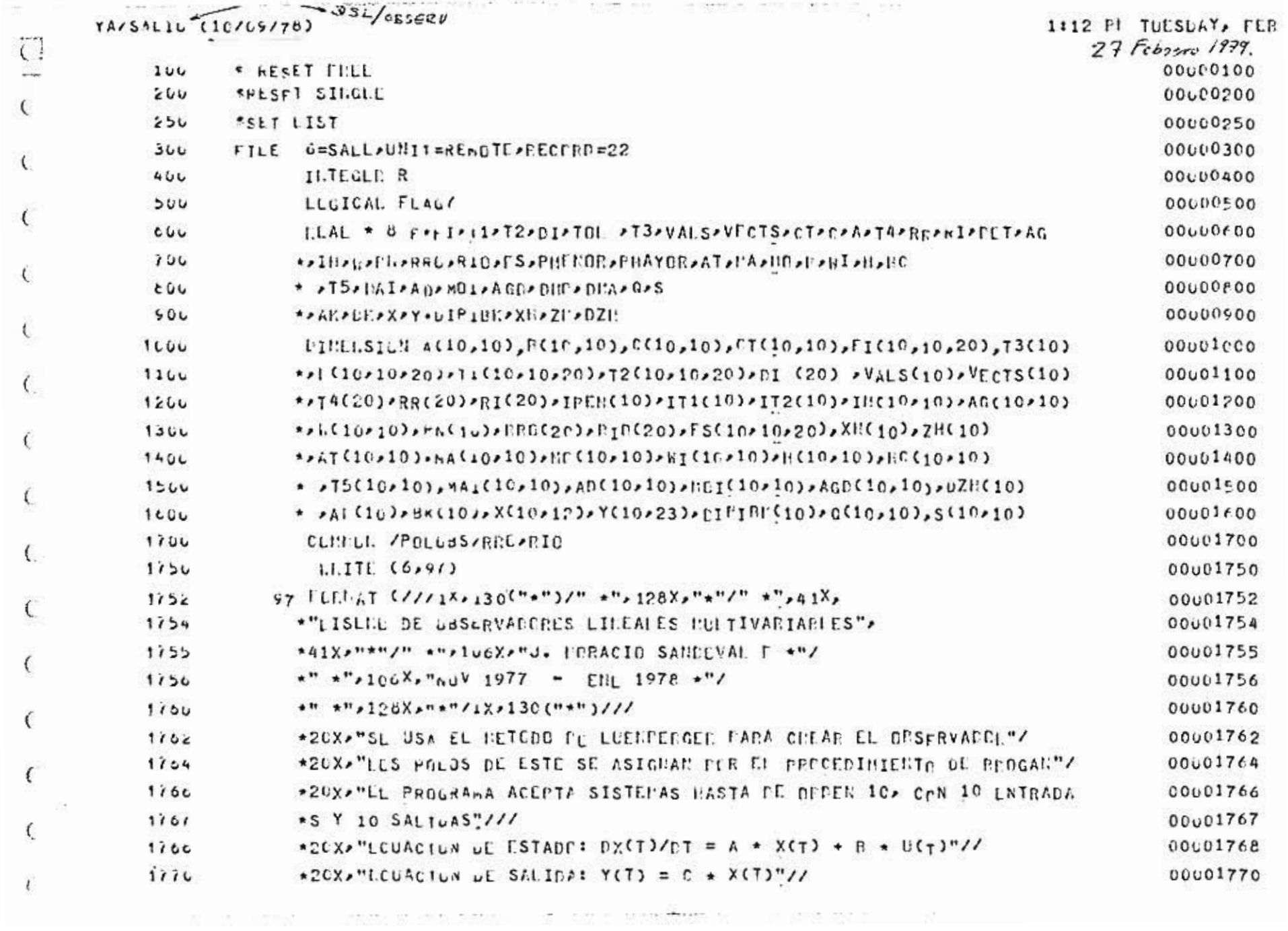

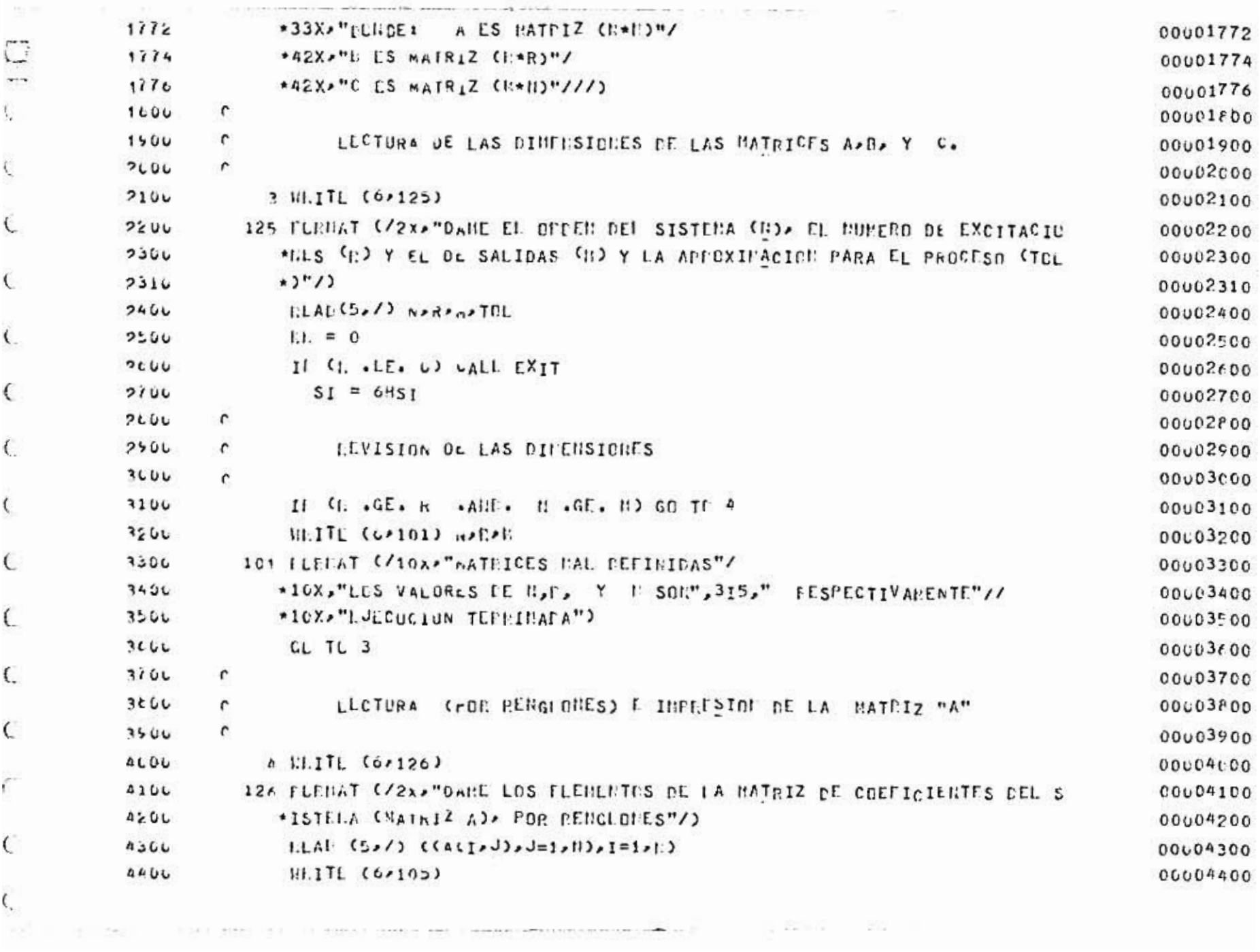

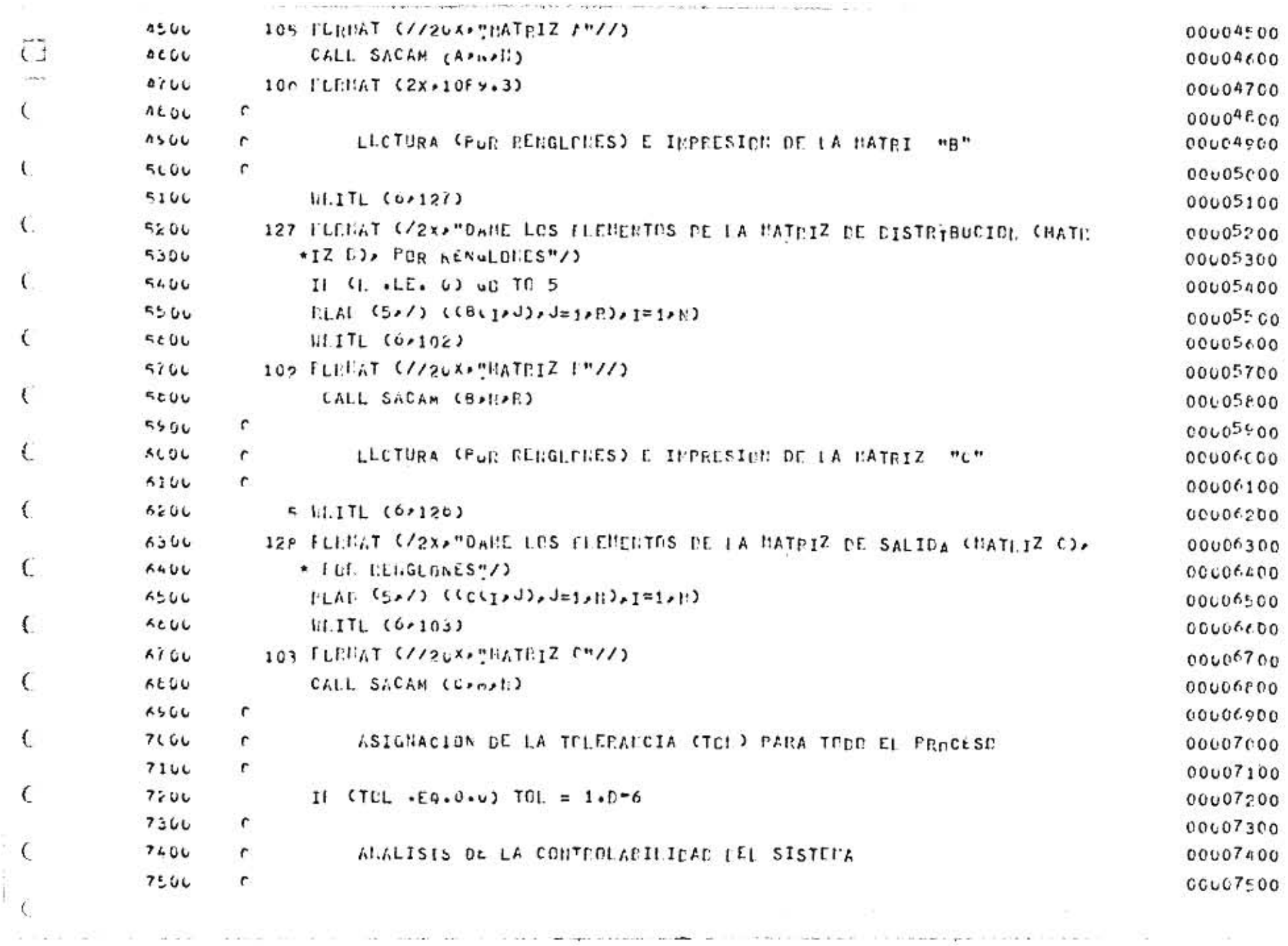

 $\mathcal{H}_{\mathcal{K}}$ 

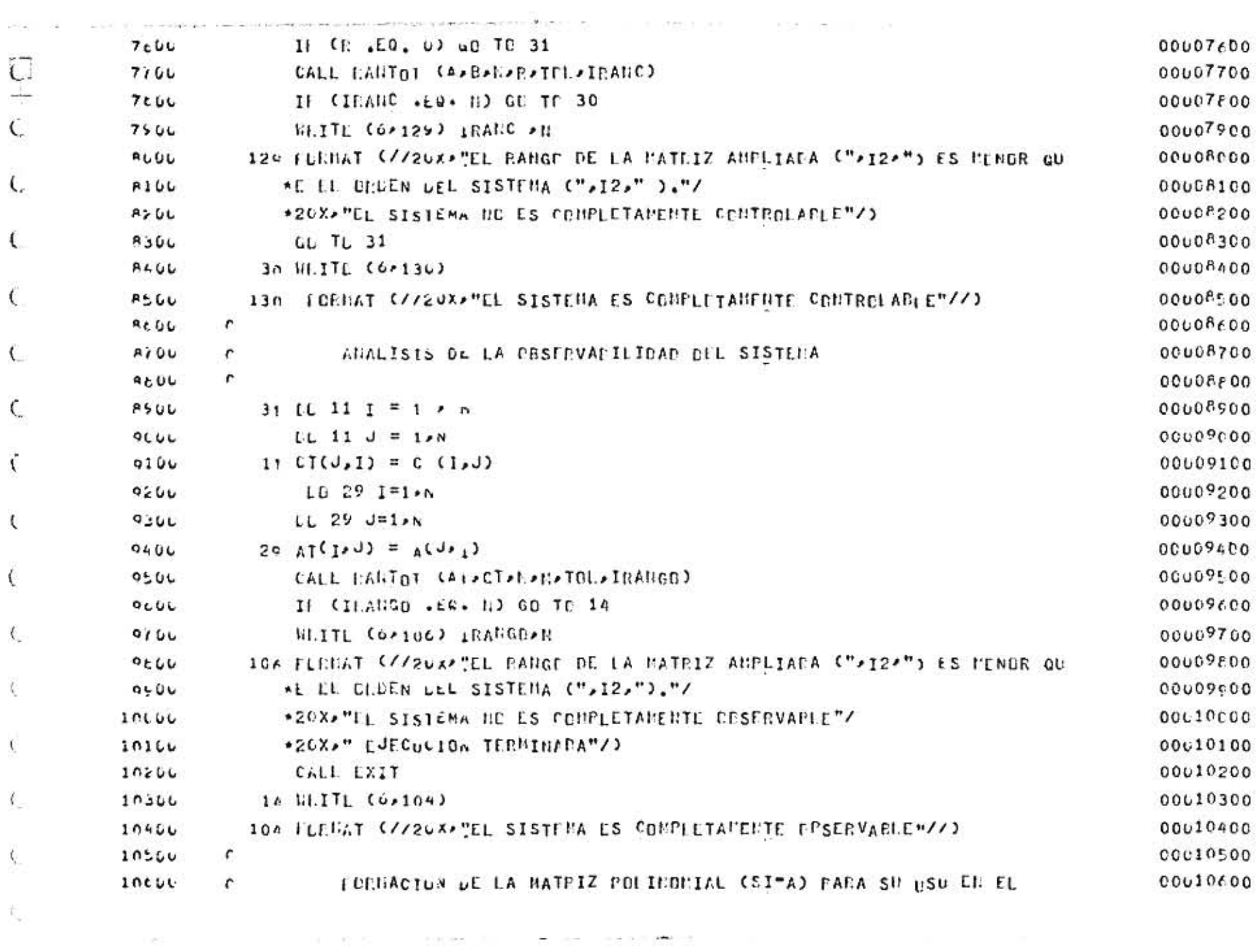

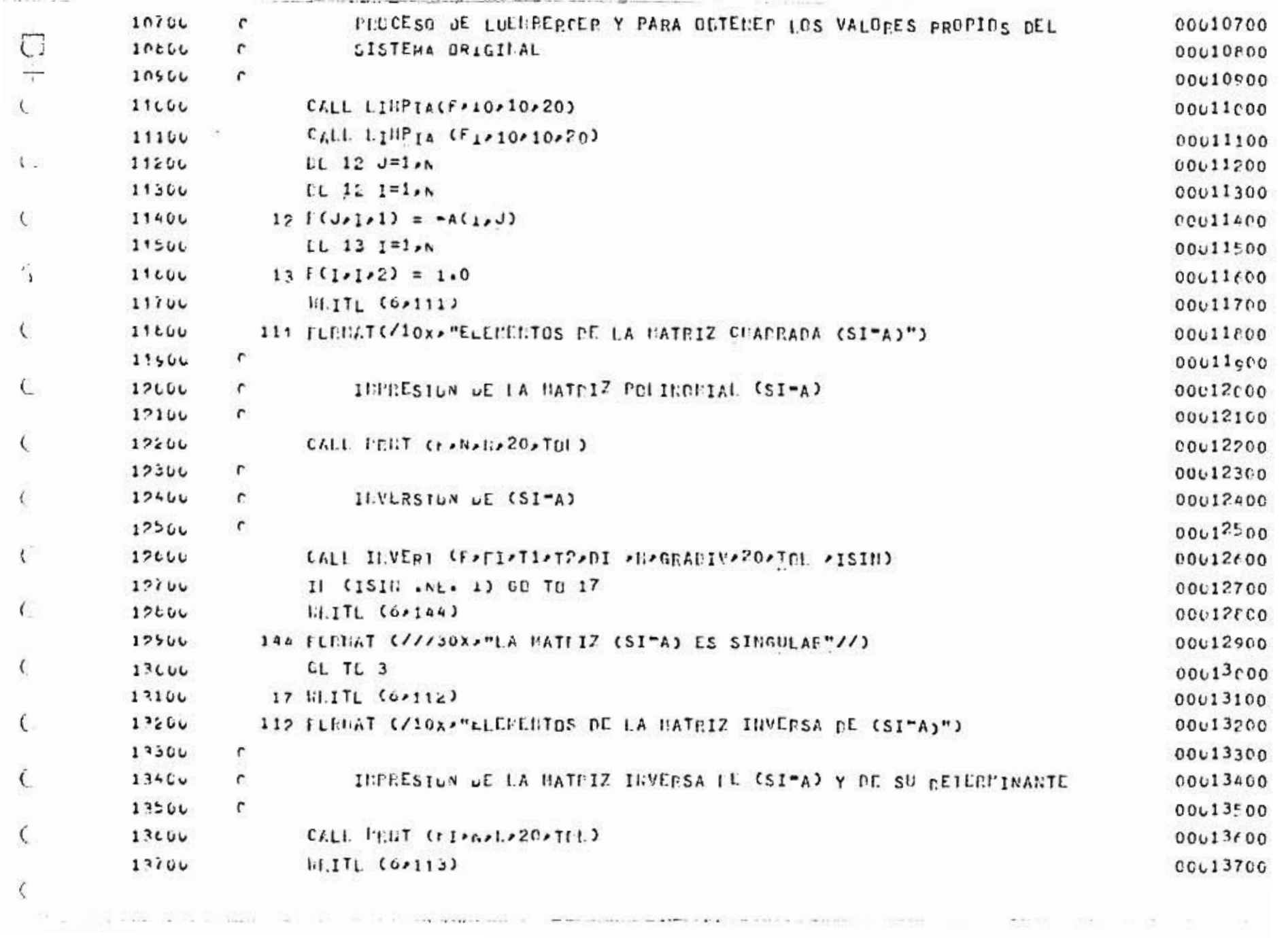

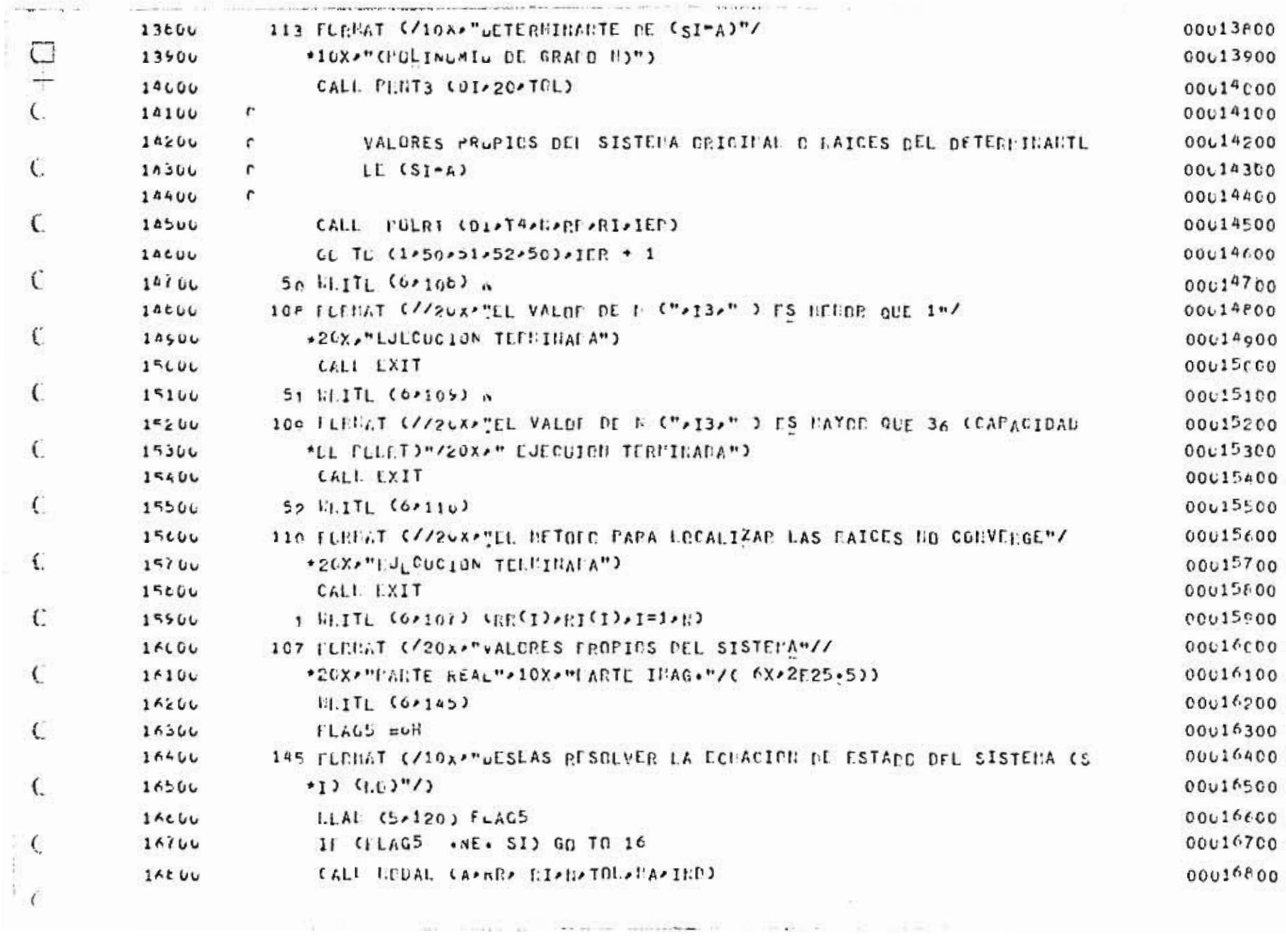

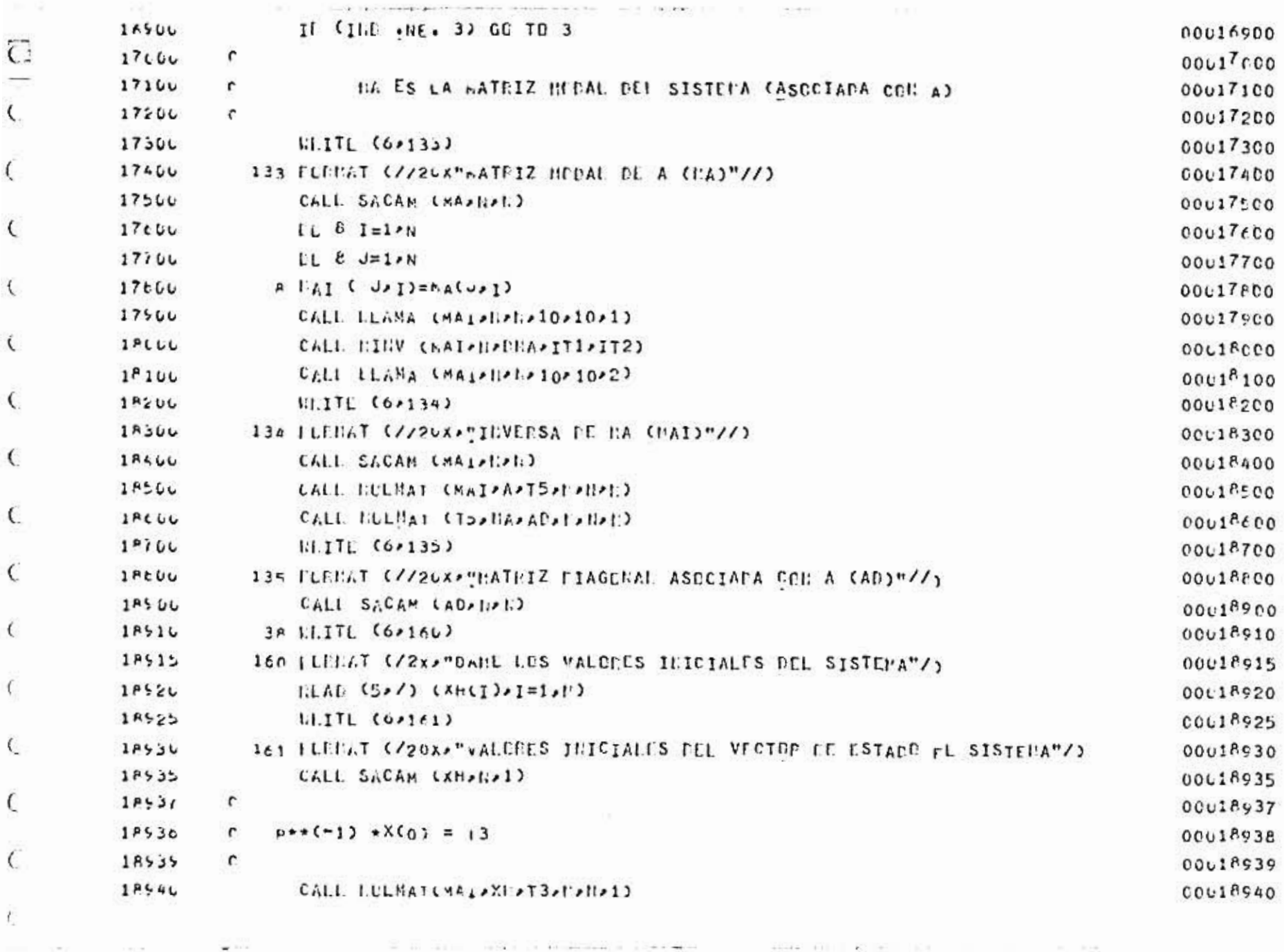

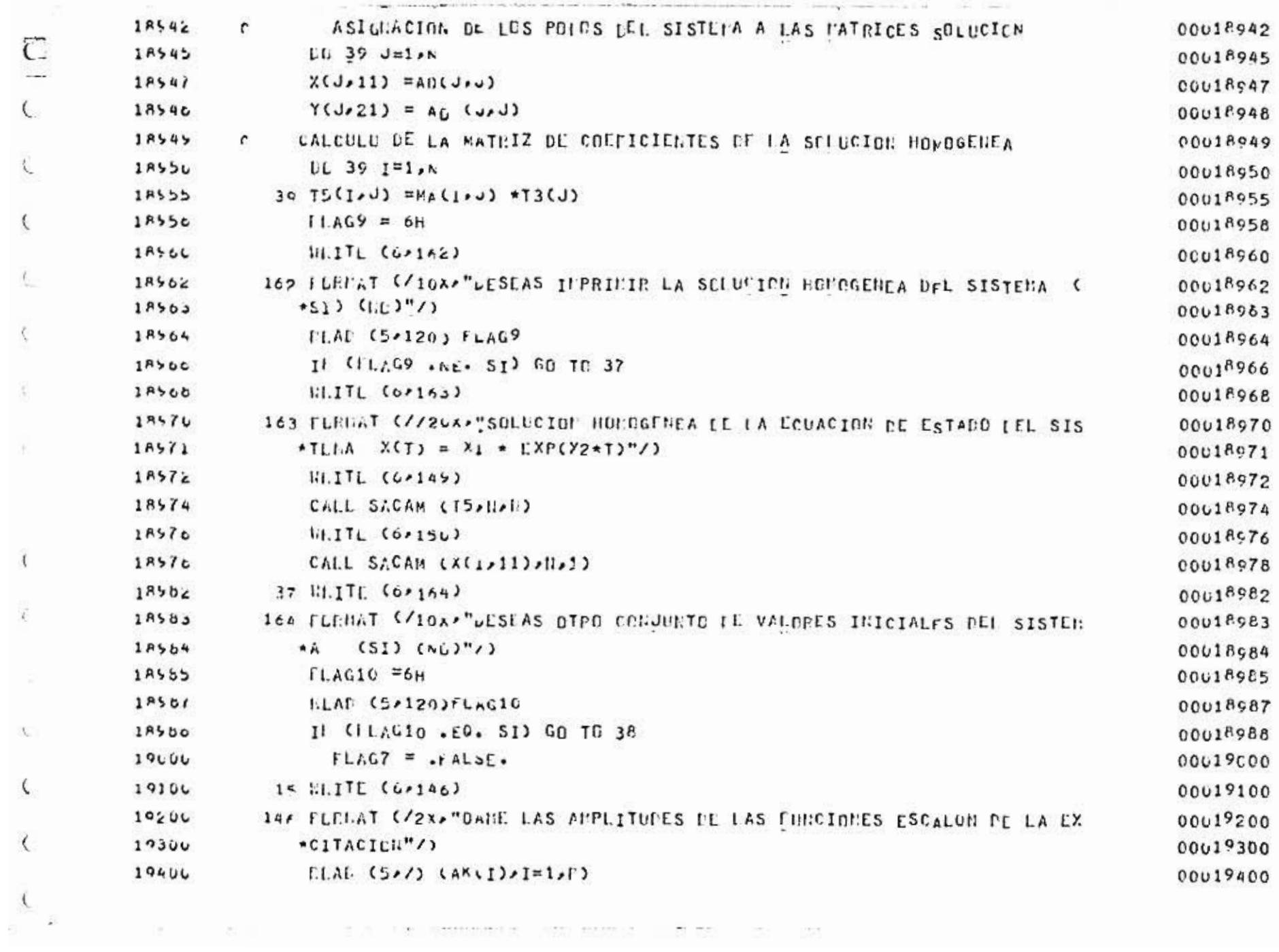

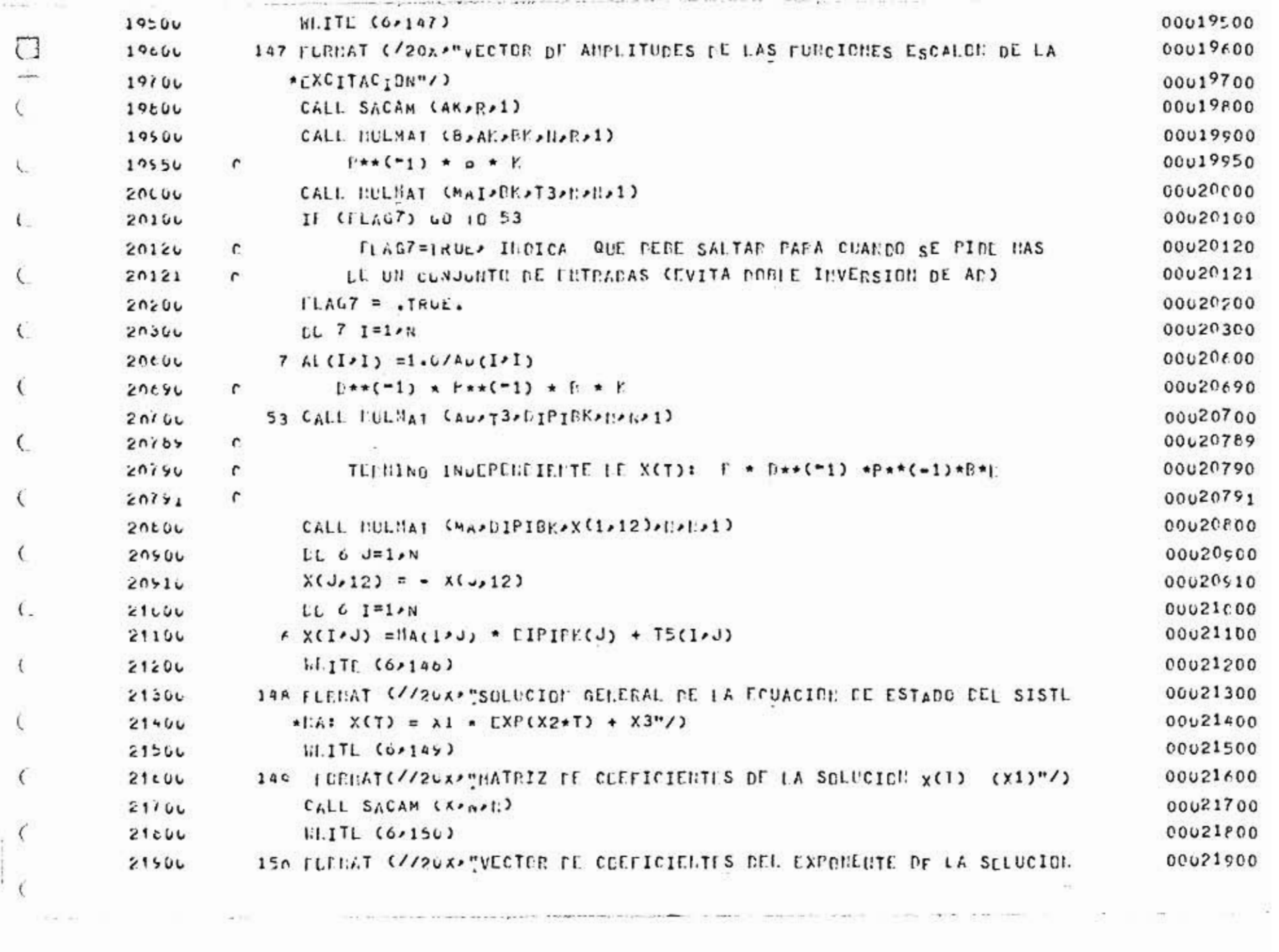

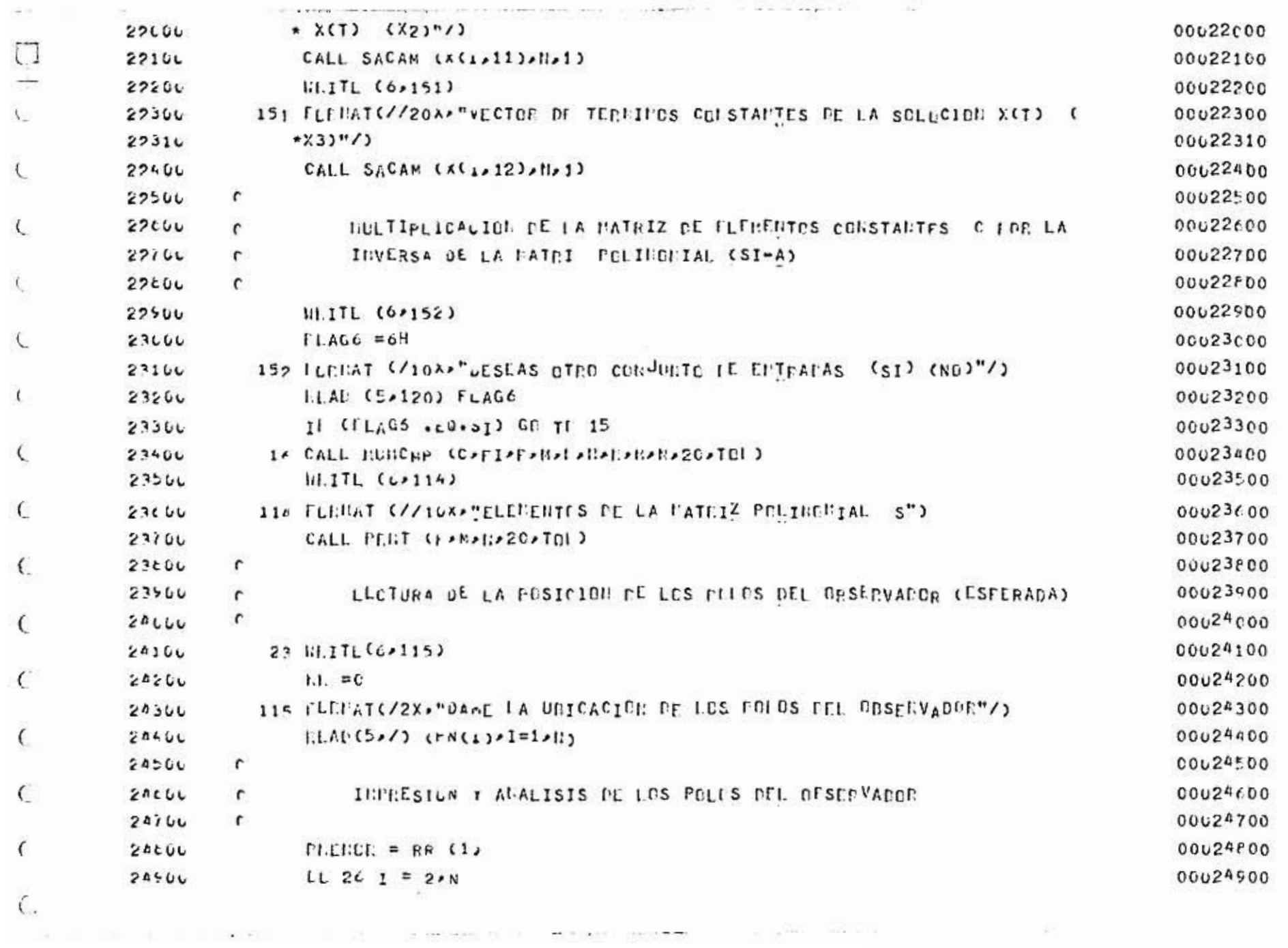

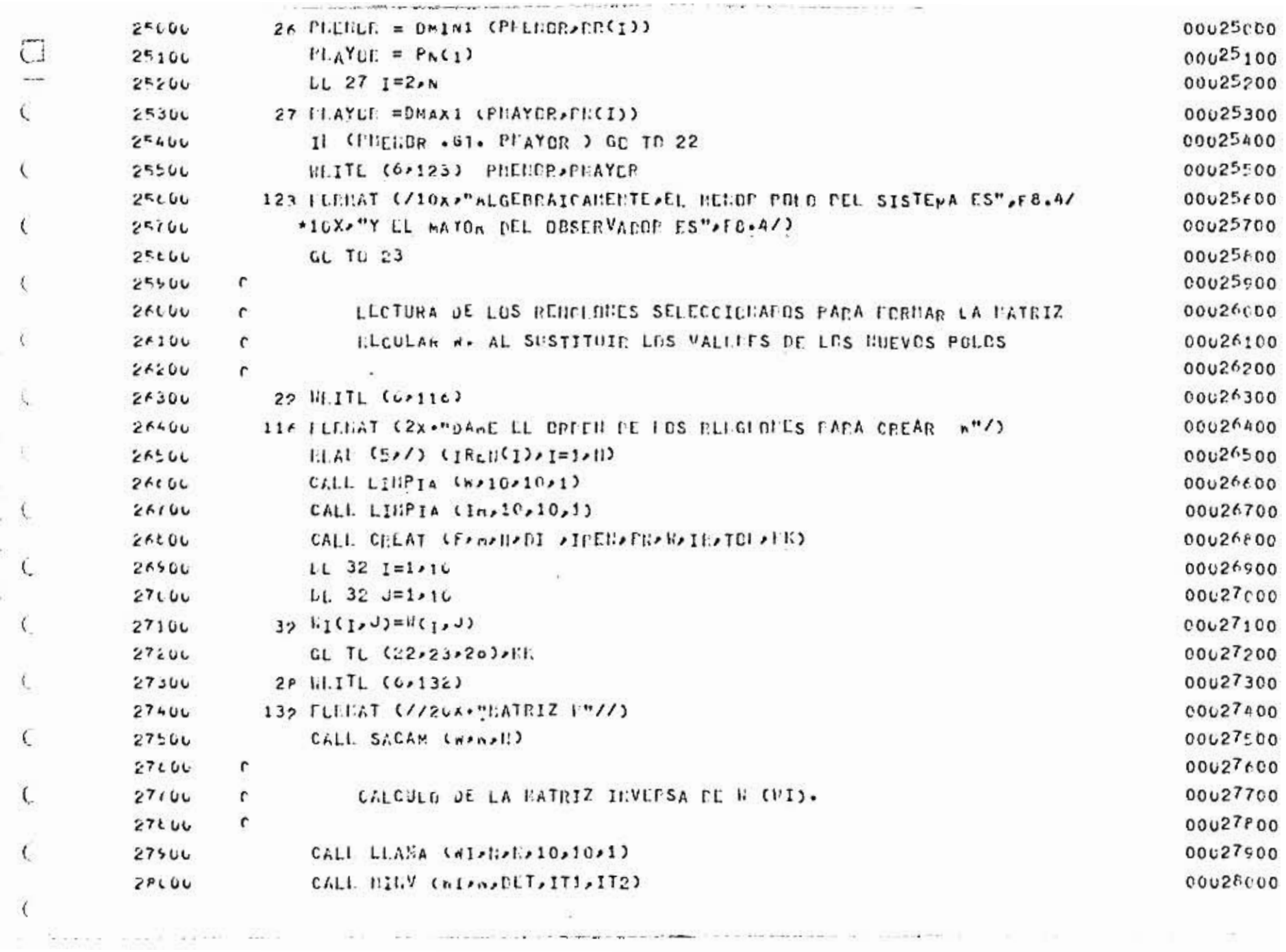

 $\mathcal{C}$ 

W.

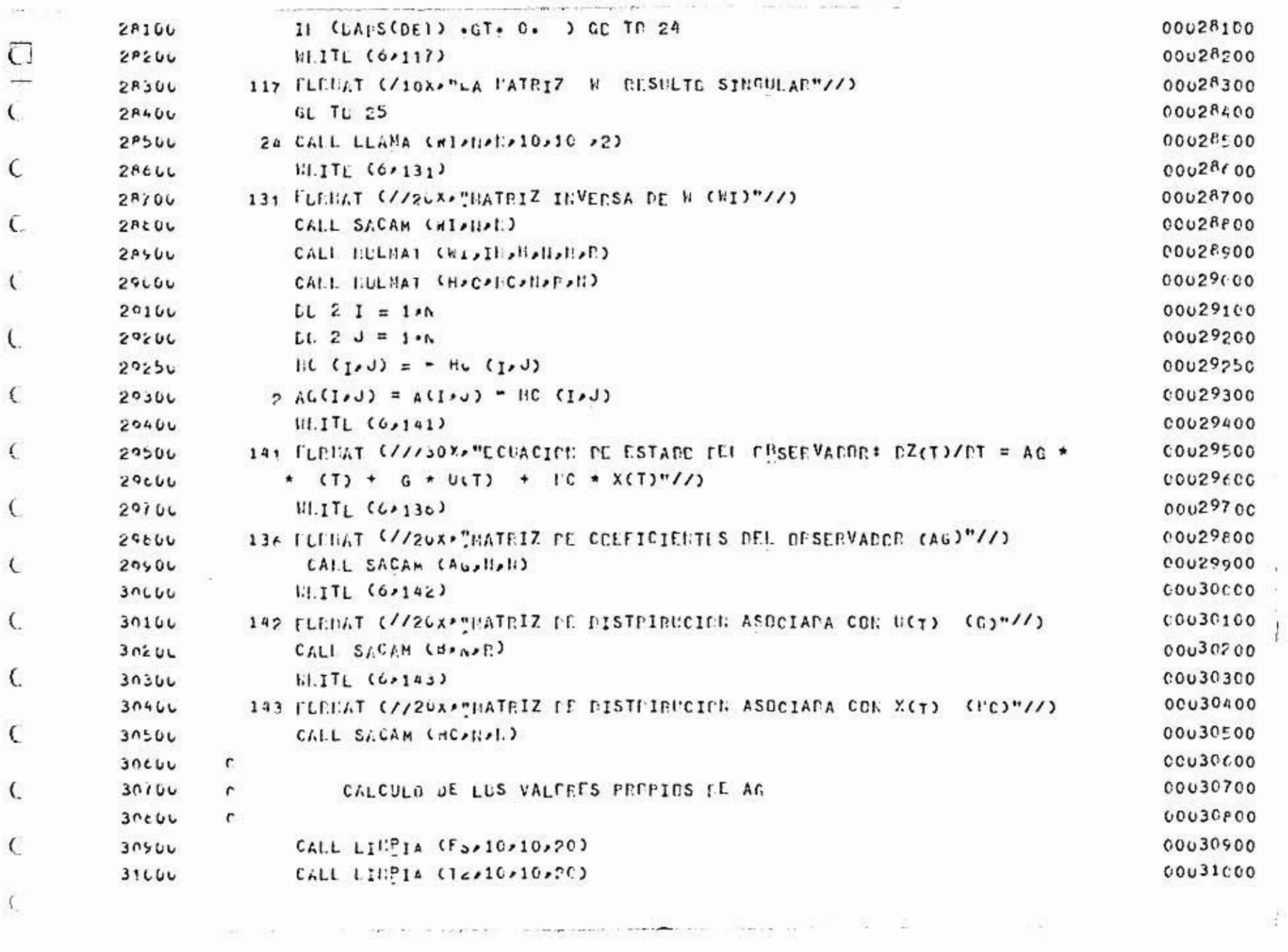

ï t

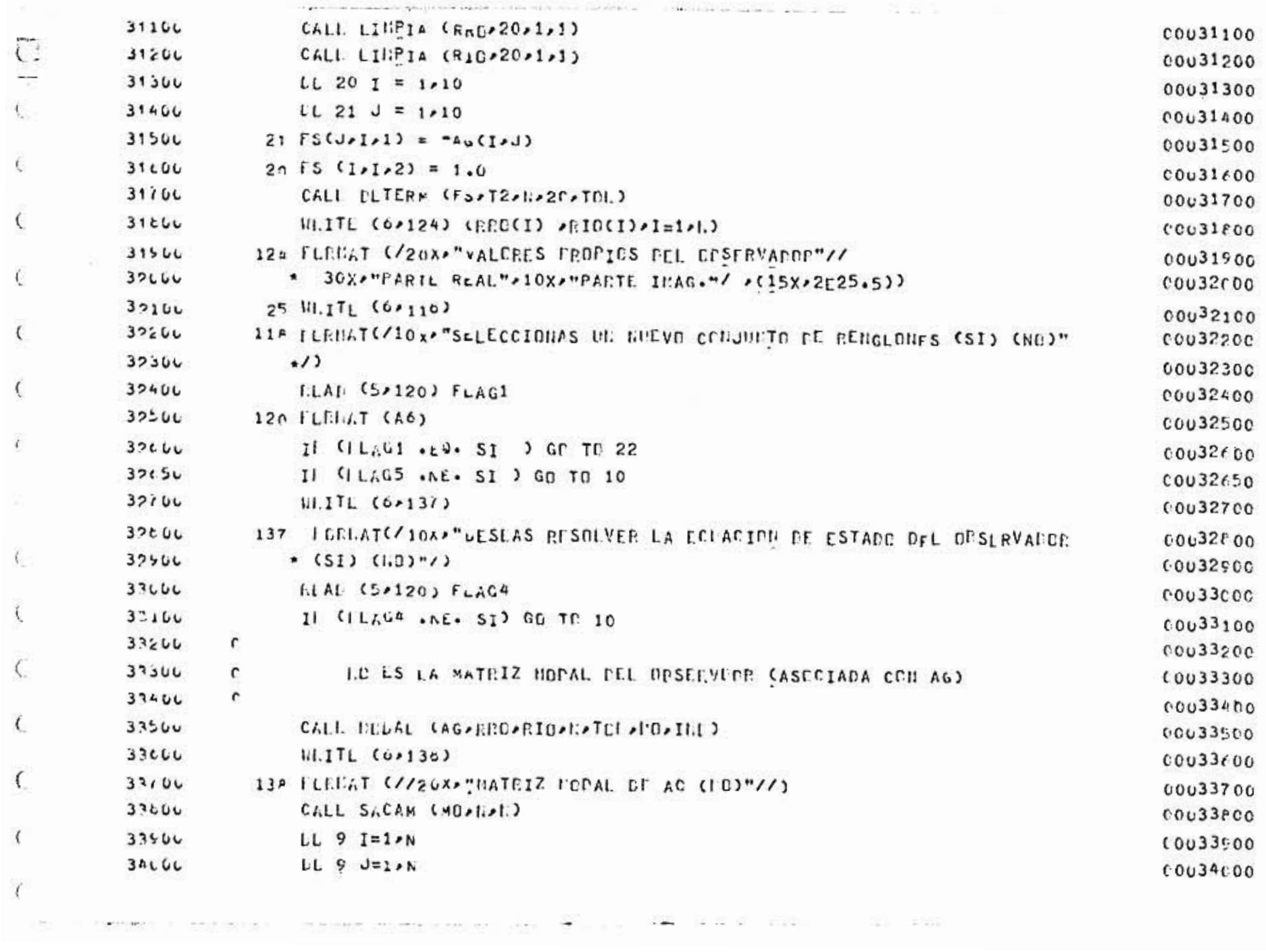

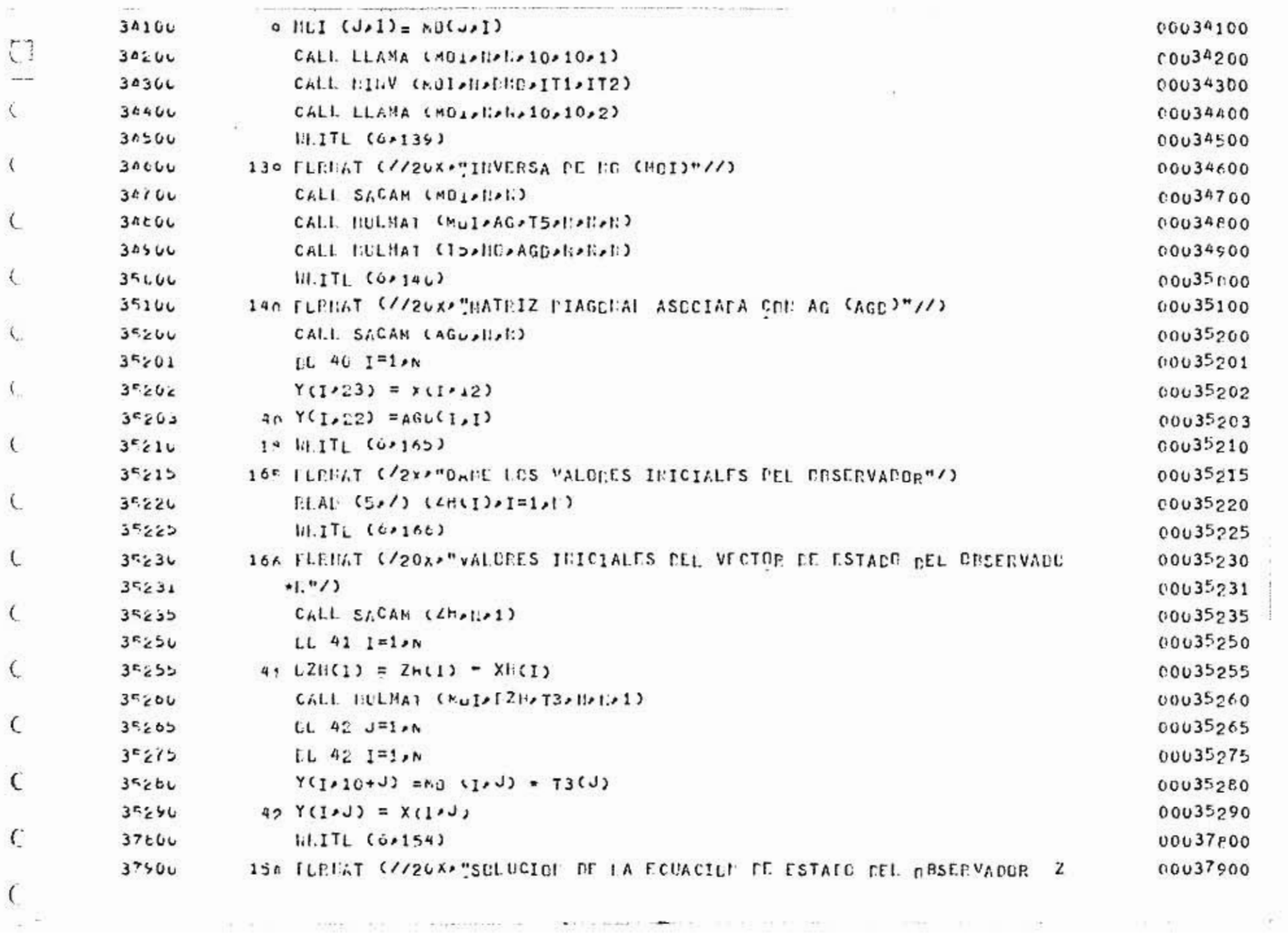

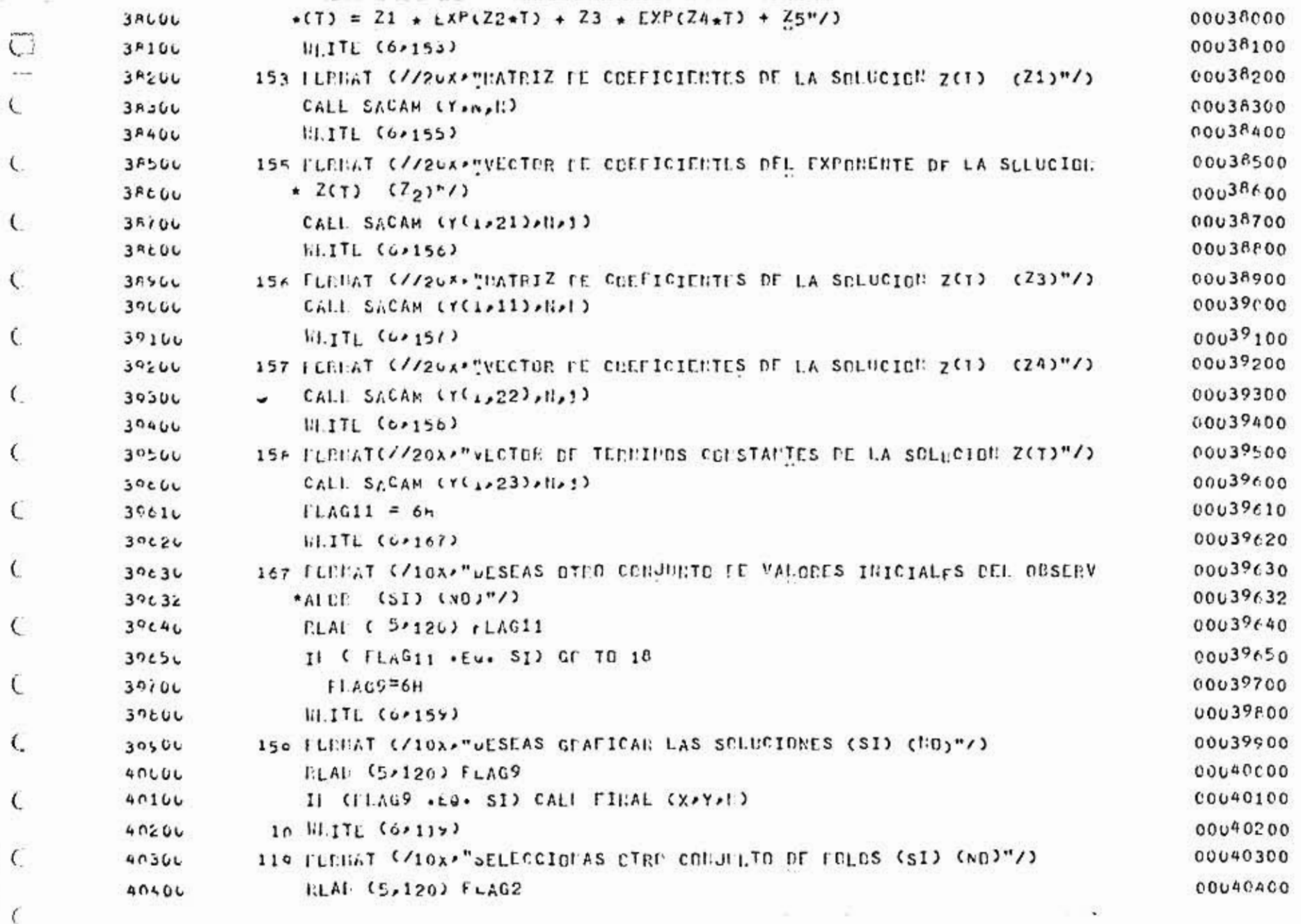

 $\label{eq:1} \pm 1 \quad \bar{u} \qquad \quad \bar{v} = -\bar{v} \cos \theta - \bar{v} \sin \theta + \sin \theta \sin \theta - 1 \qquad \quad \bar{v} = 0 \nonumber \\$ 

the person of the company of

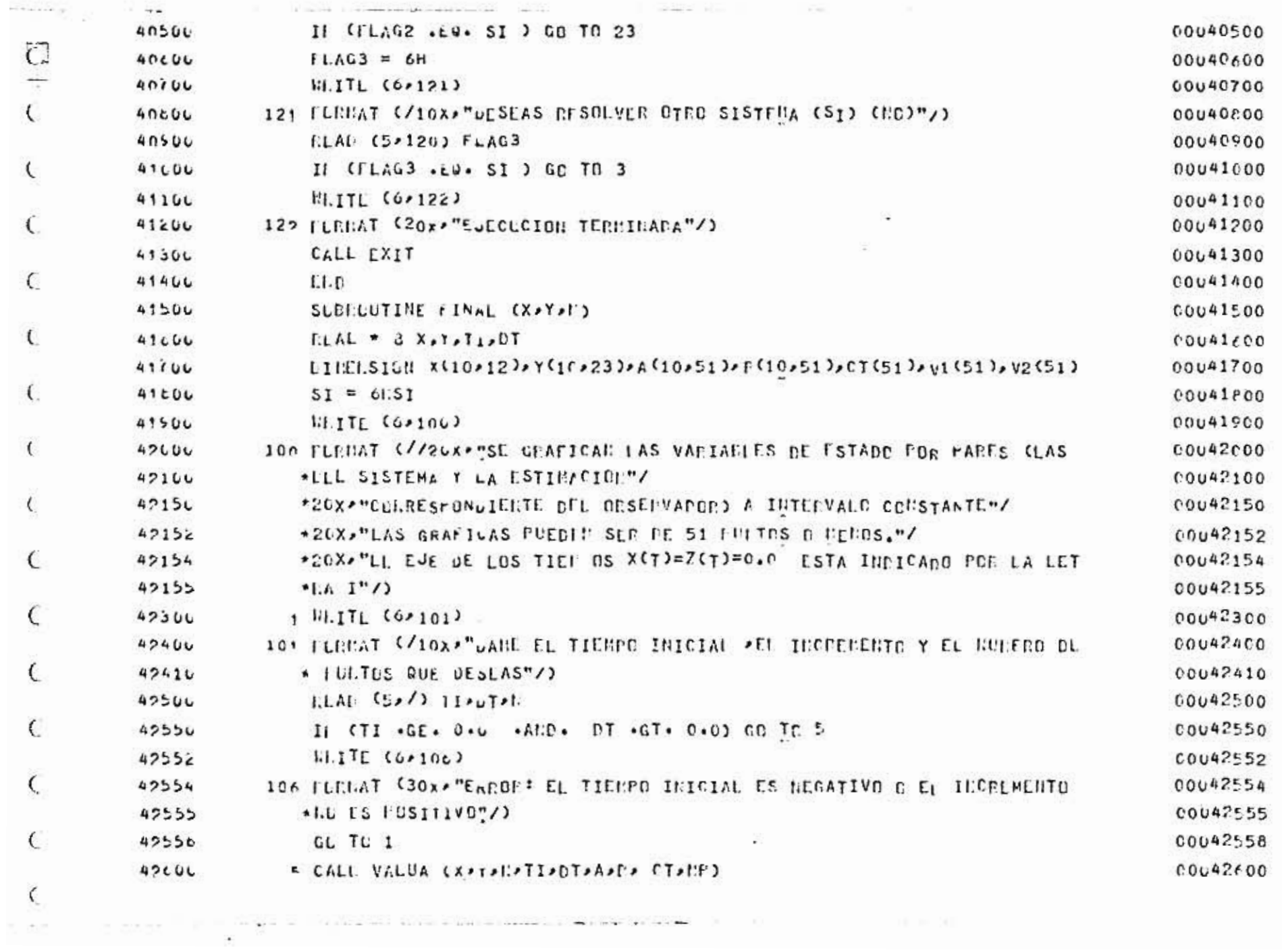

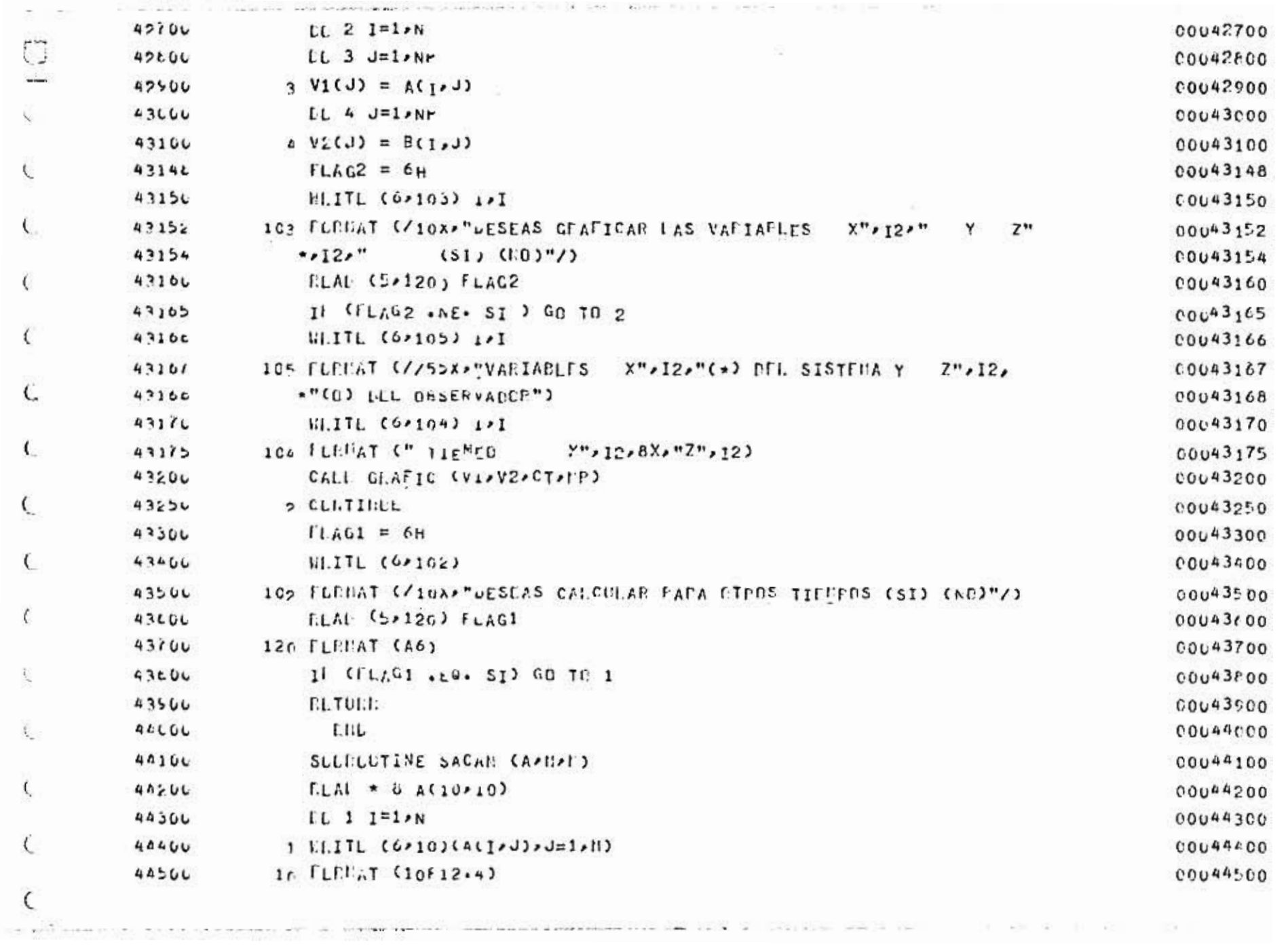

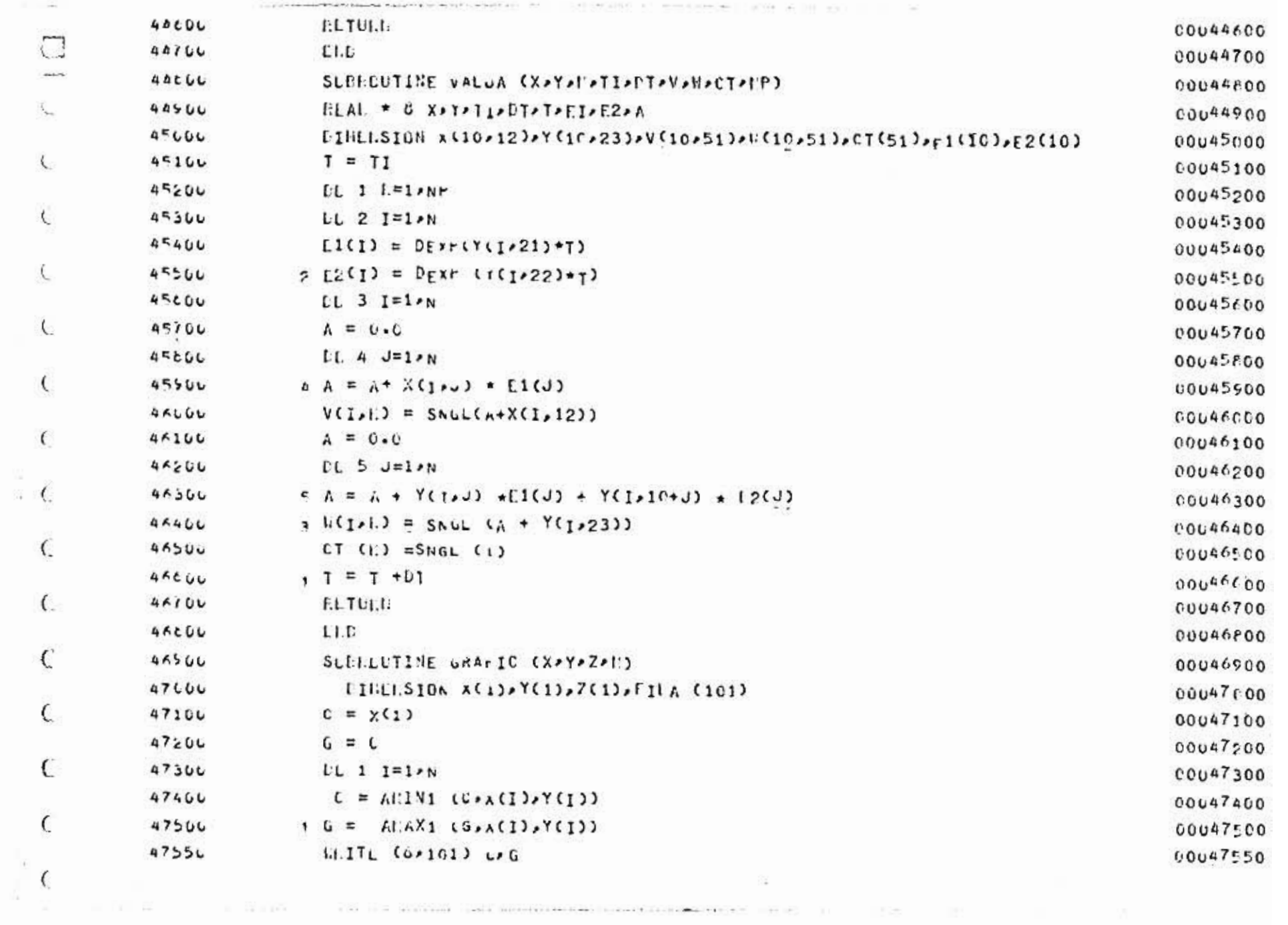

 $\alpha$ 

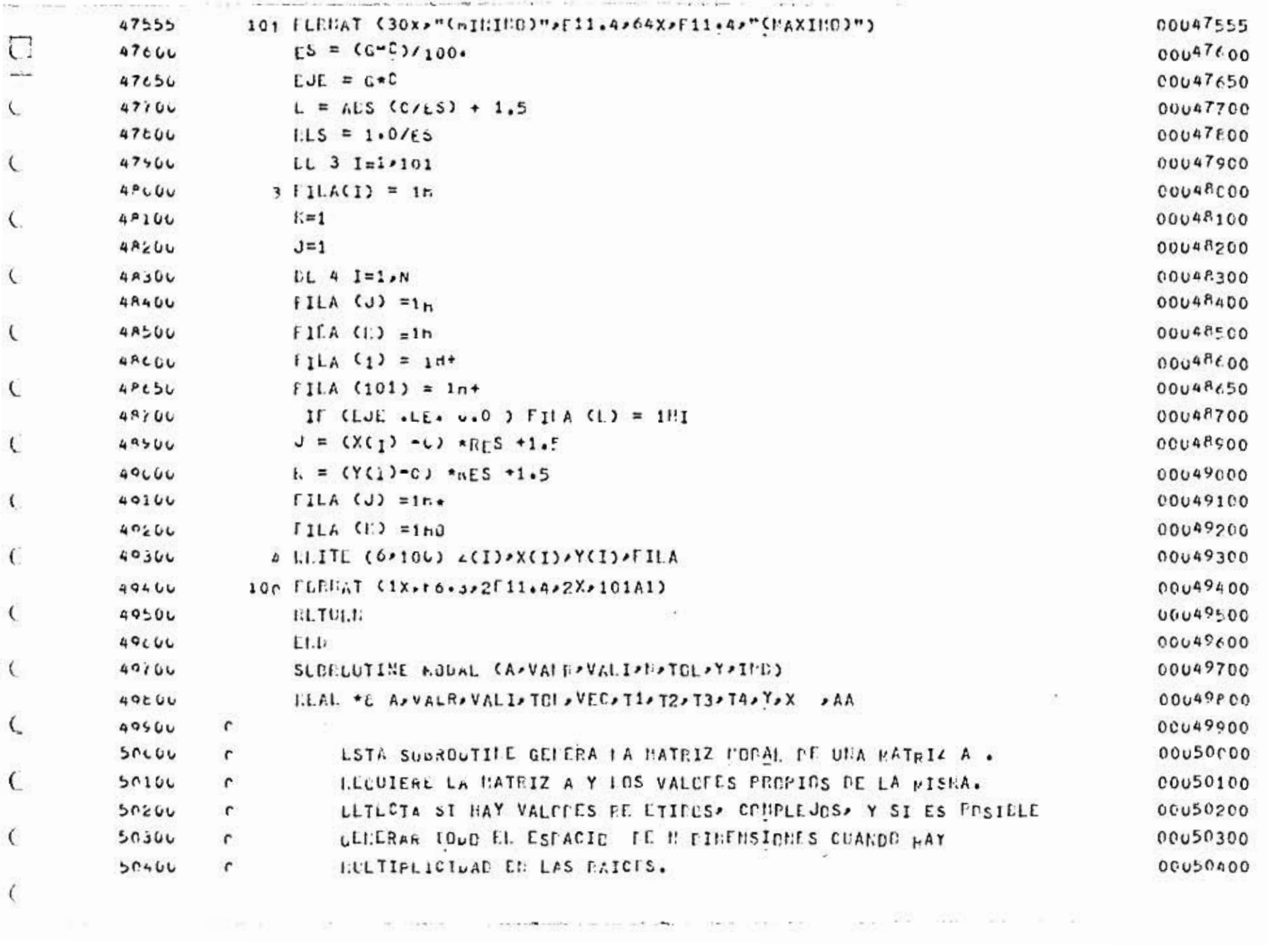

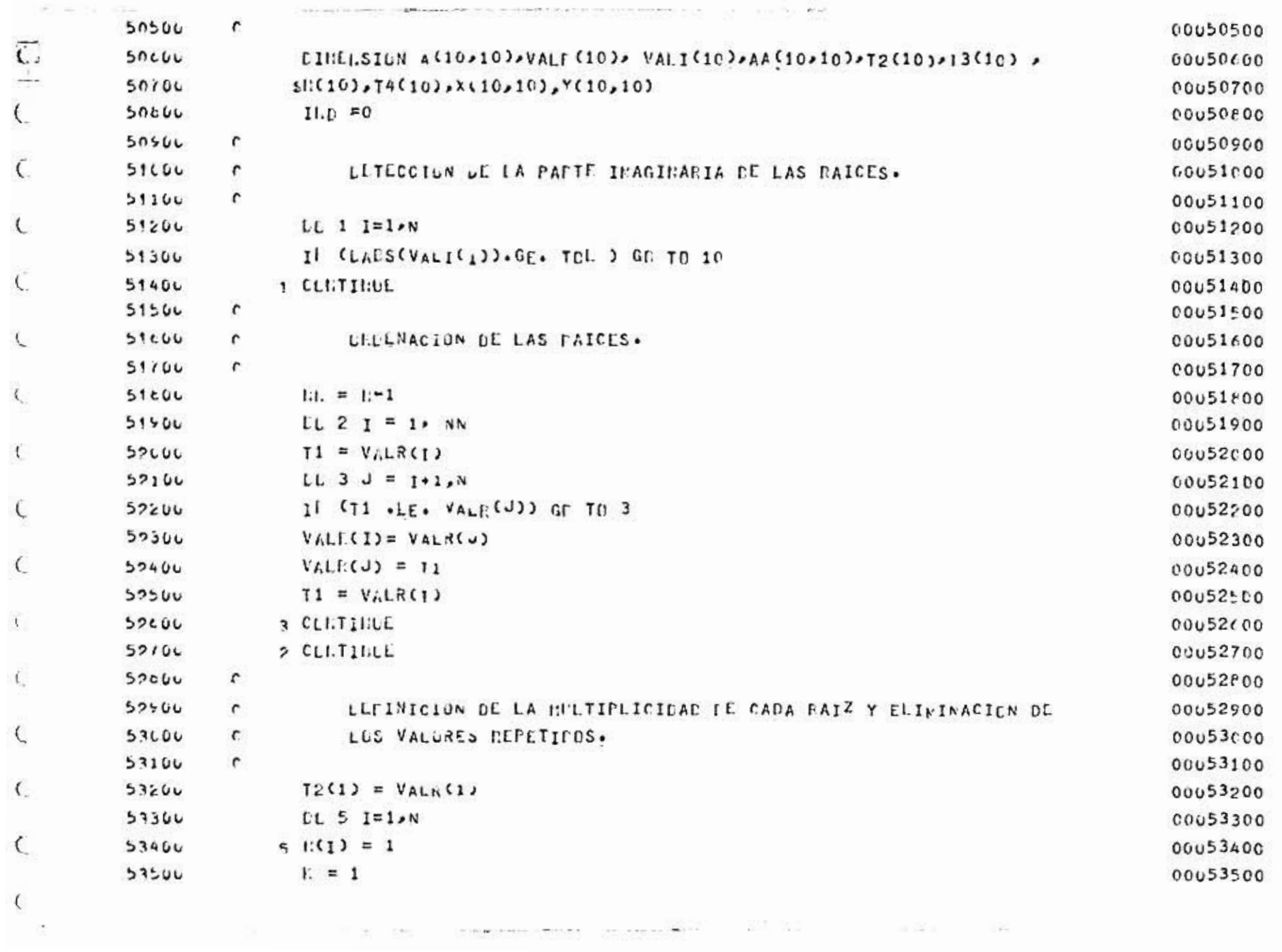

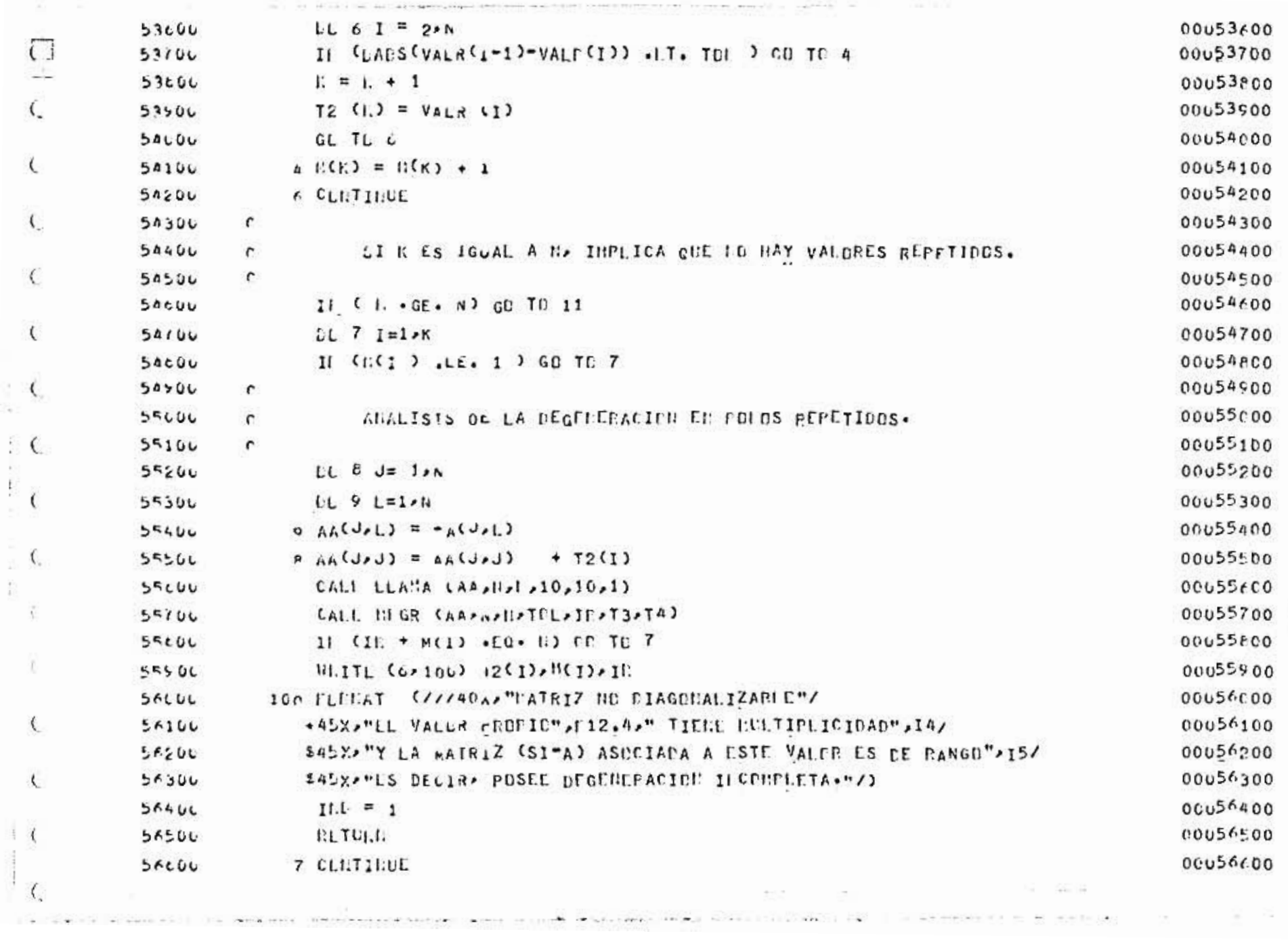

×

×

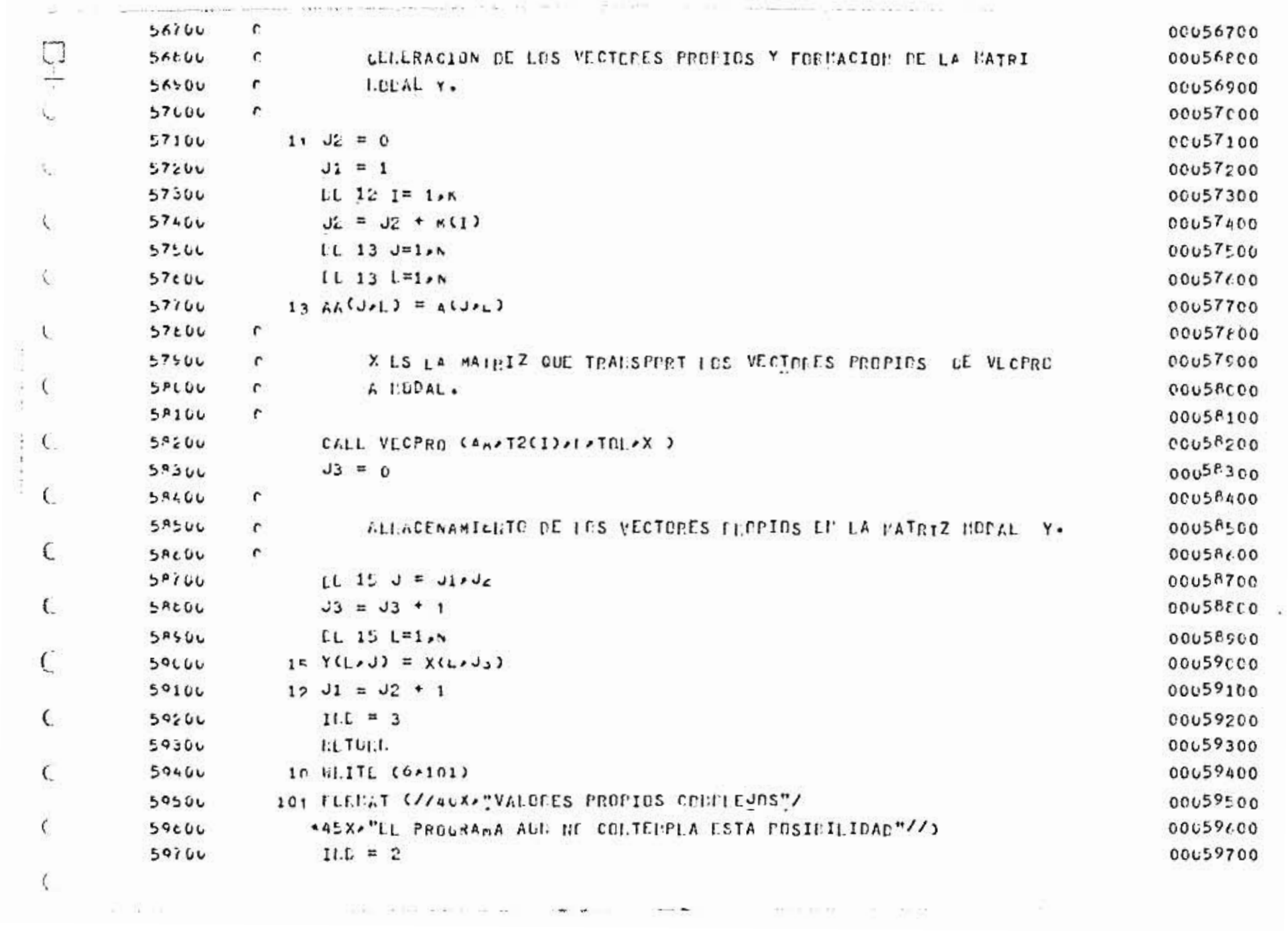

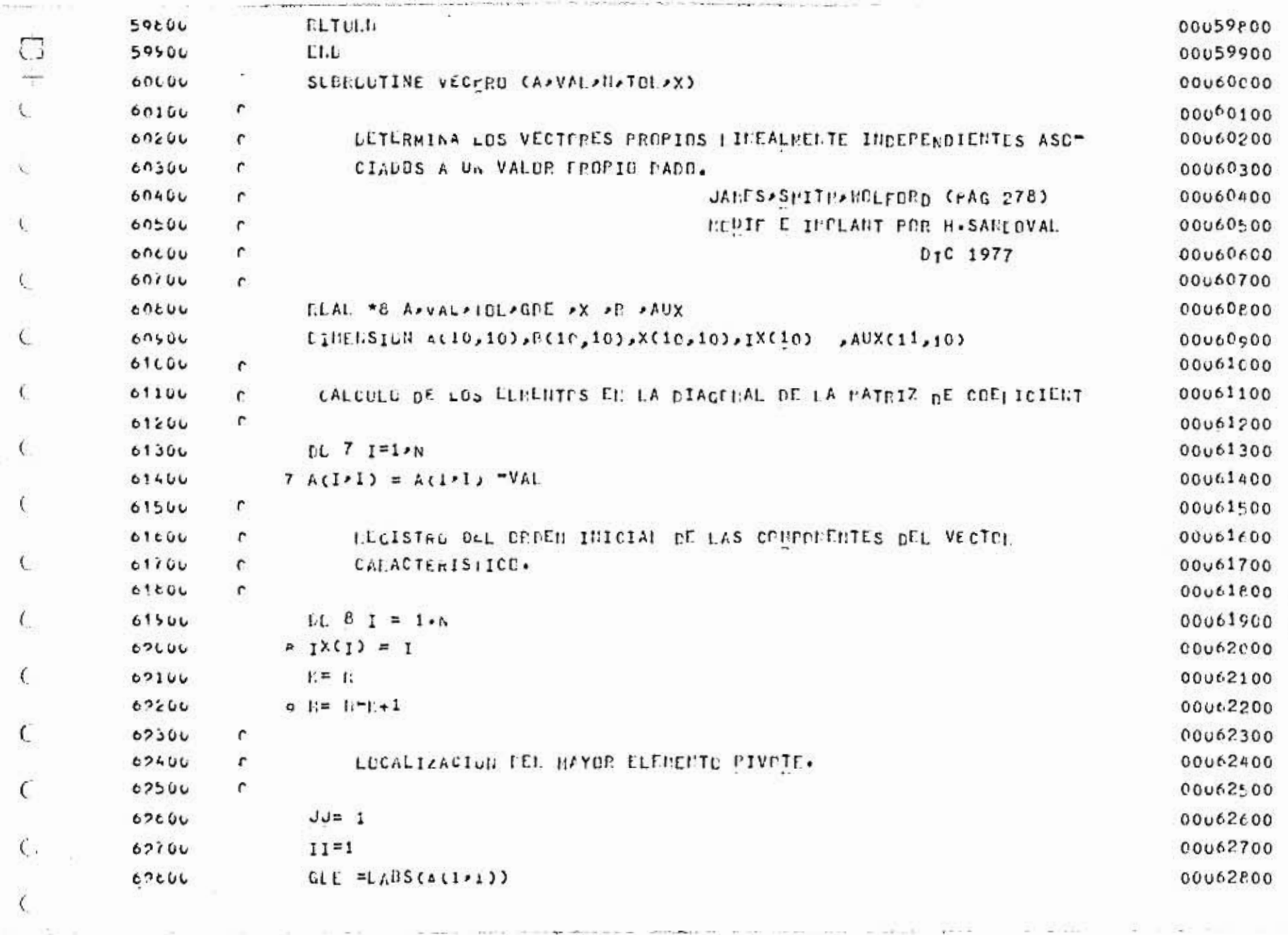

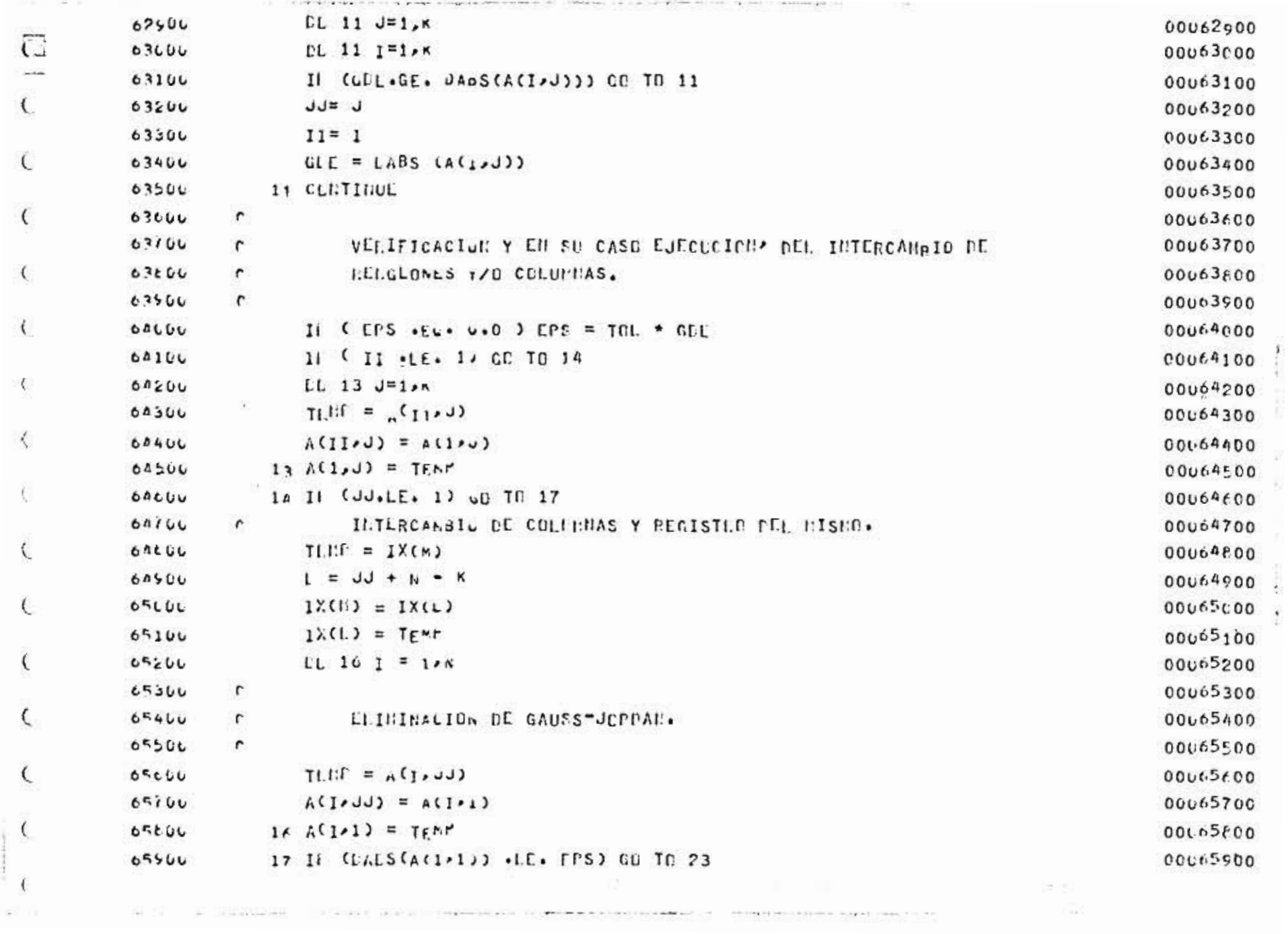

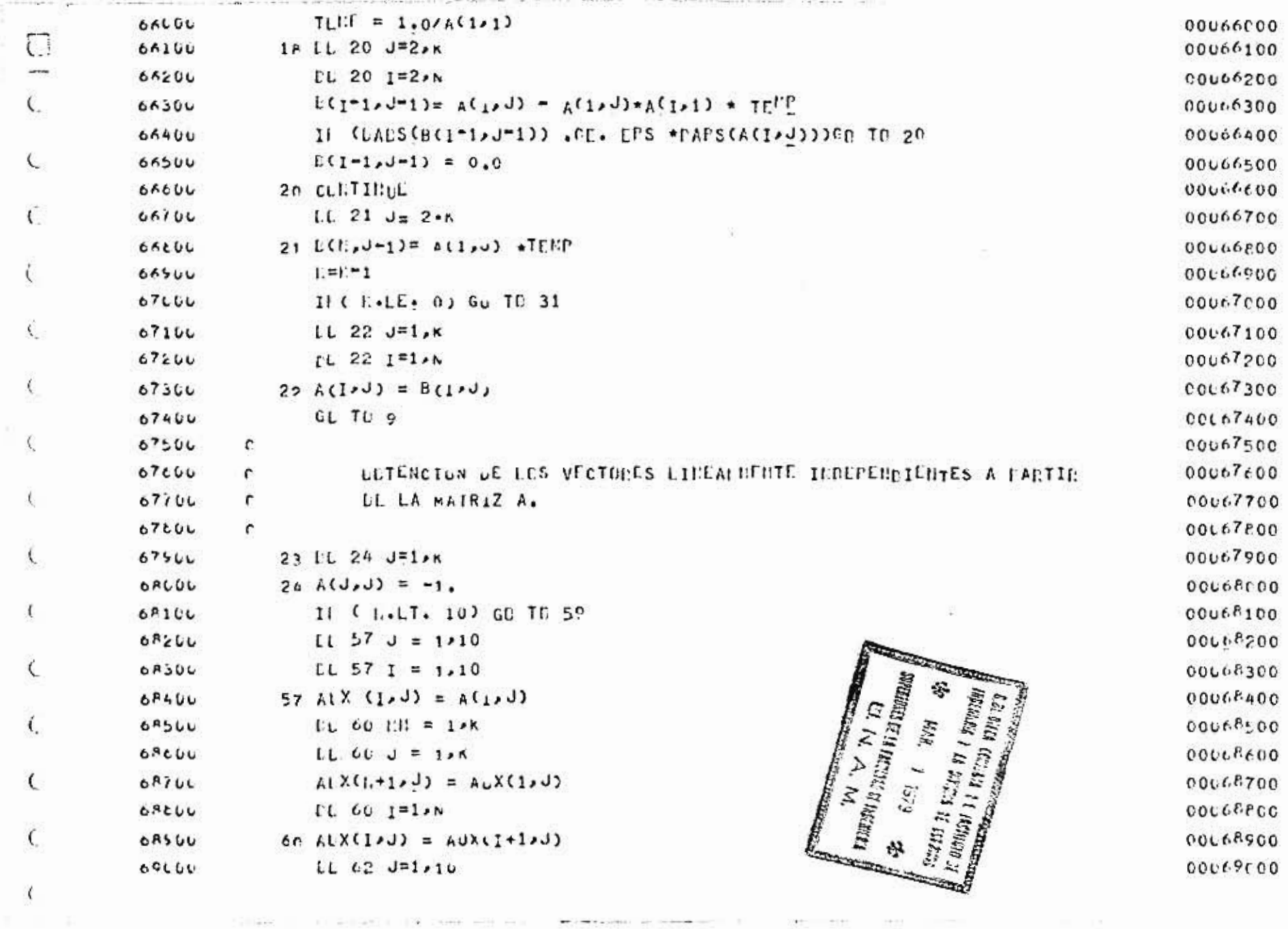

**I** 

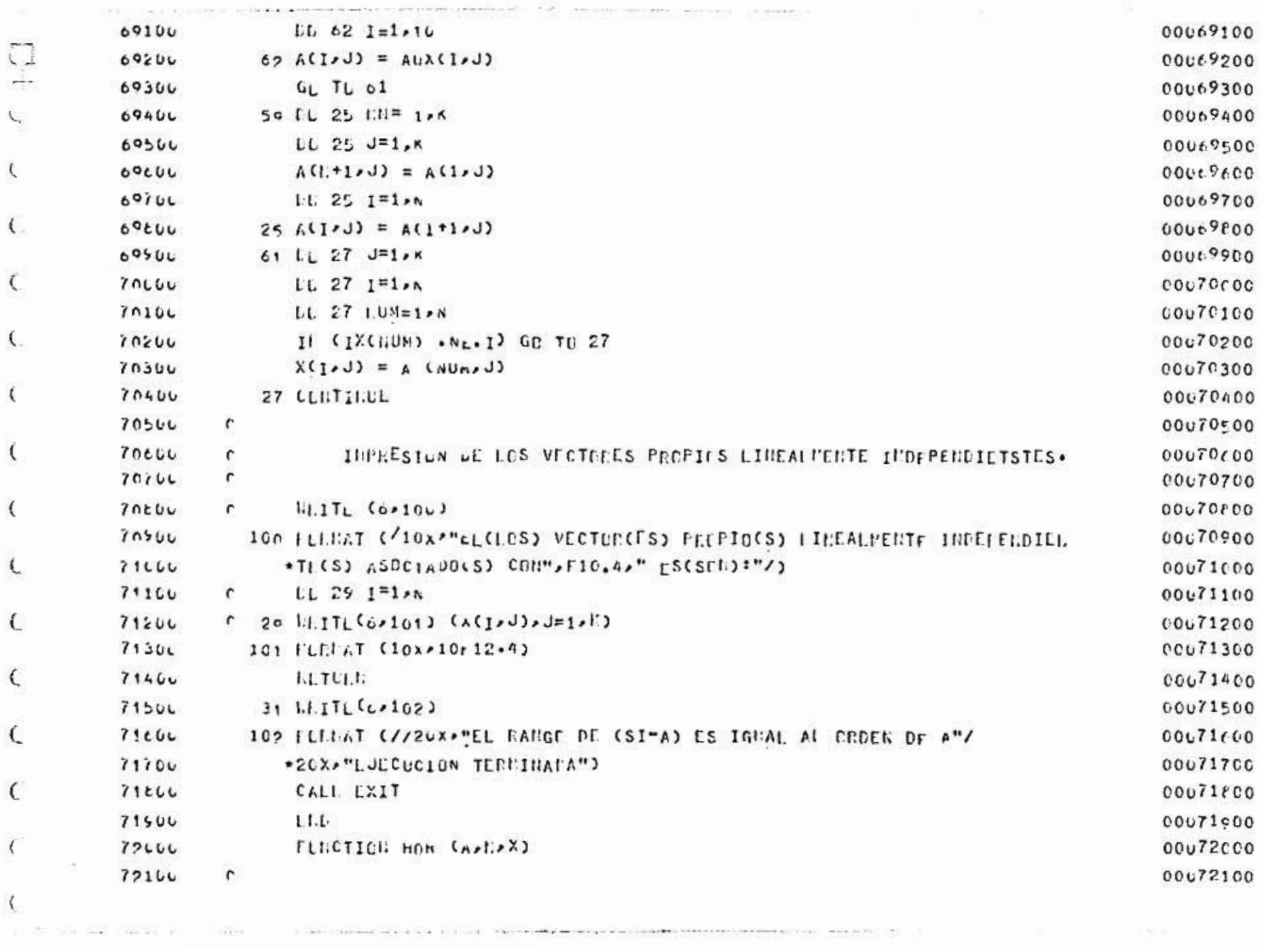

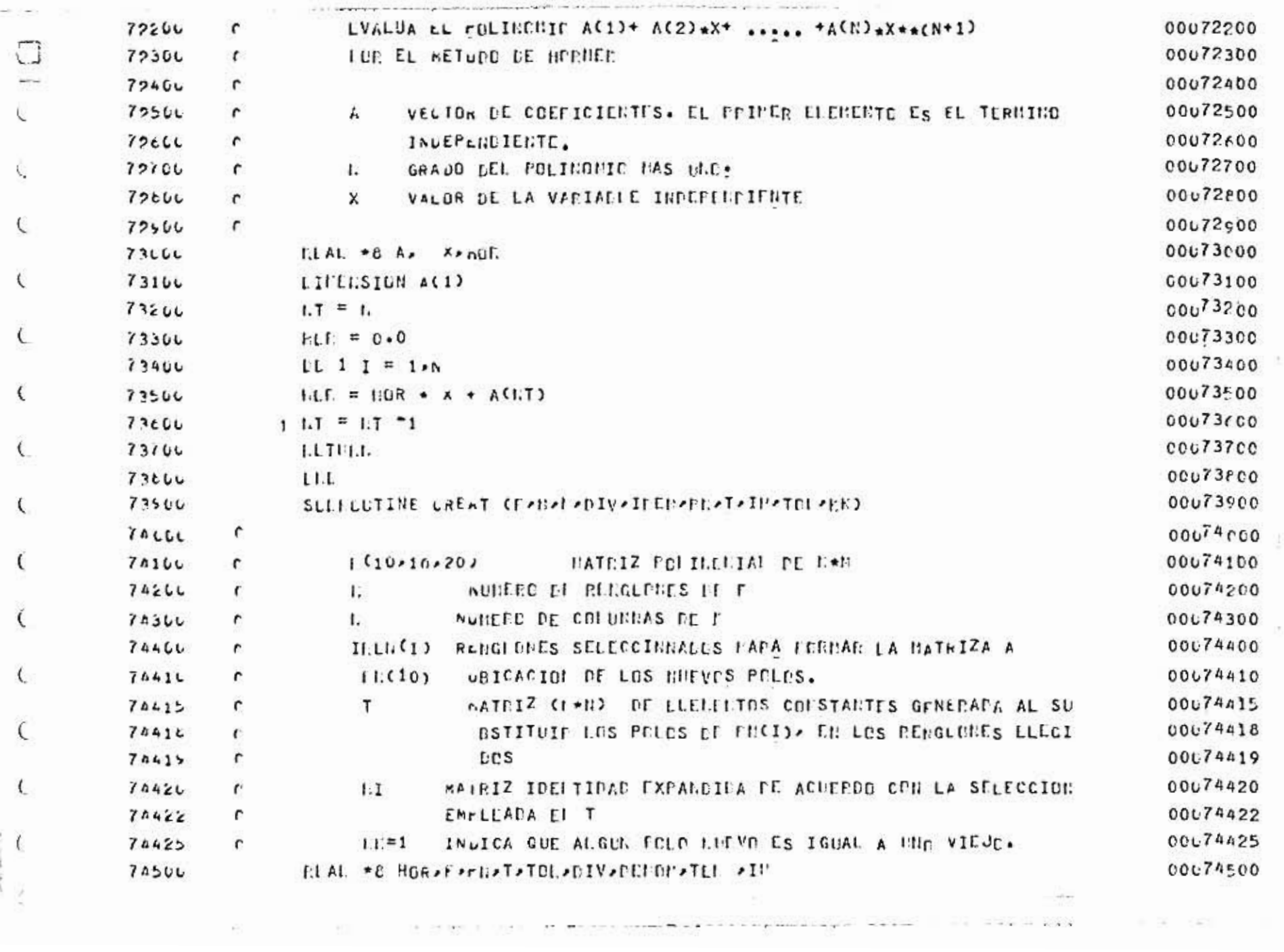

 $\sim$ 

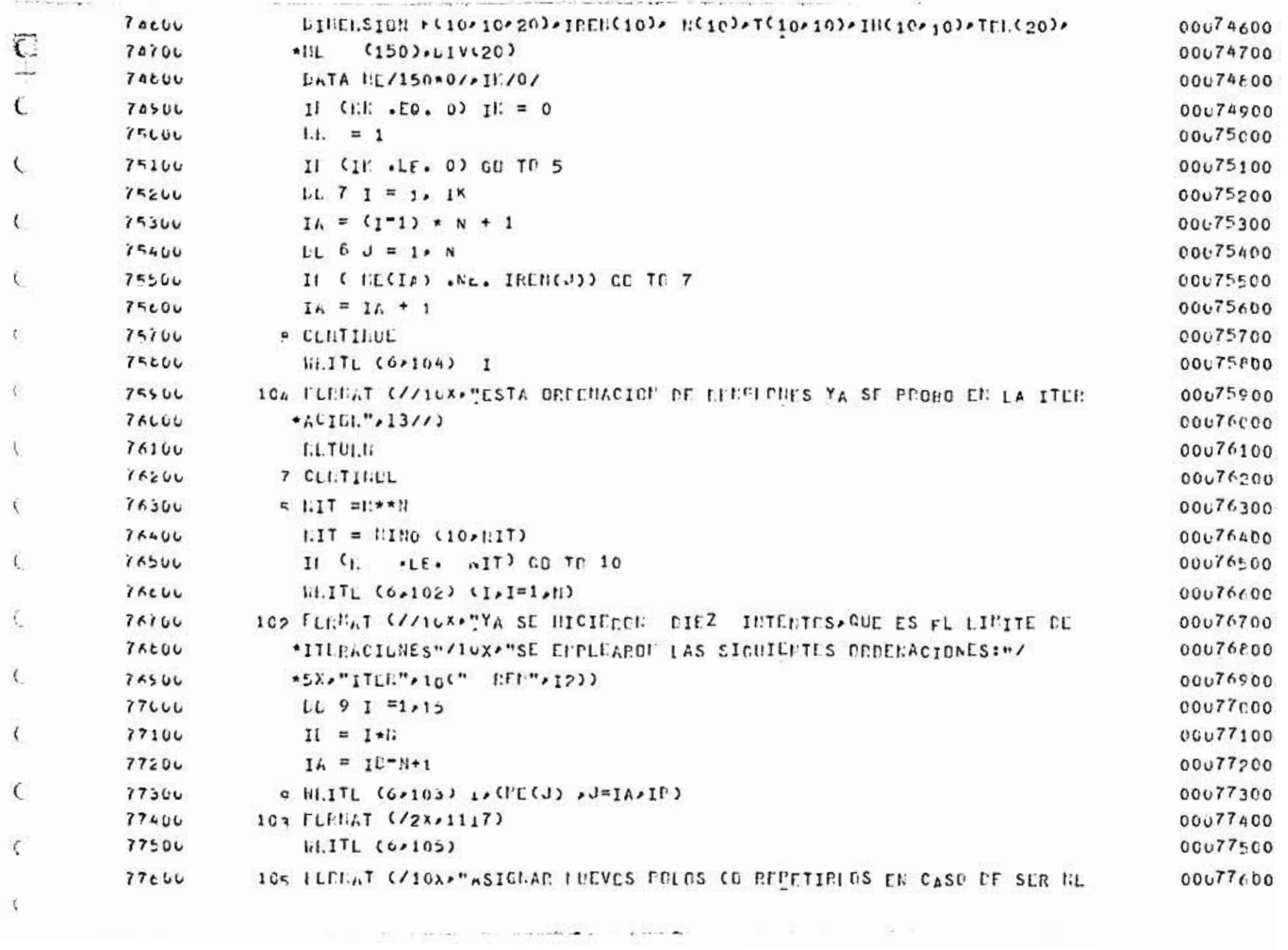

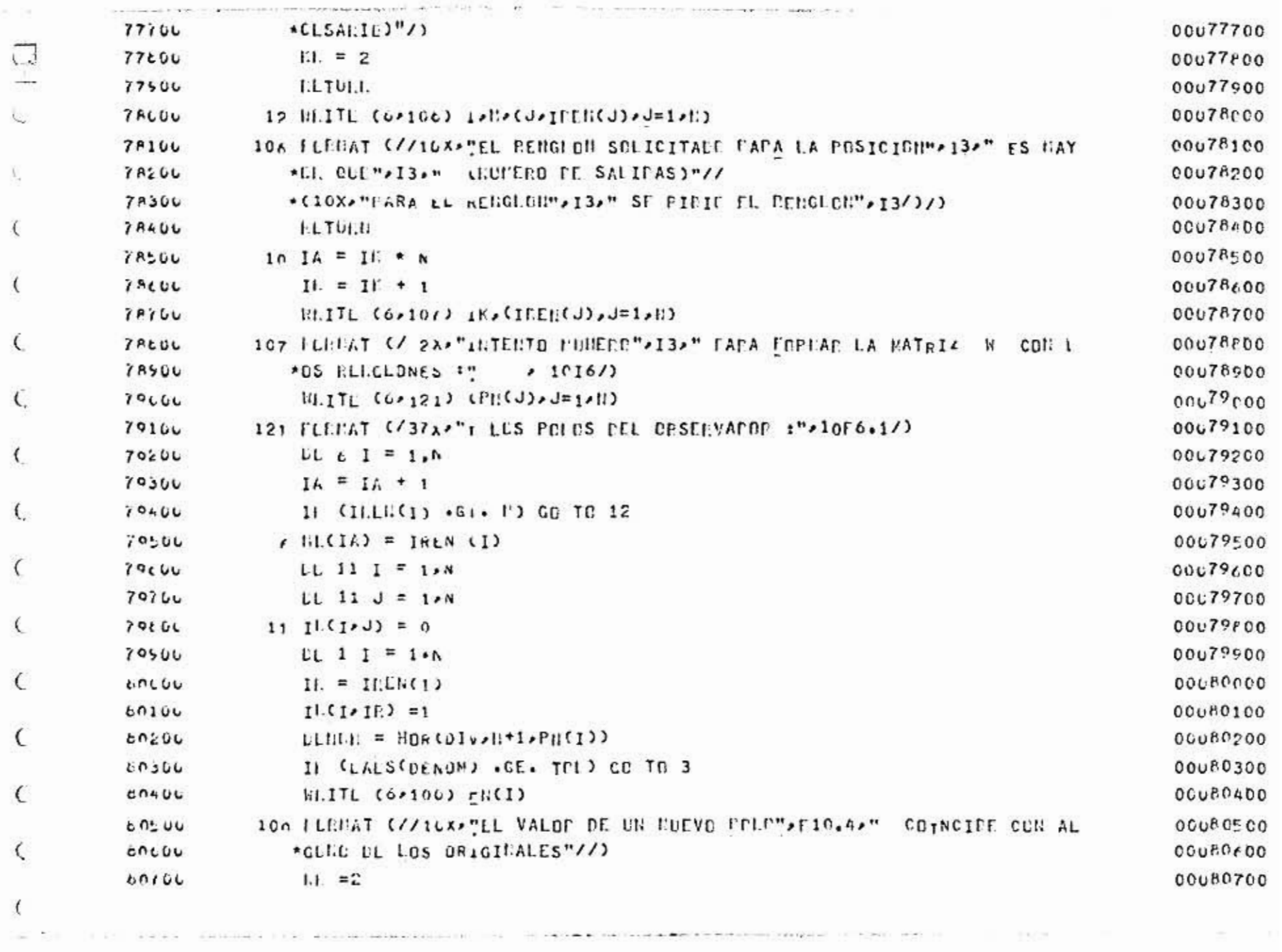

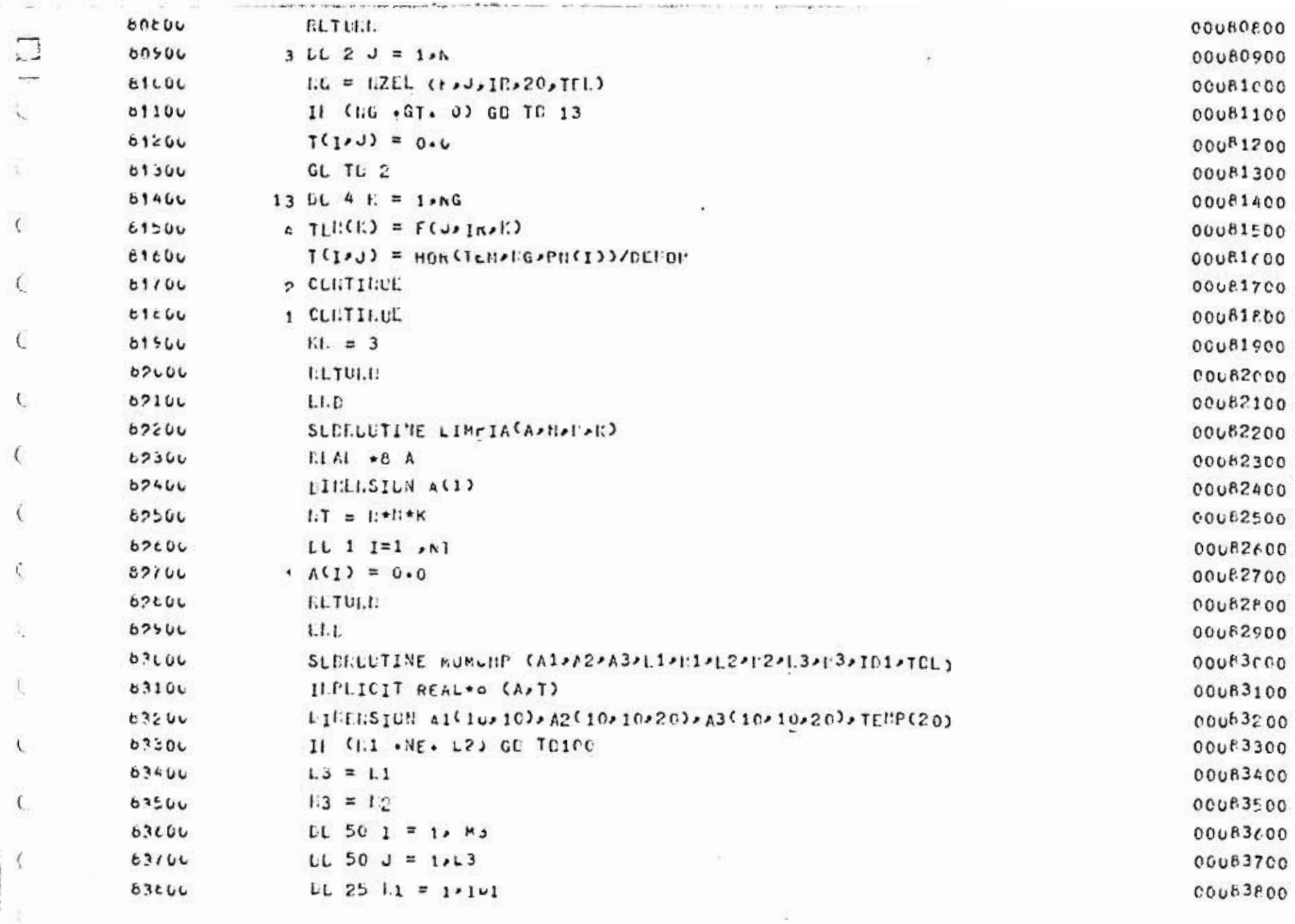

 $\mu_{\rm{max}}(T)$  . In this continuous matrix and the second second second  $\mu_{\rm{max}}(T)$  ,  $\mu_{\rm{max}}(T)$  ,  $\mu_{\rm{max}}(T)$ 

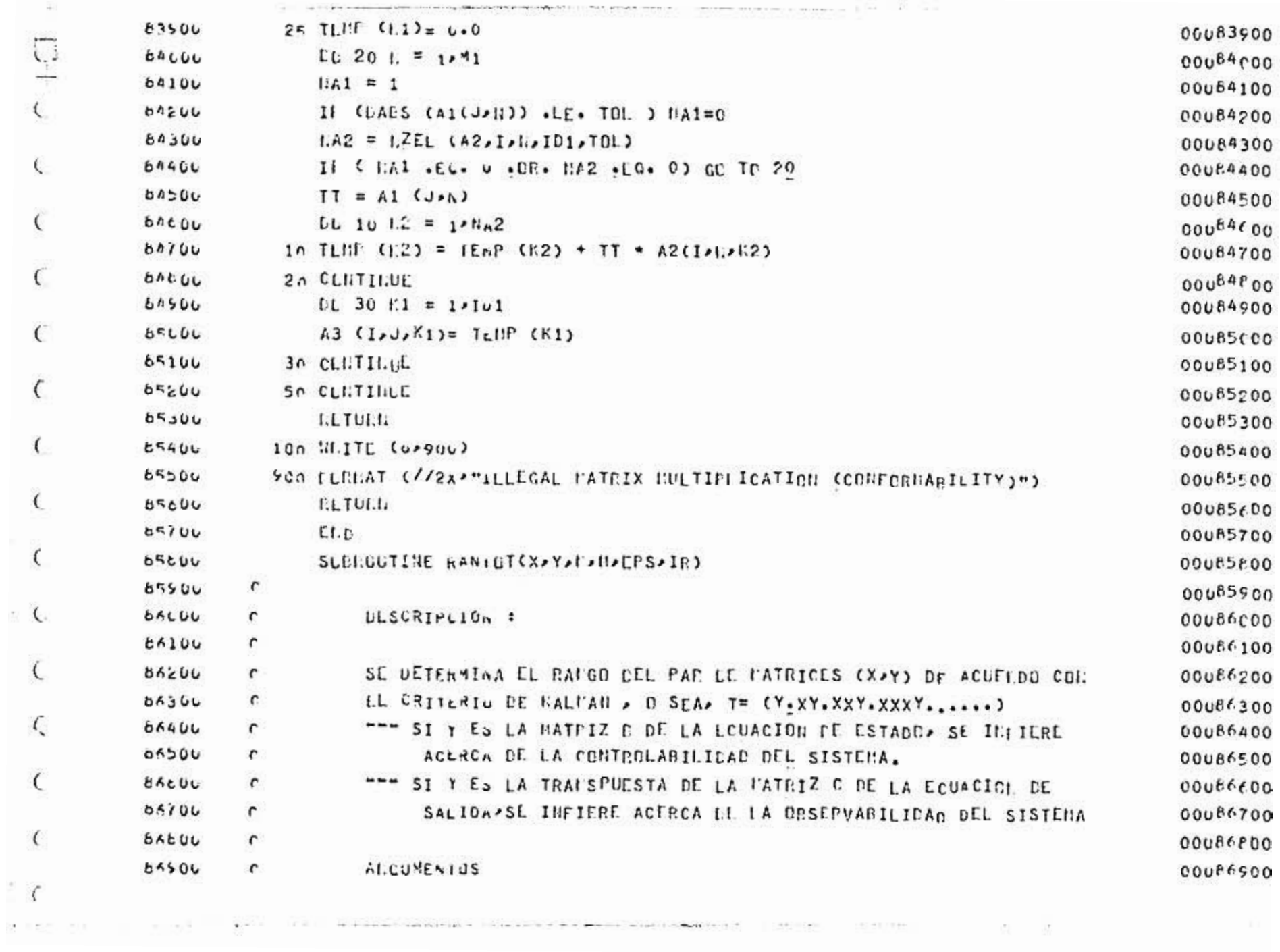

 $\pm$ 

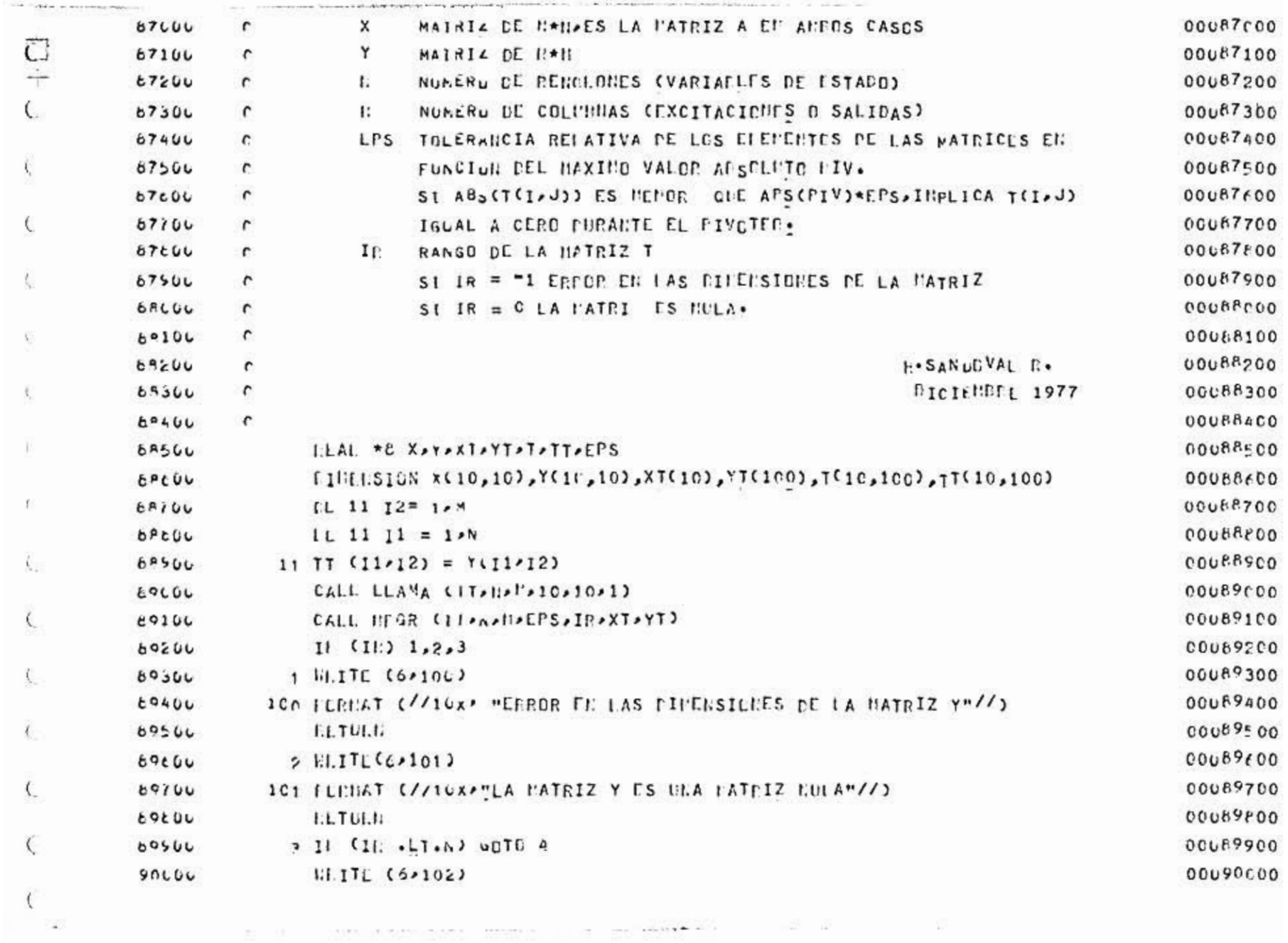
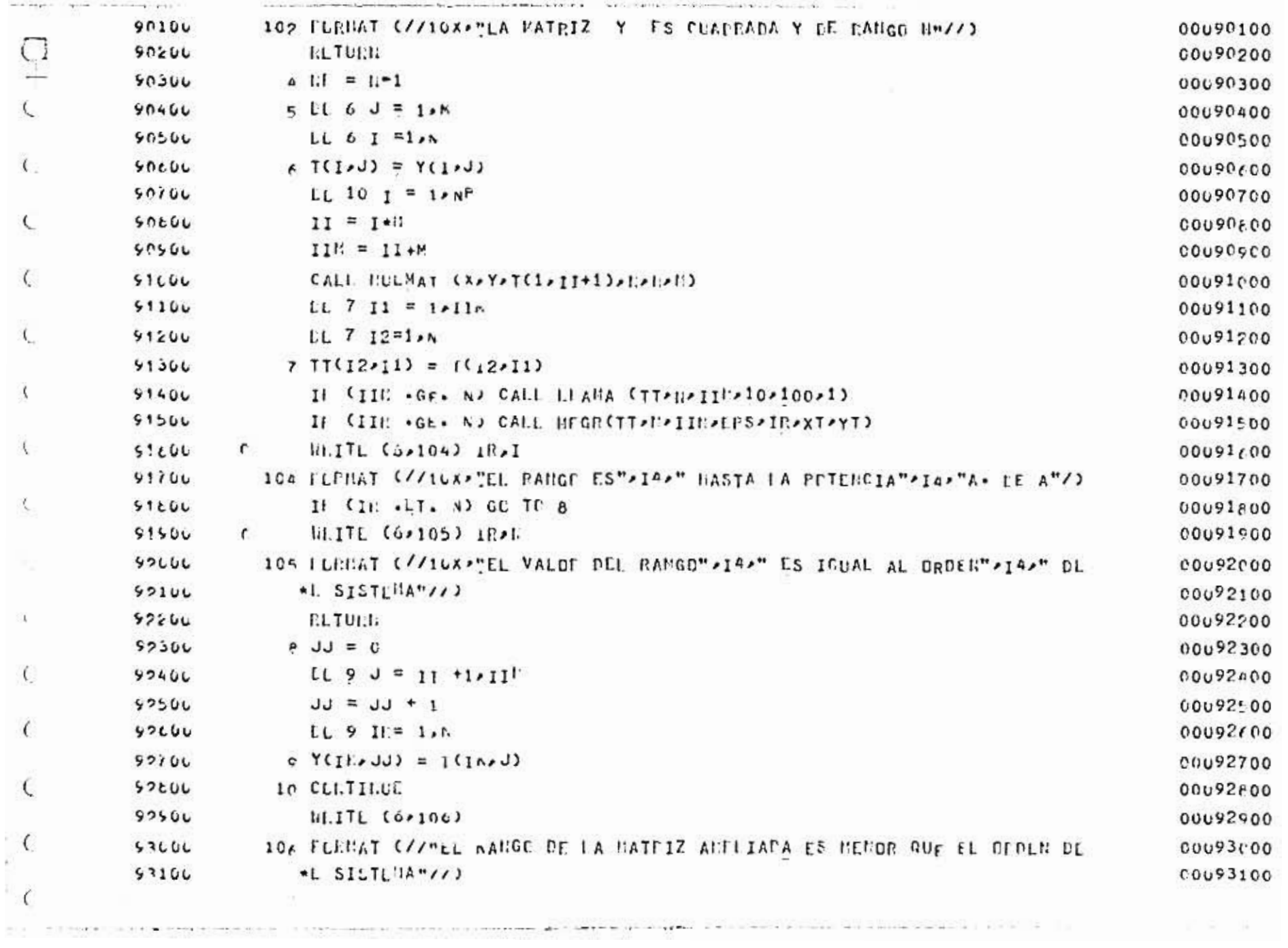

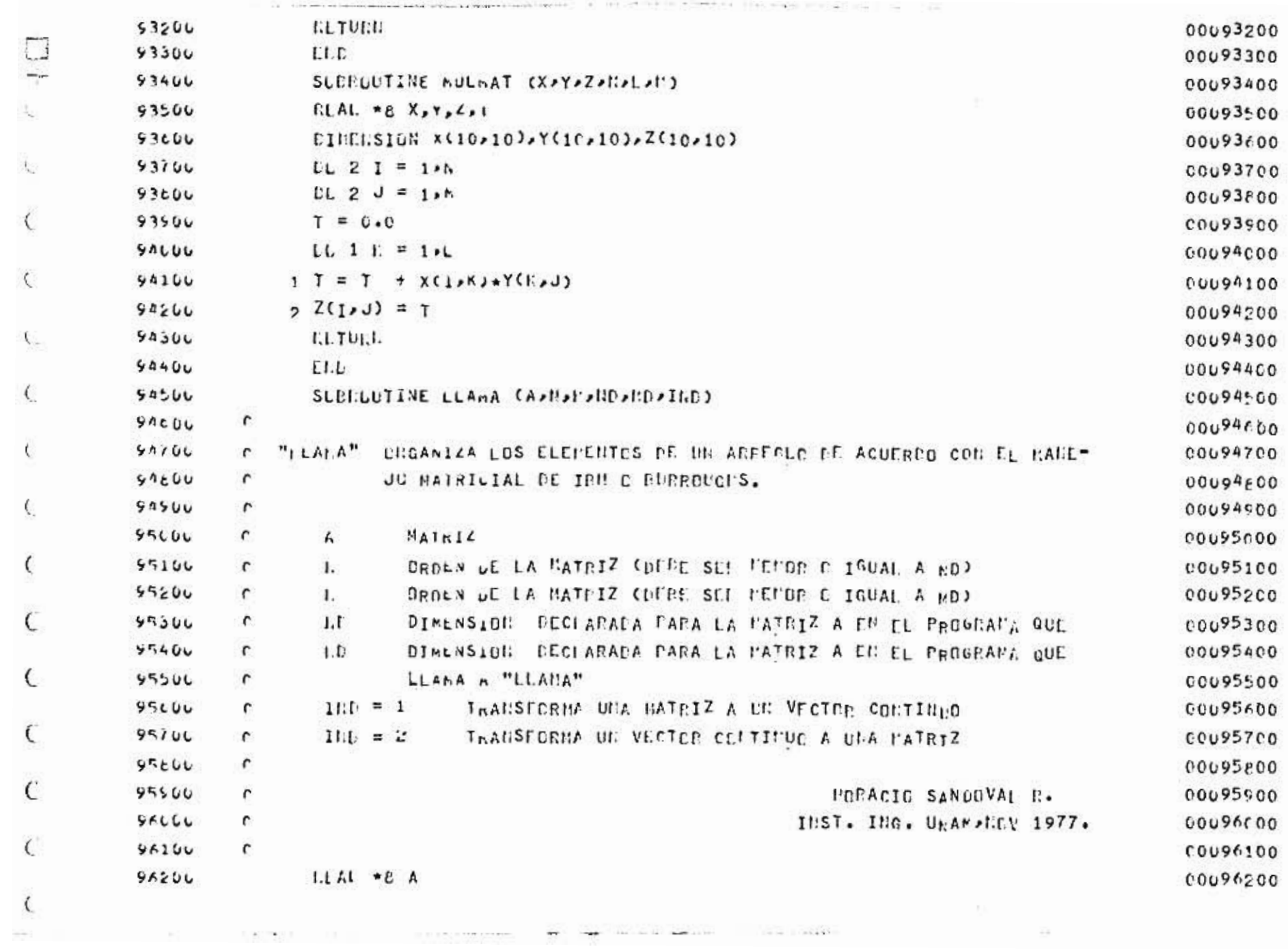

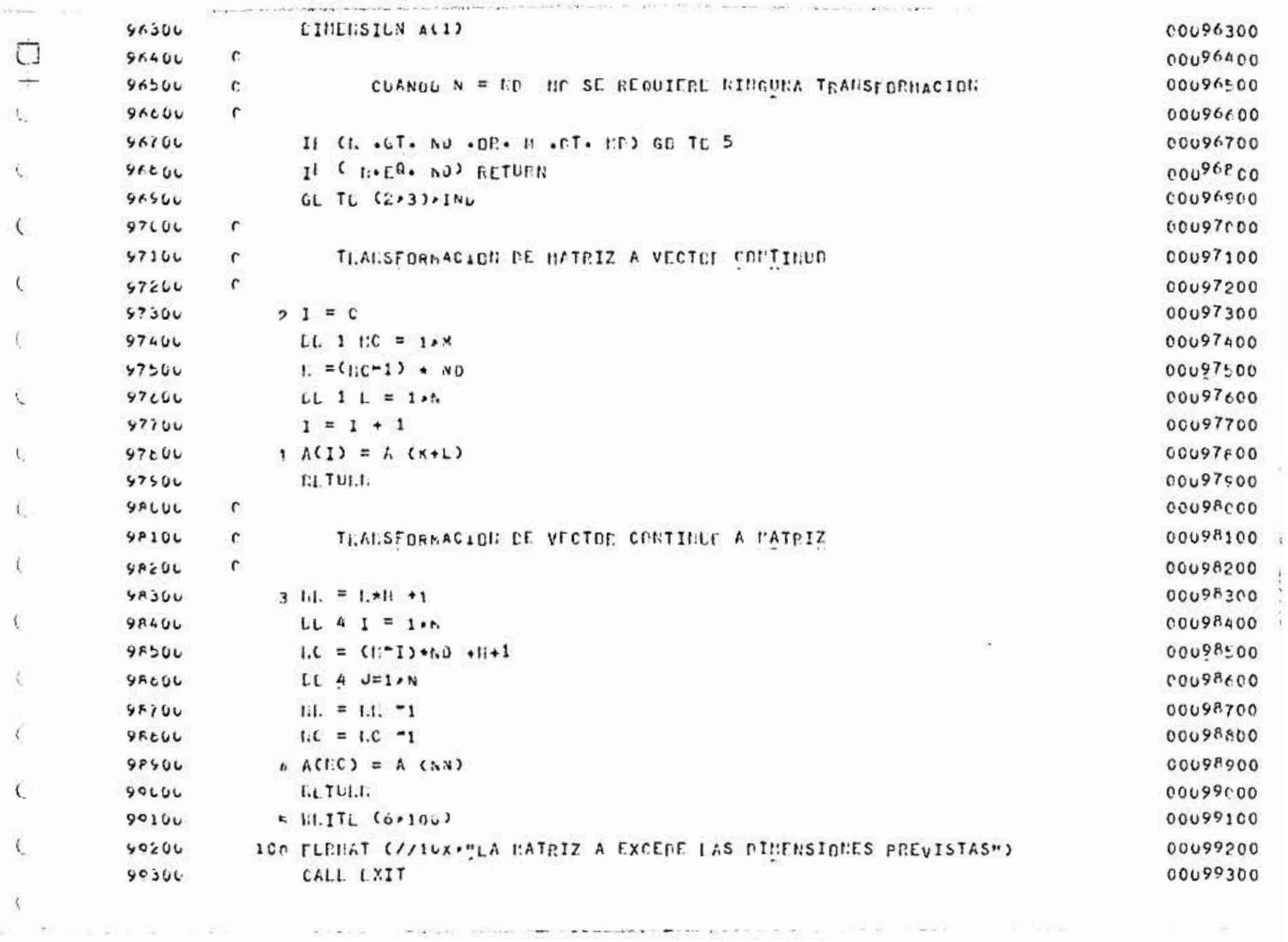

 $\overline{\omega} = 50 \pm \gamma \, \overline{x} + \overline{u} - \overline{u} - 1.45 \qquad \qquad 80335 \quad .$ 

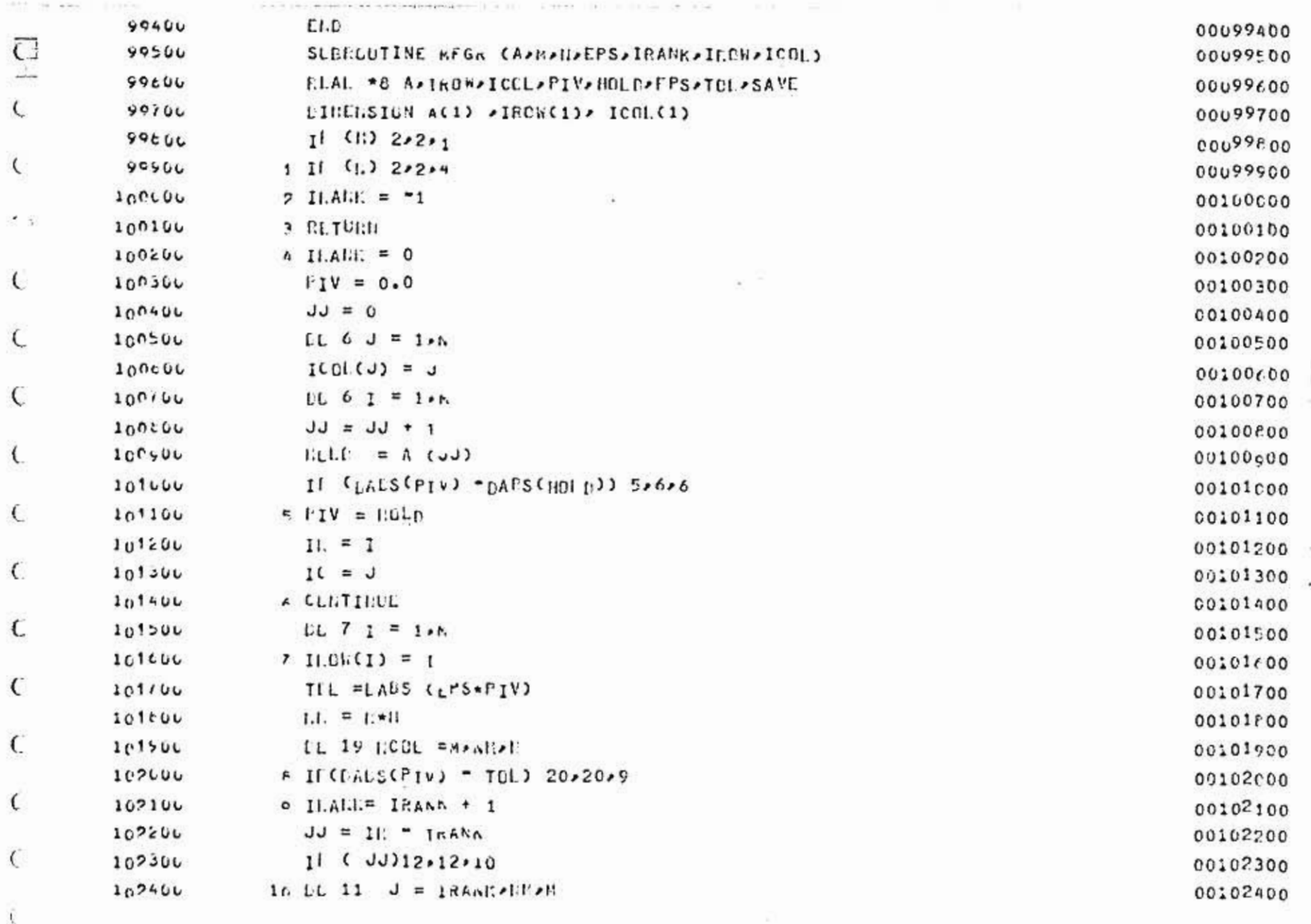

Film → は bit instruction → instruction → instruction → instruction → instruction → instruction → instruction →

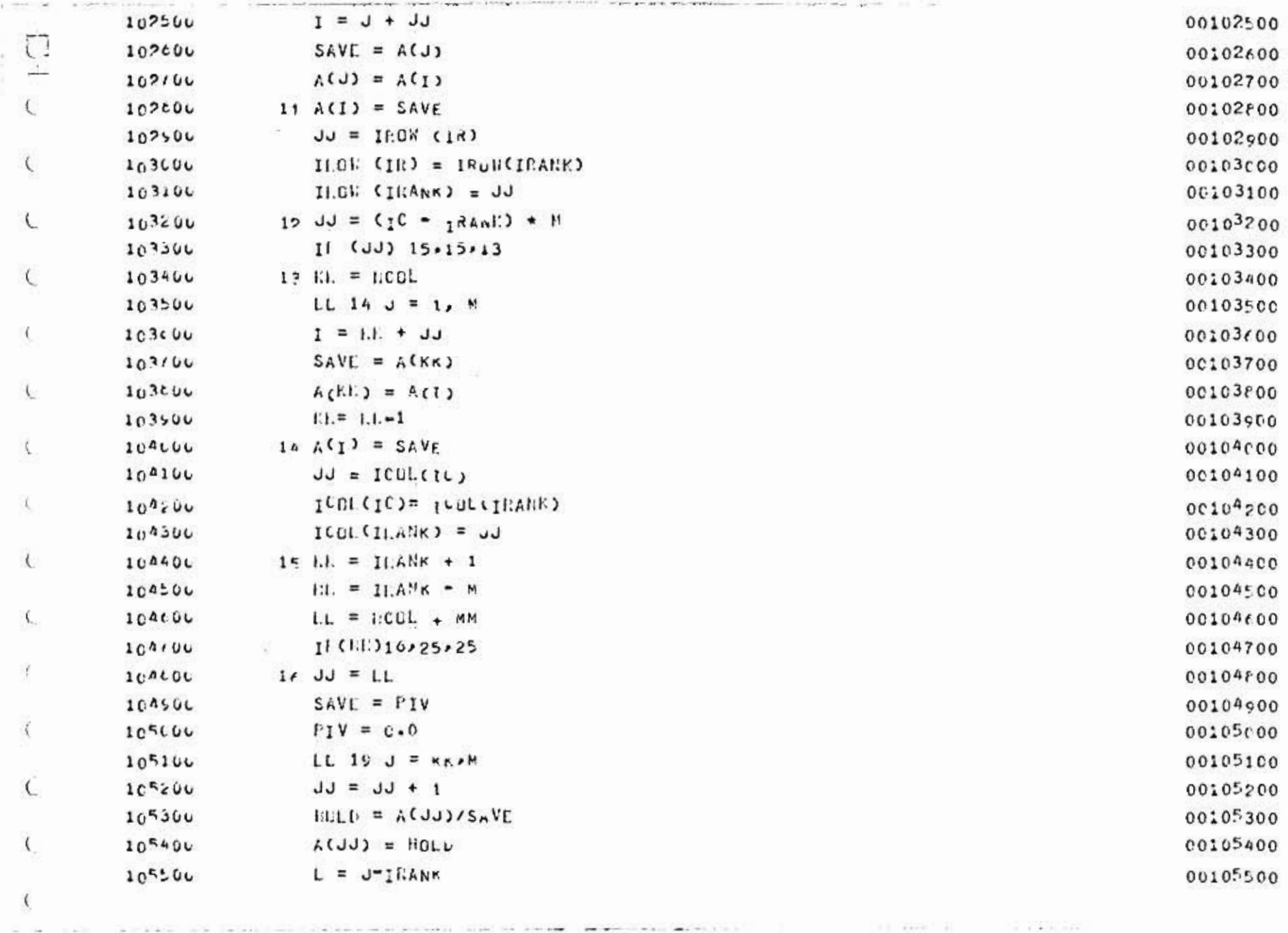

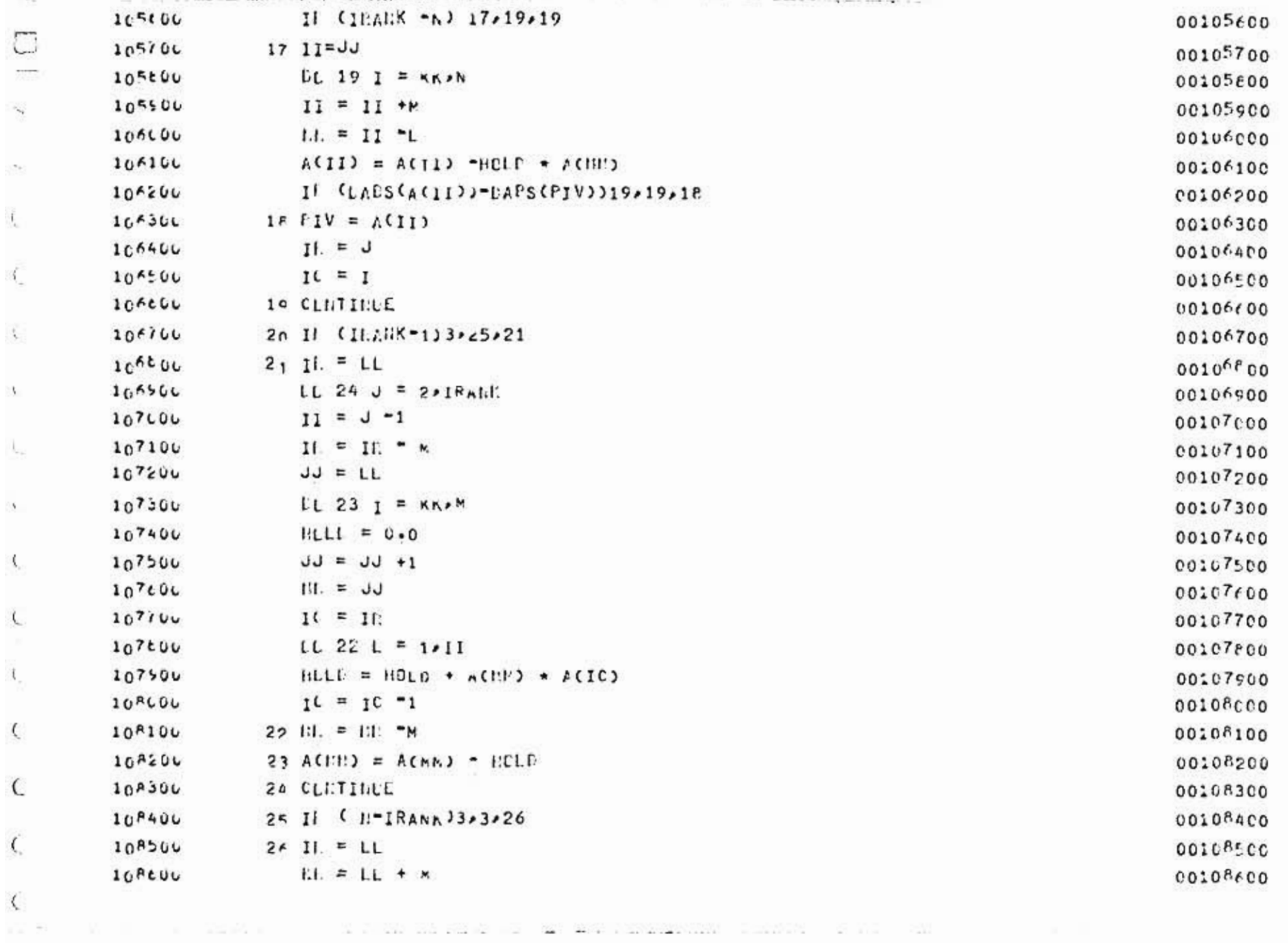

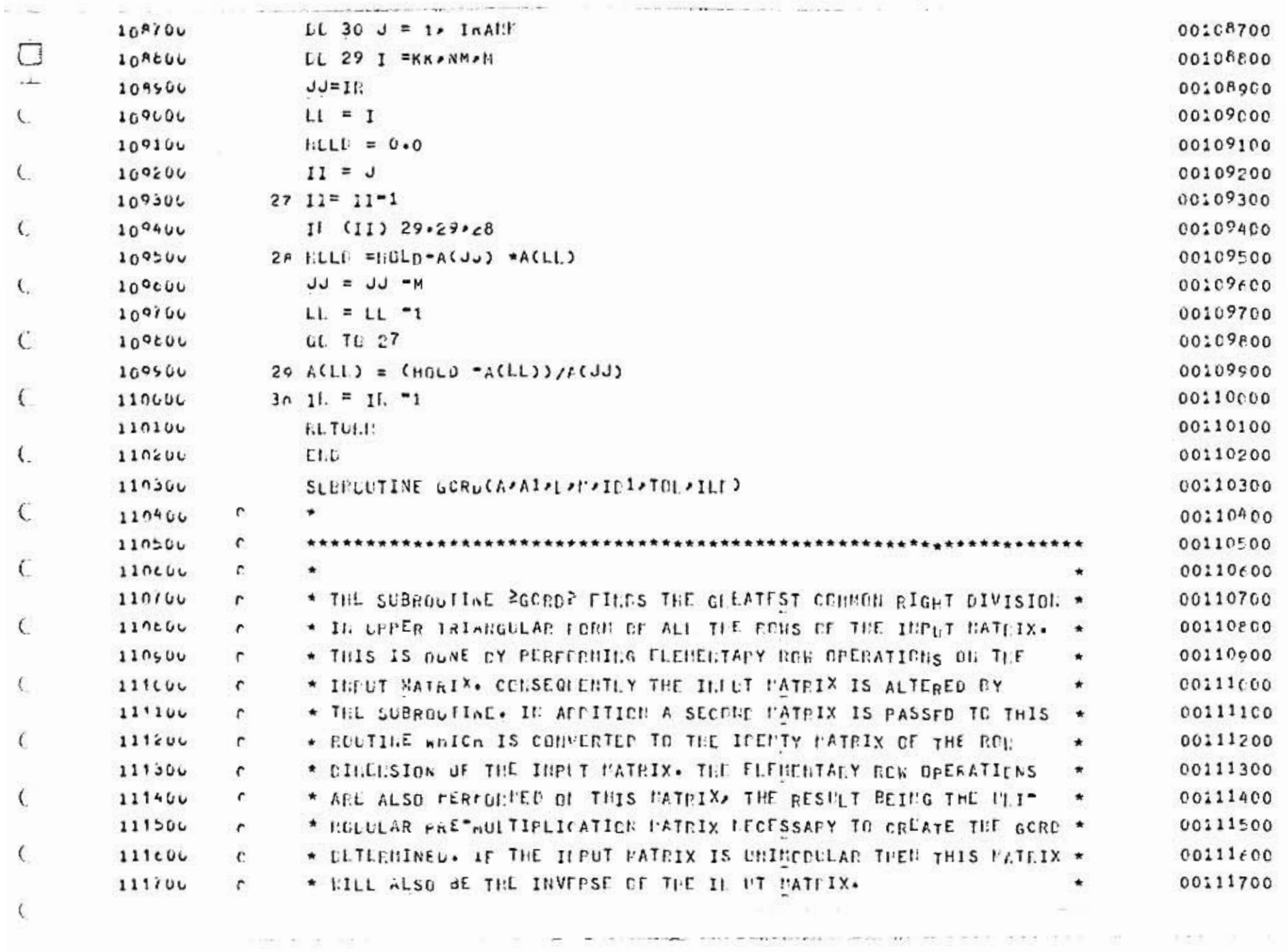

 $\langle \sigma \rangle$ 

 $\mathbb{C}^{\infty}$ 

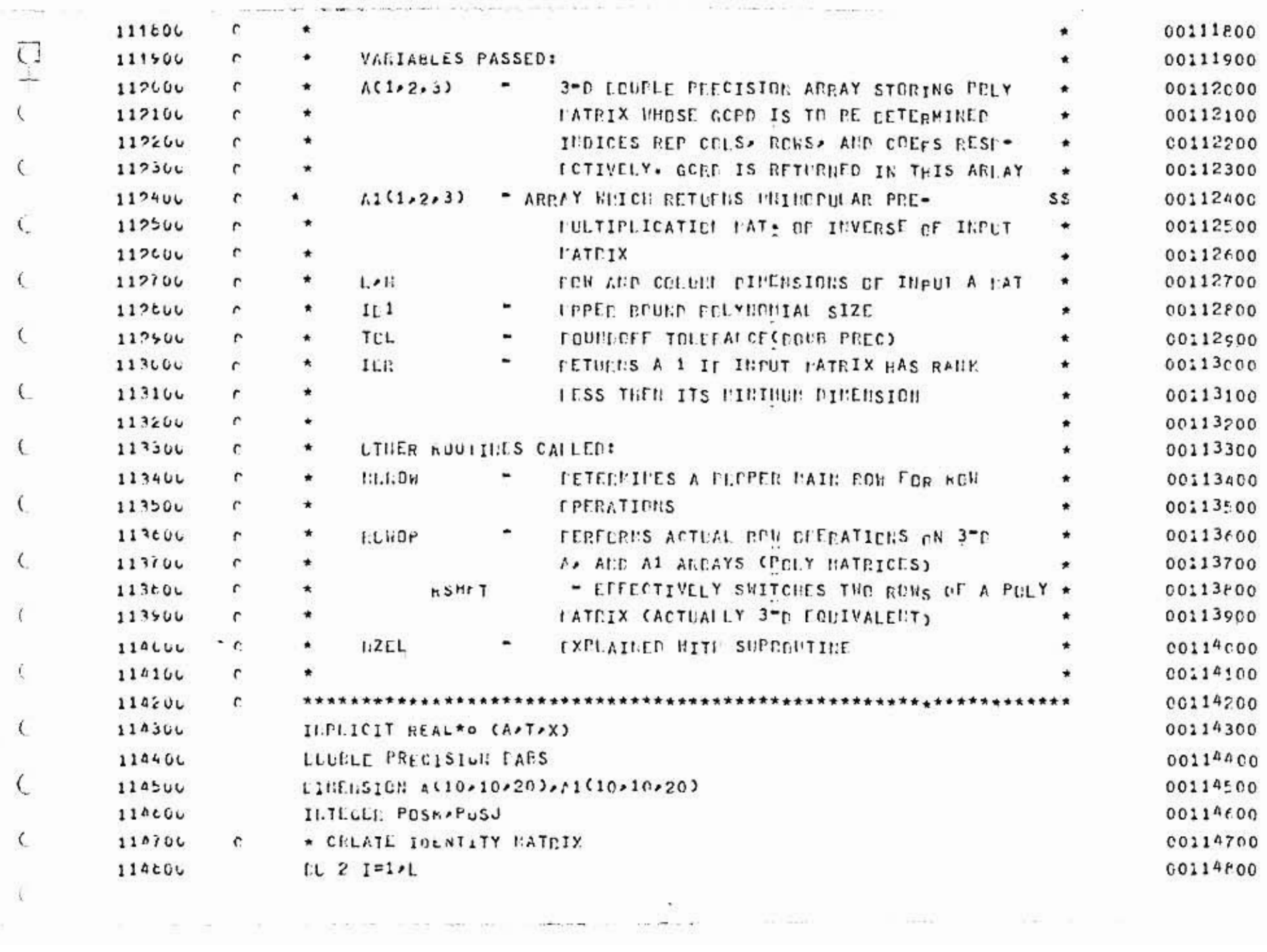

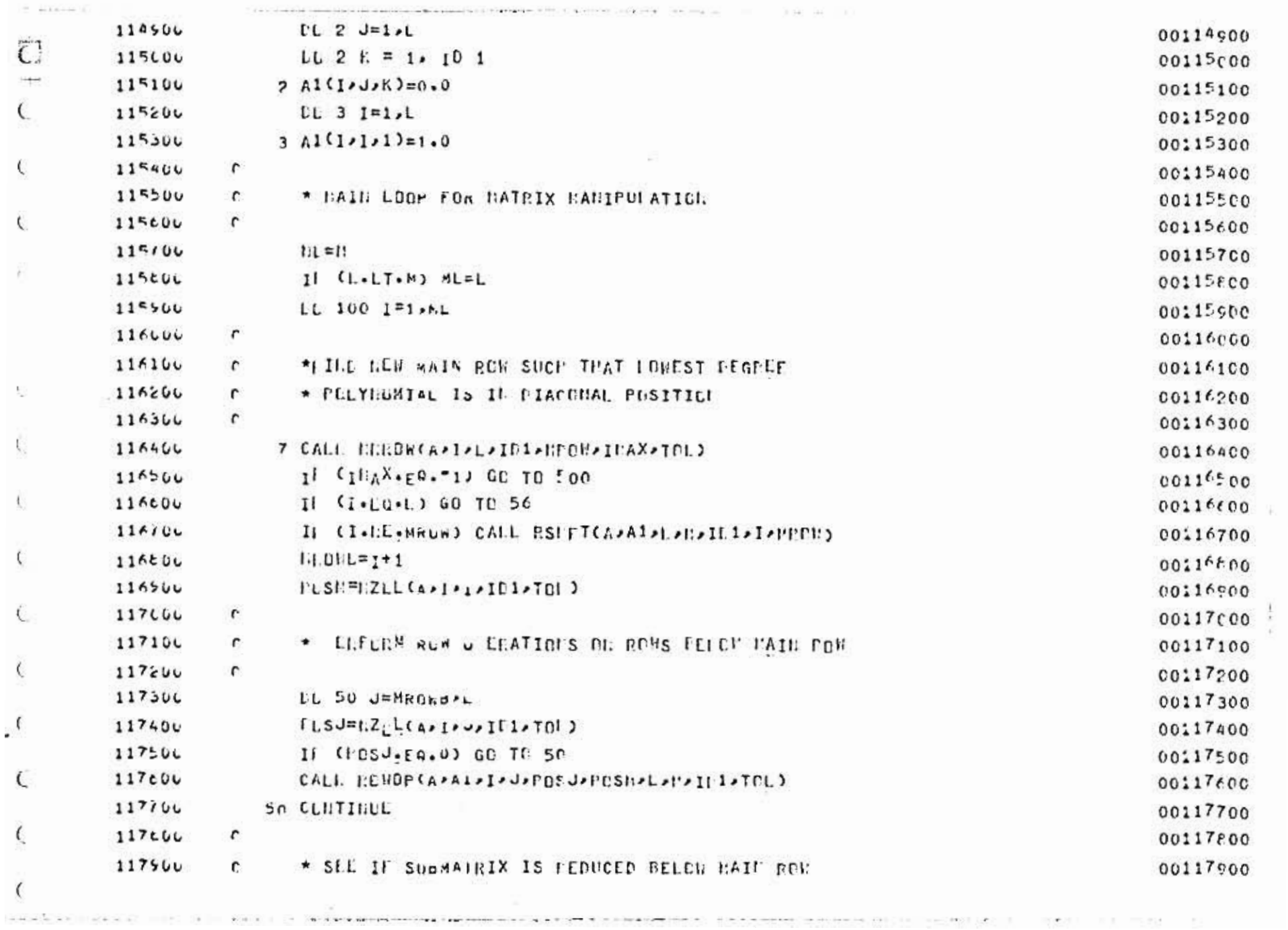

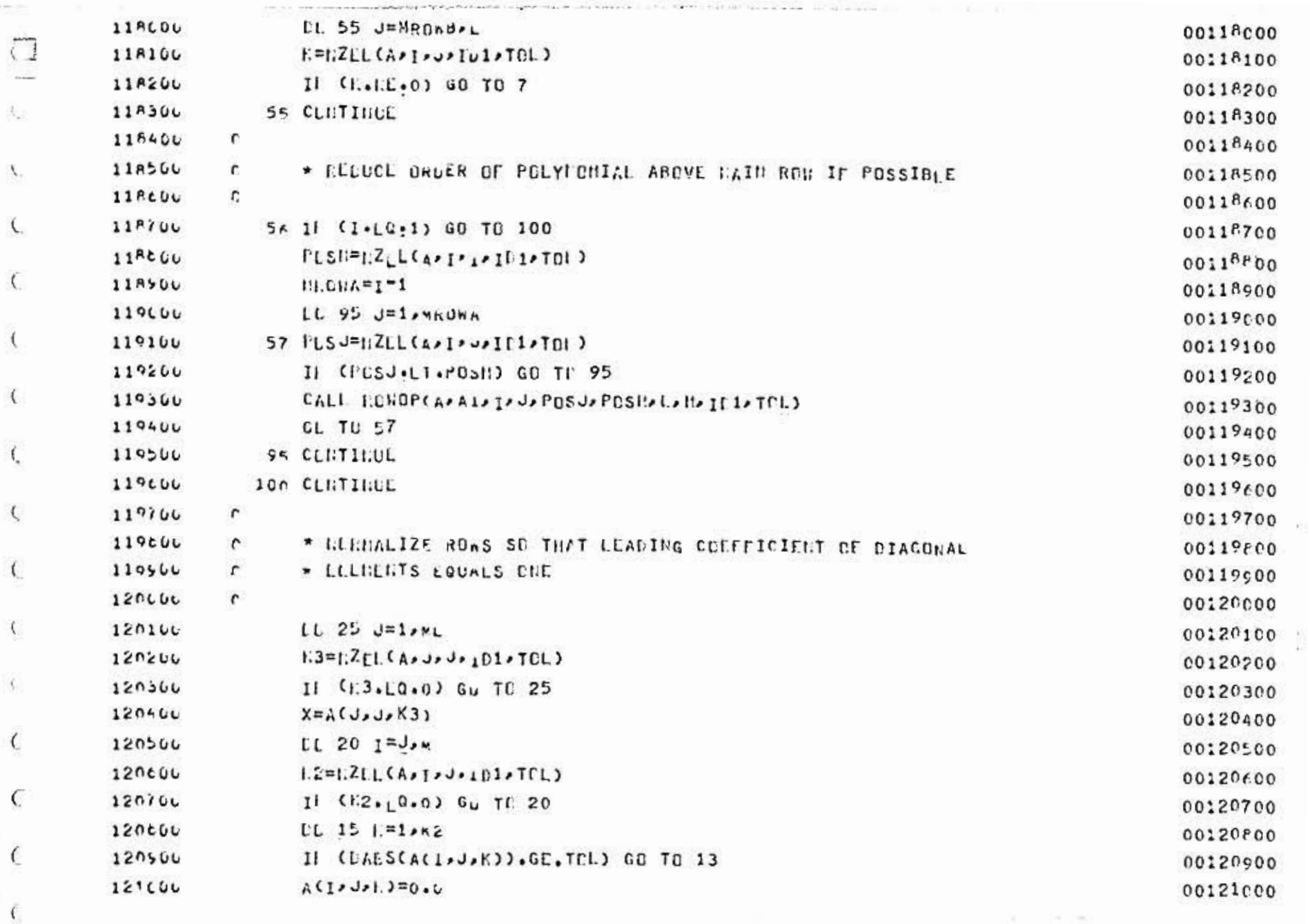

 $\mathbb{E}\left[\begin{array}{cccccccccc} \mathbb{E}[\mathbf{X}]\mathbf{E}[\mathbf{X}]\mathbf{E}[\mathbf{X}$ 

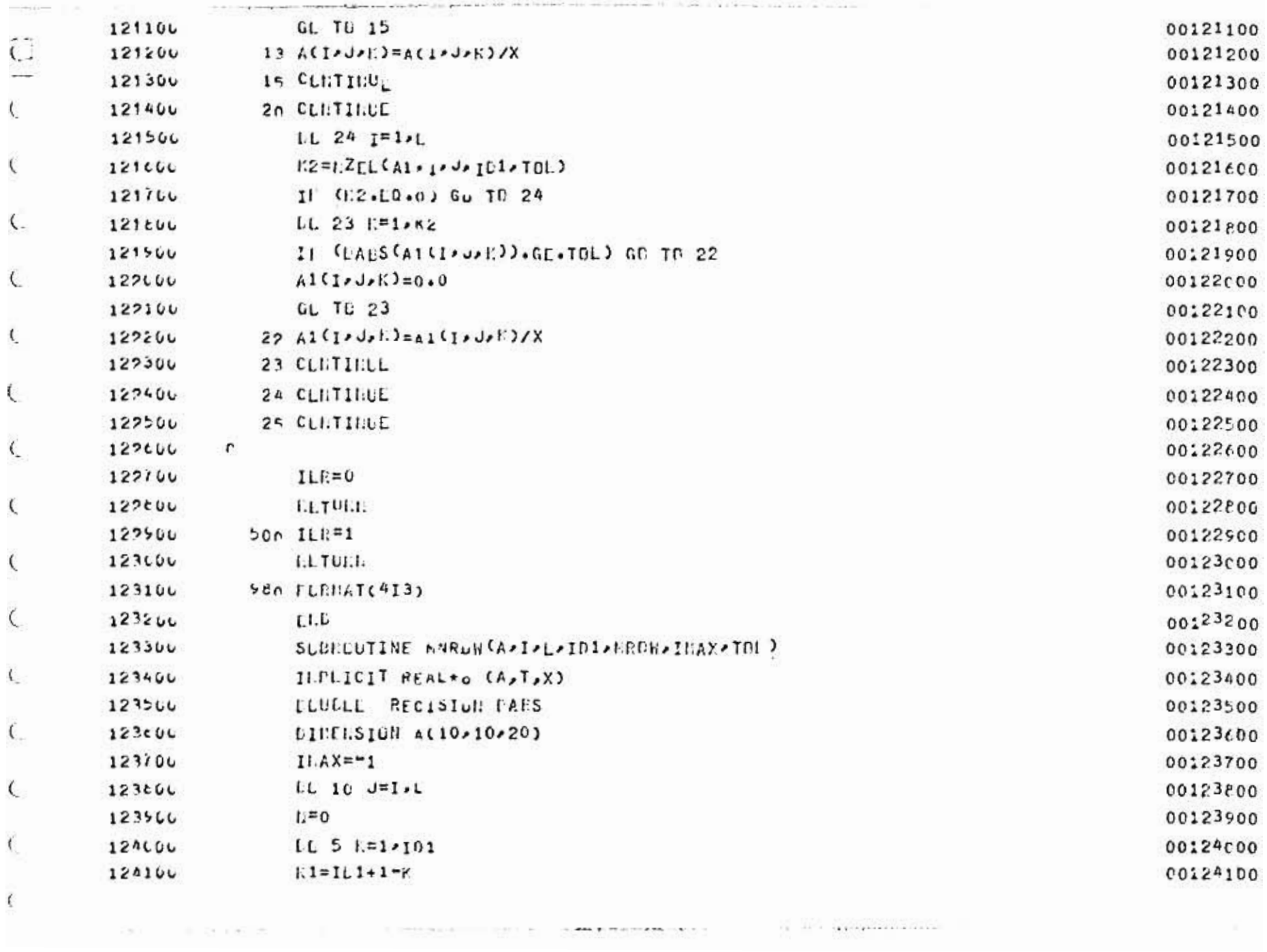

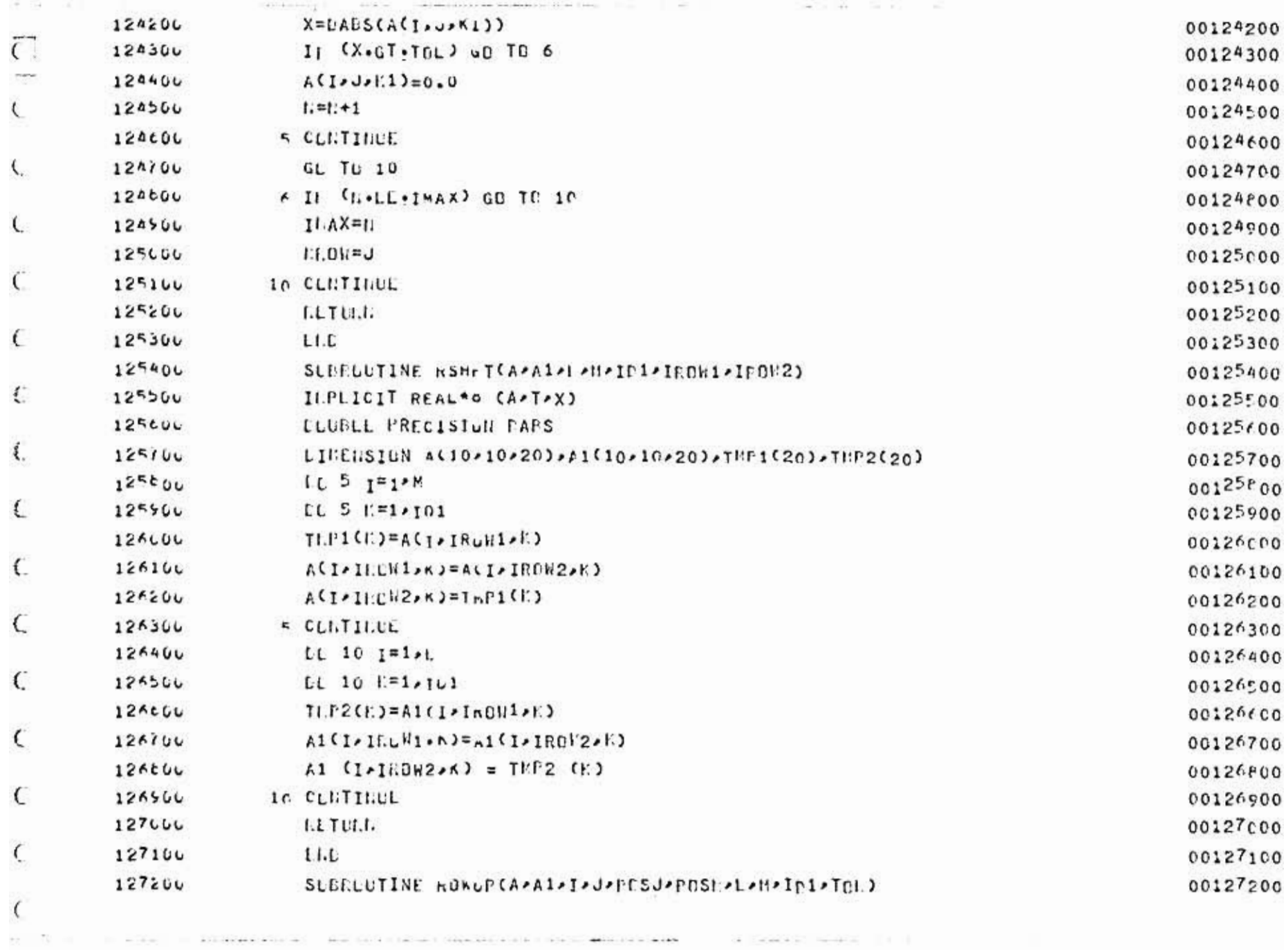

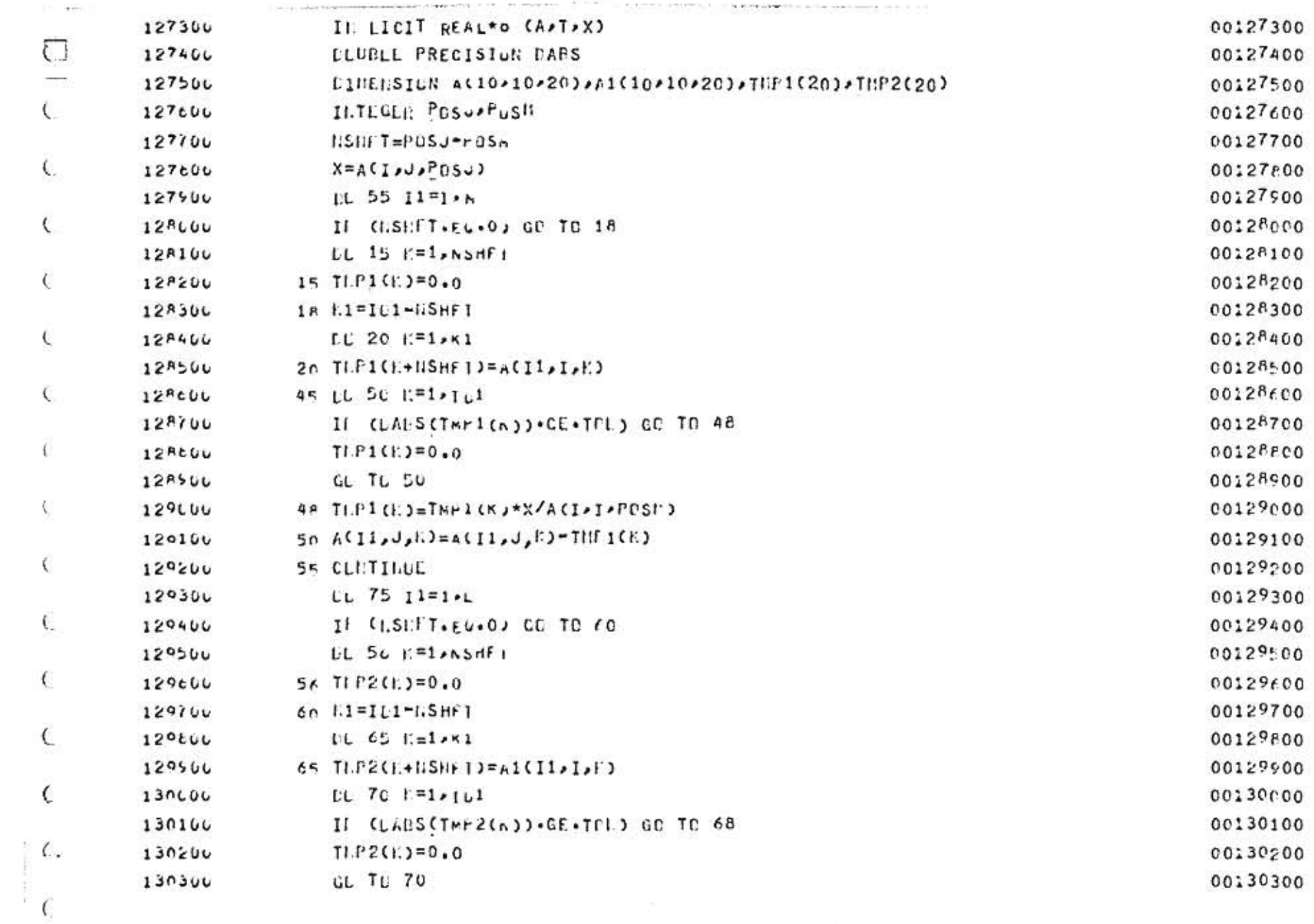

n.<br>1980 - Start Elistop, institution et anno 1980 anno 1980 anno 1980 anno 1980 anno 1980 anno 1980 anno 1980 ann

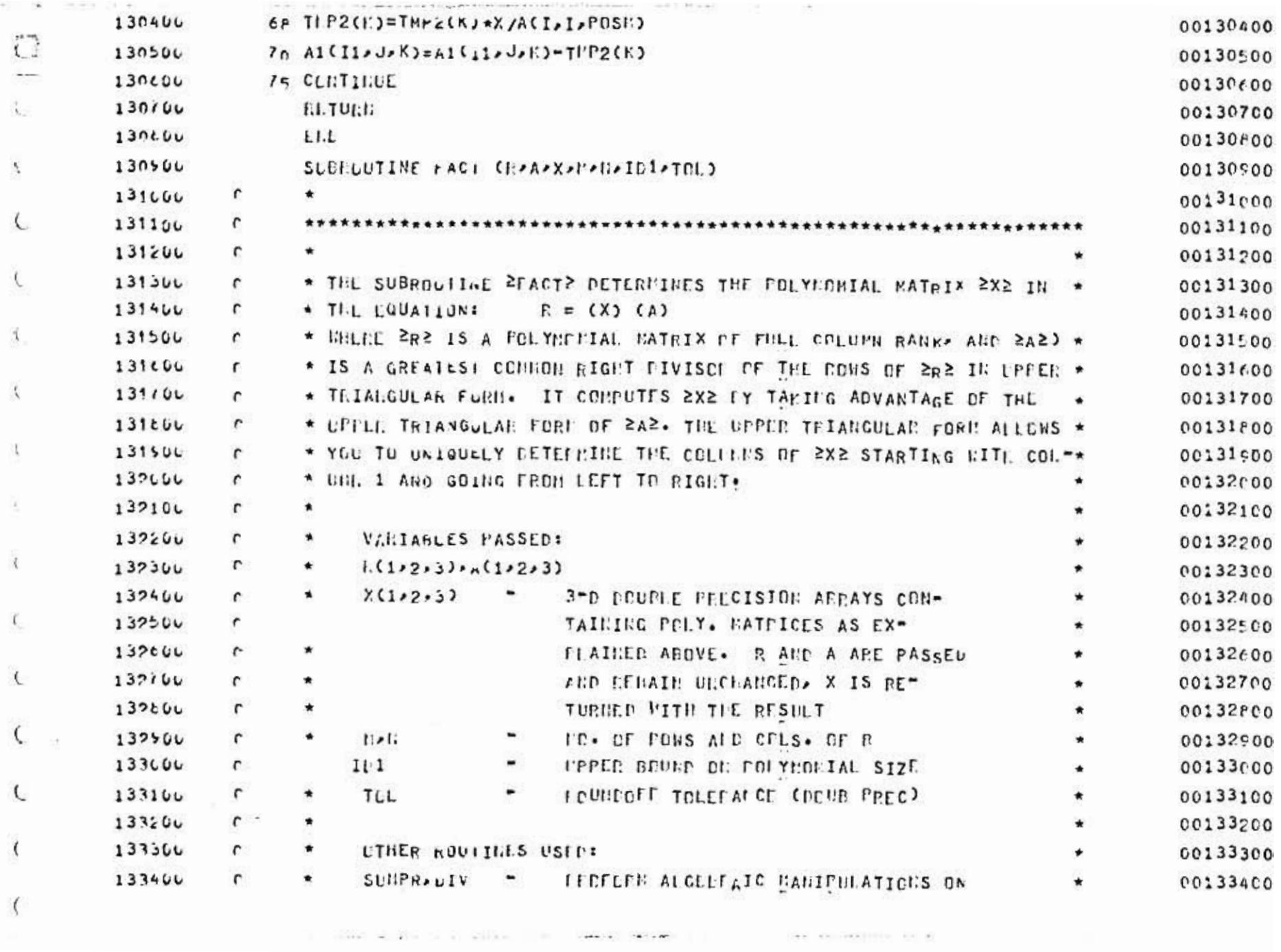

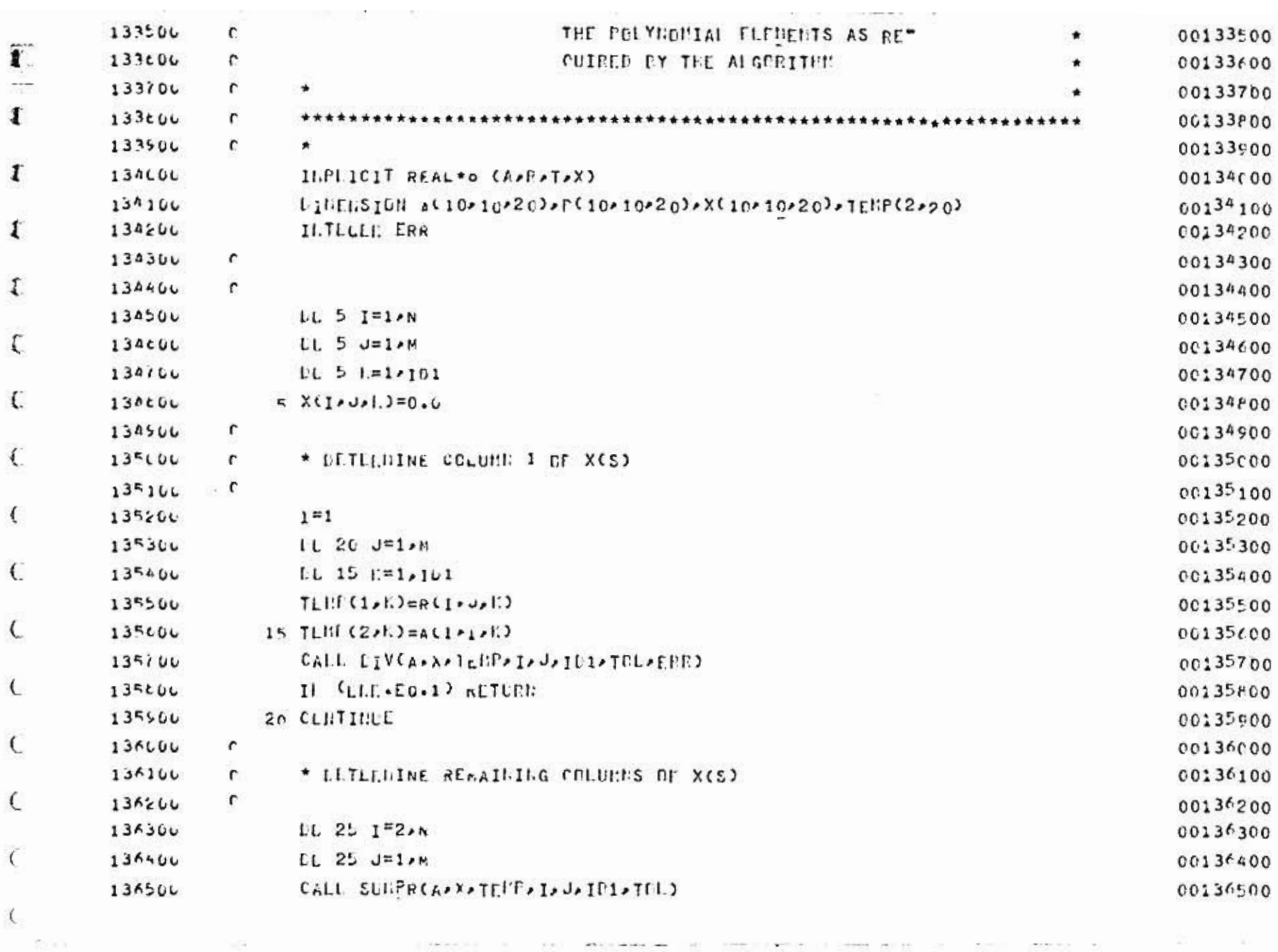

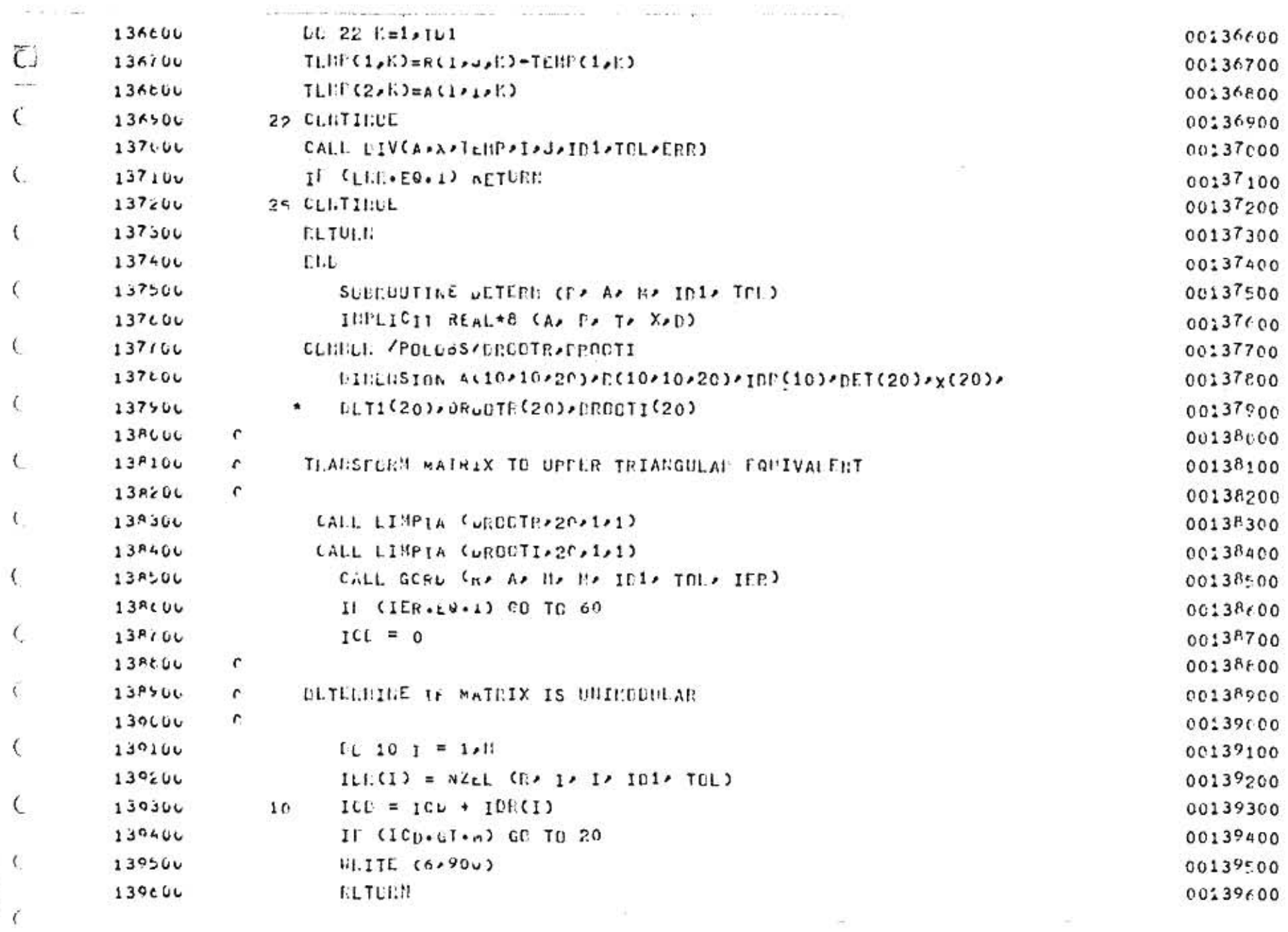

O PRODUCED TO AND THE RESIDENCE OF MANAGEMENT CONTINUES OF THE RESIDENCE OF THE RESIDENCE OF THE RESIDENCE OF THE RESIDENCE OF THE RESIDENCE OF THE RESIDENCE OF THE RESIDENCE OF THE RESIDENCE OF THE RESIDENCE OF THE RESIDE

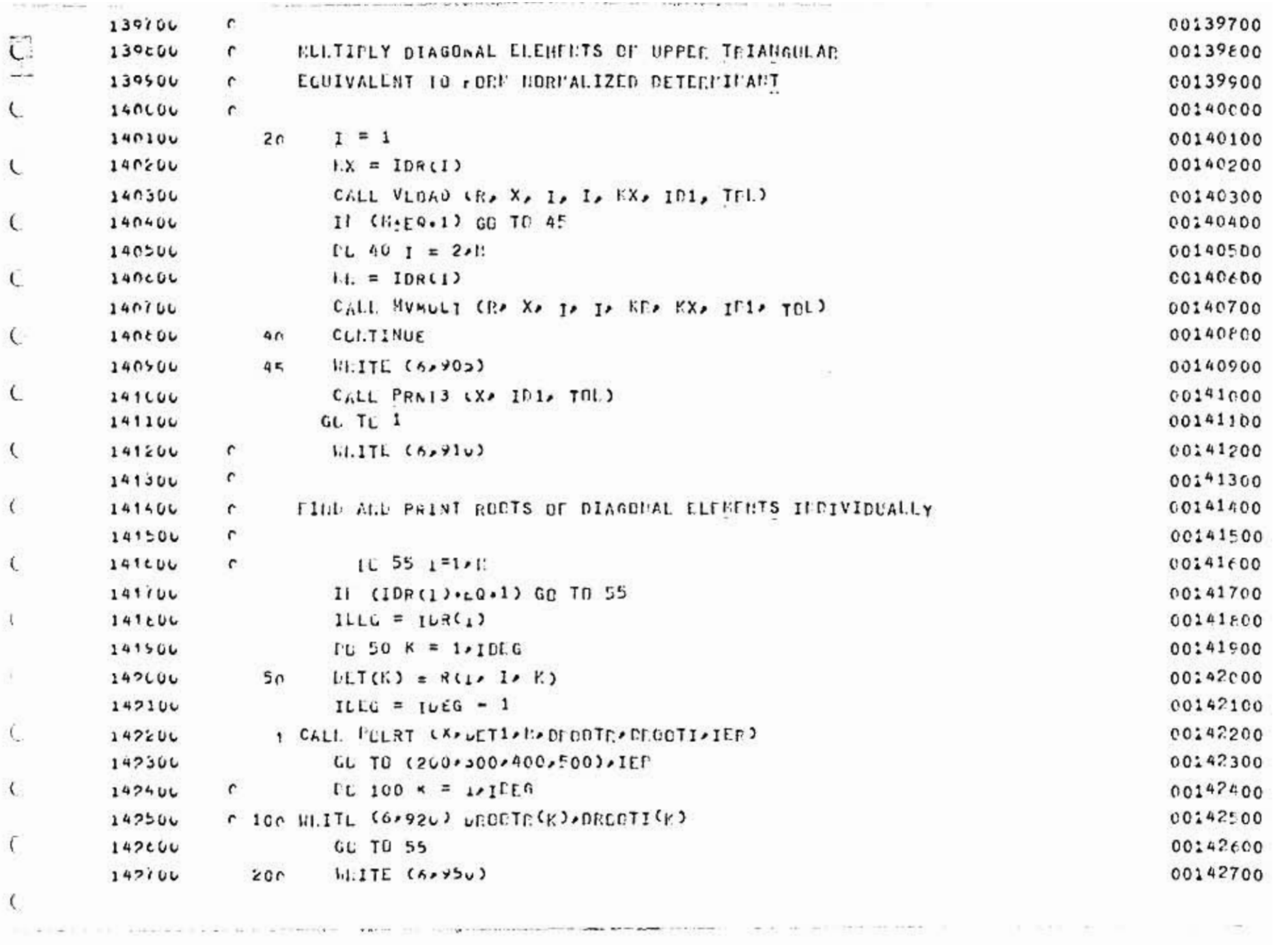

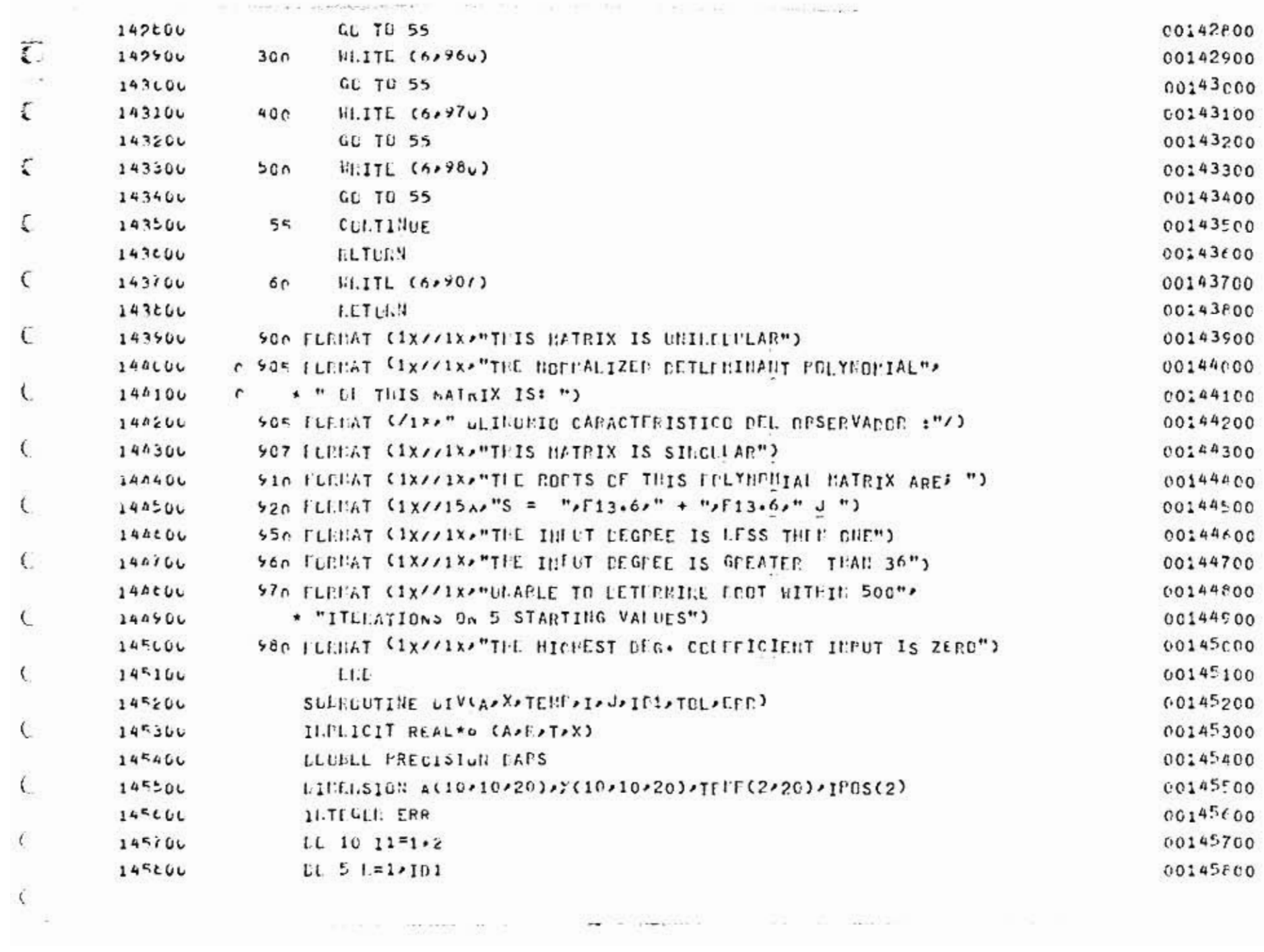

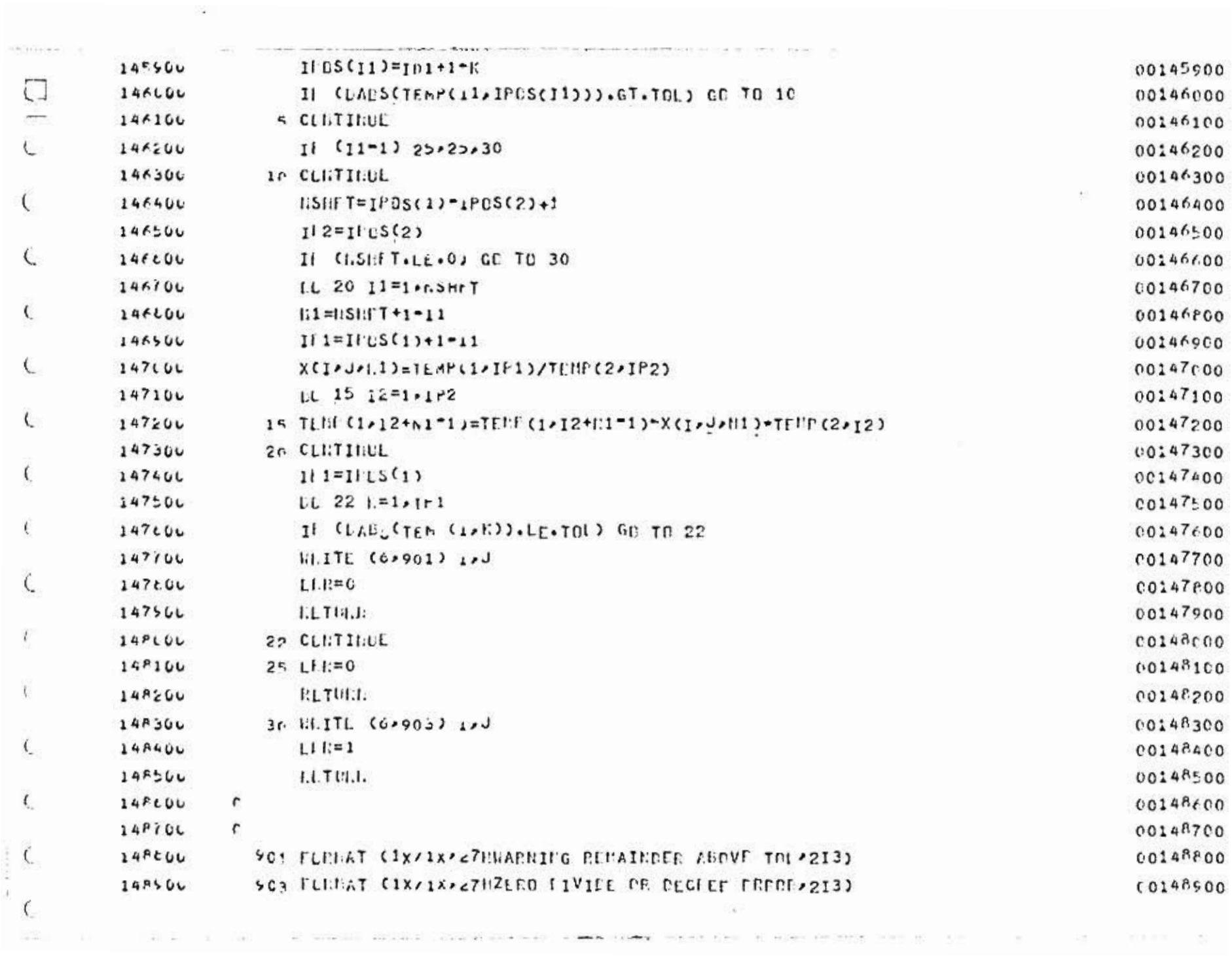

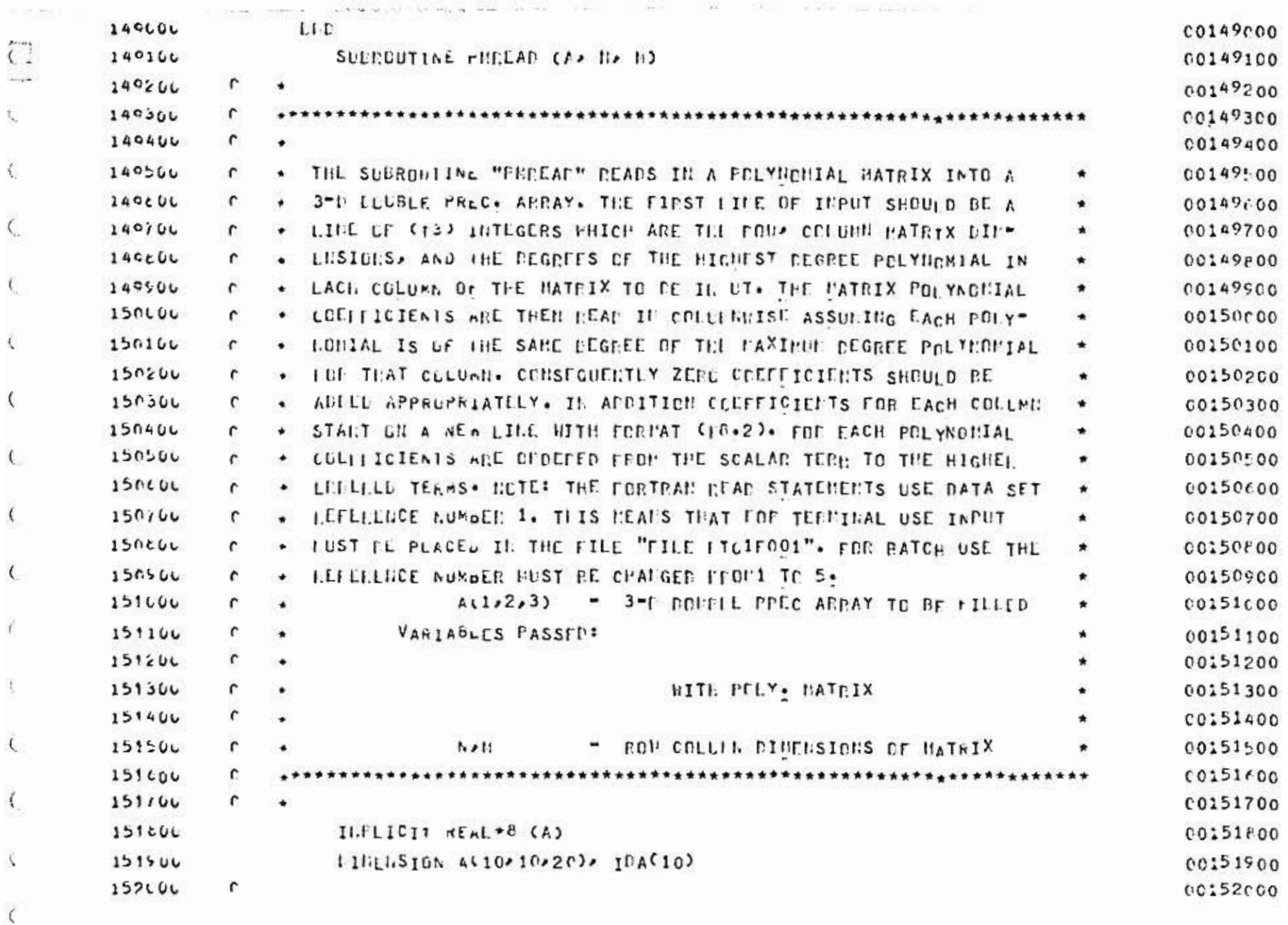

 $\sim 100$ 

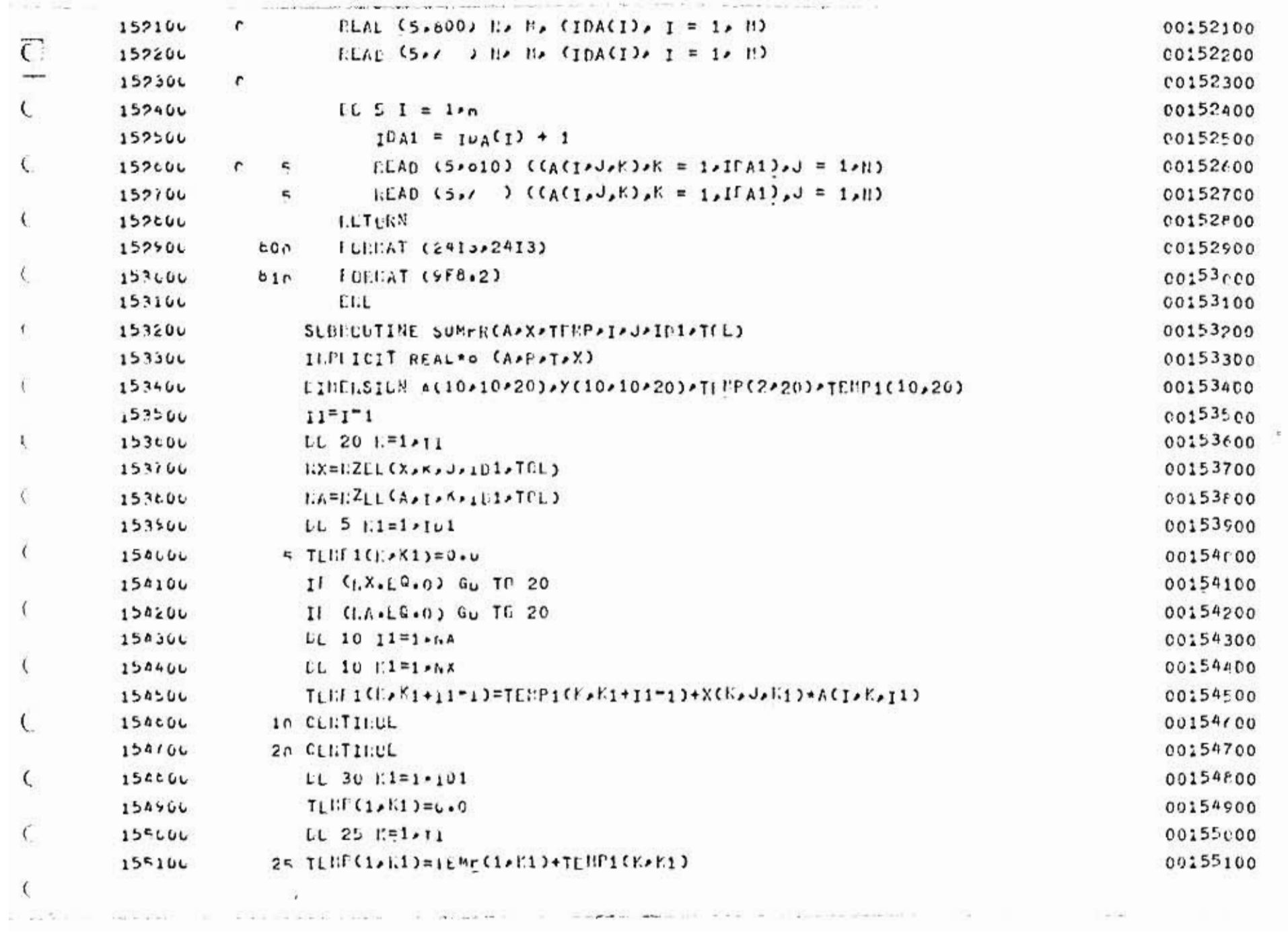

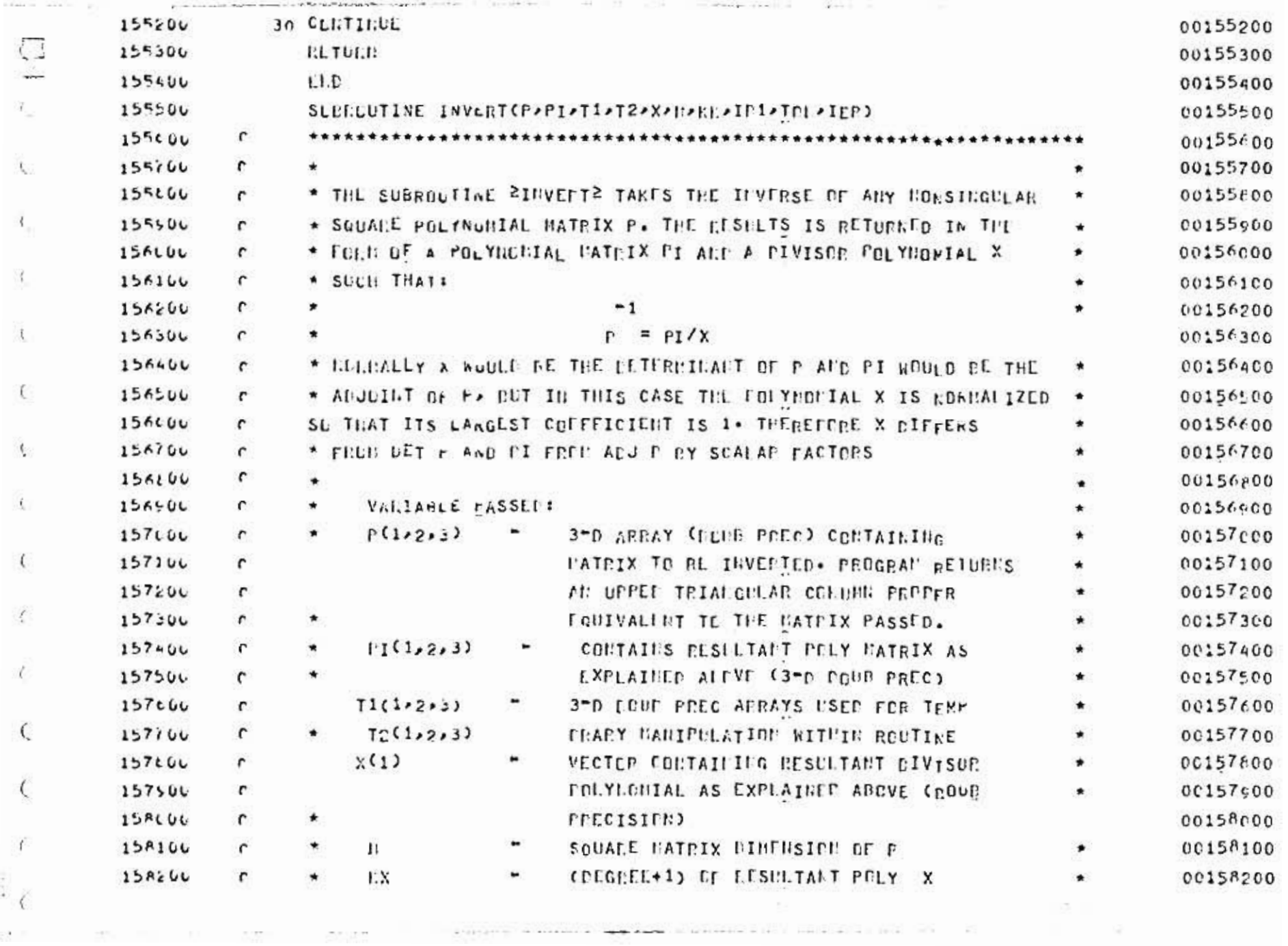

and an extra control and

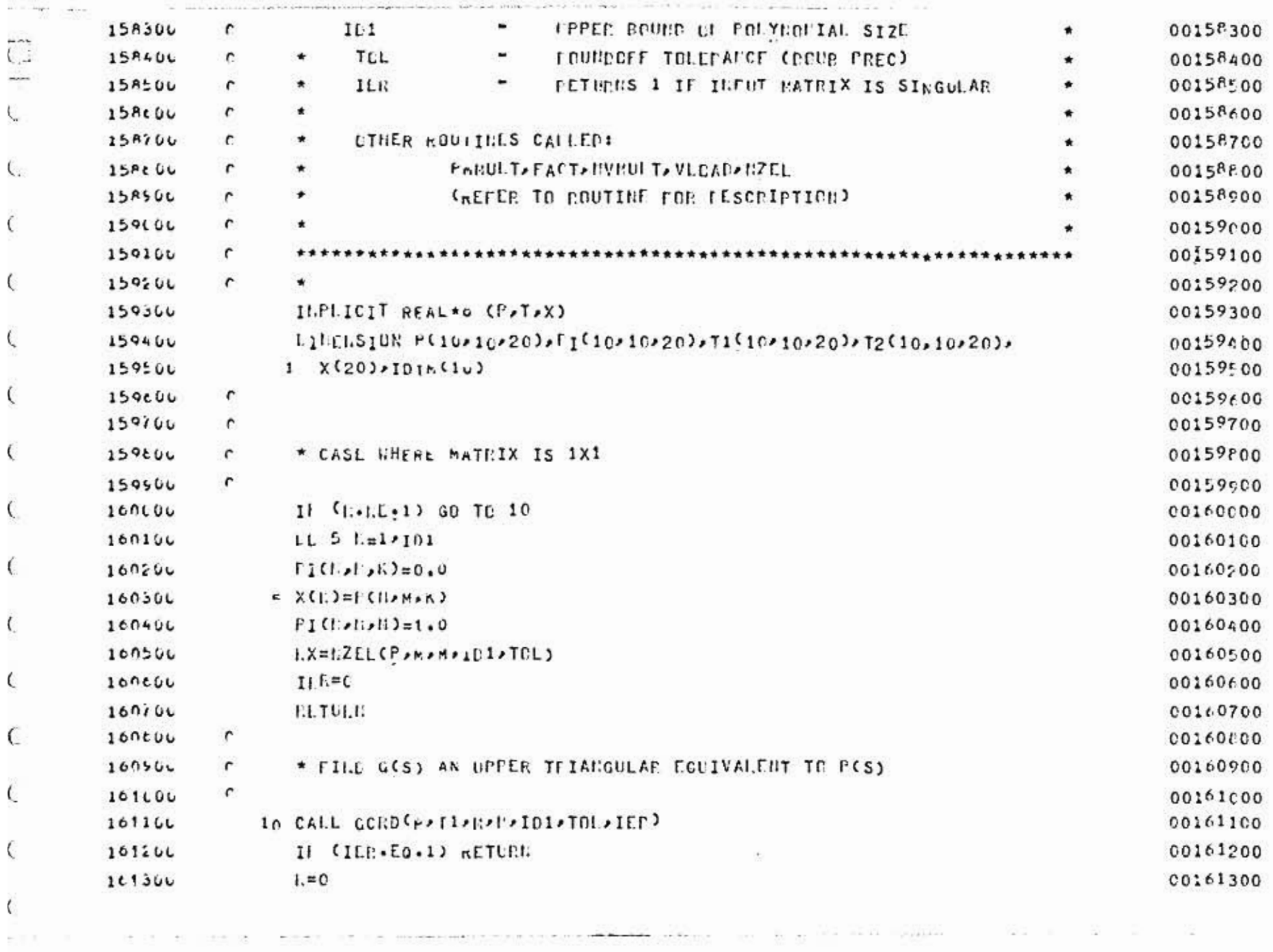

×.

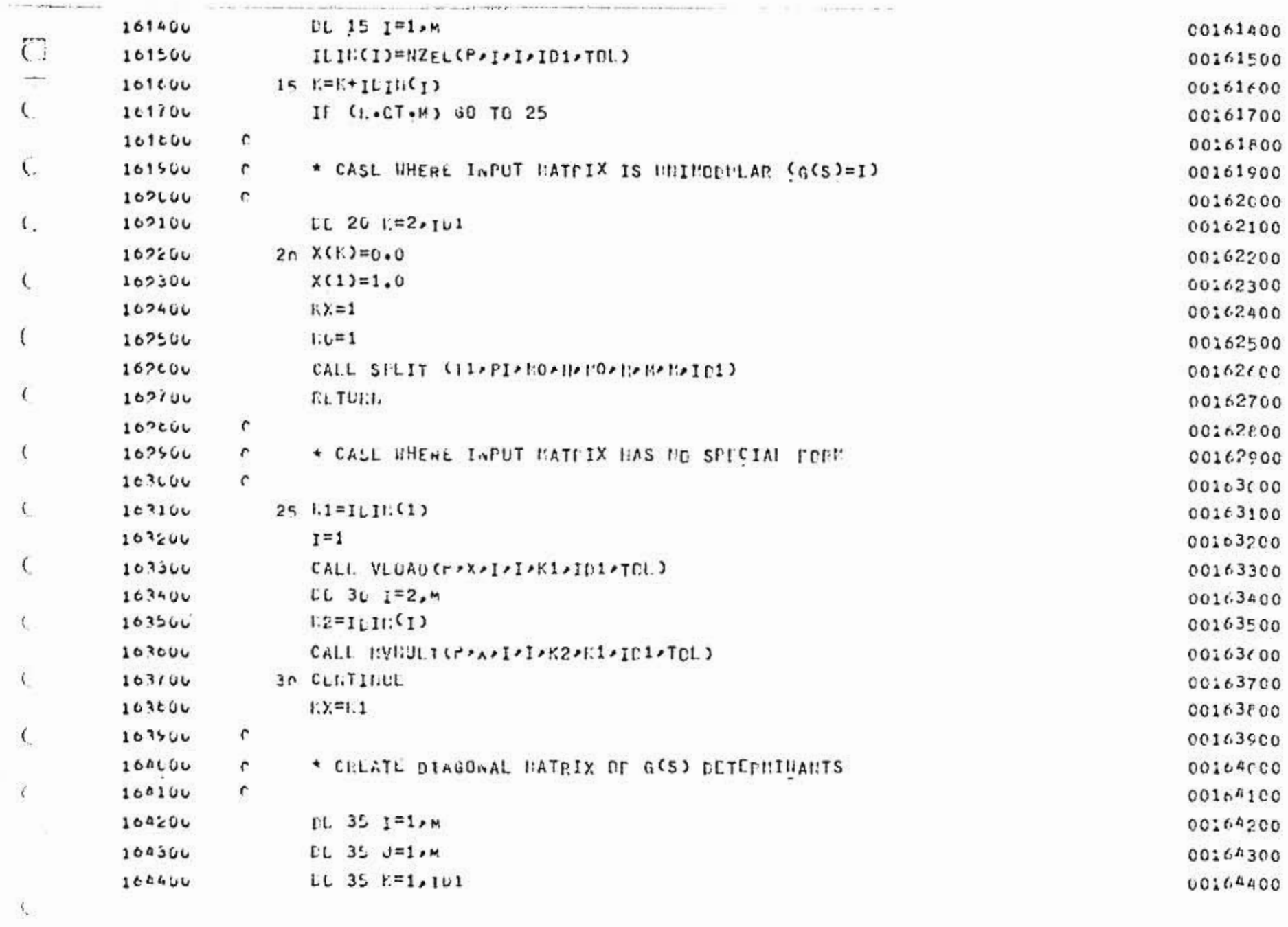

The company of the second company of the company of the second company of the company of the second company of the company of the company of the company of the company of the company of the company of the company of the co

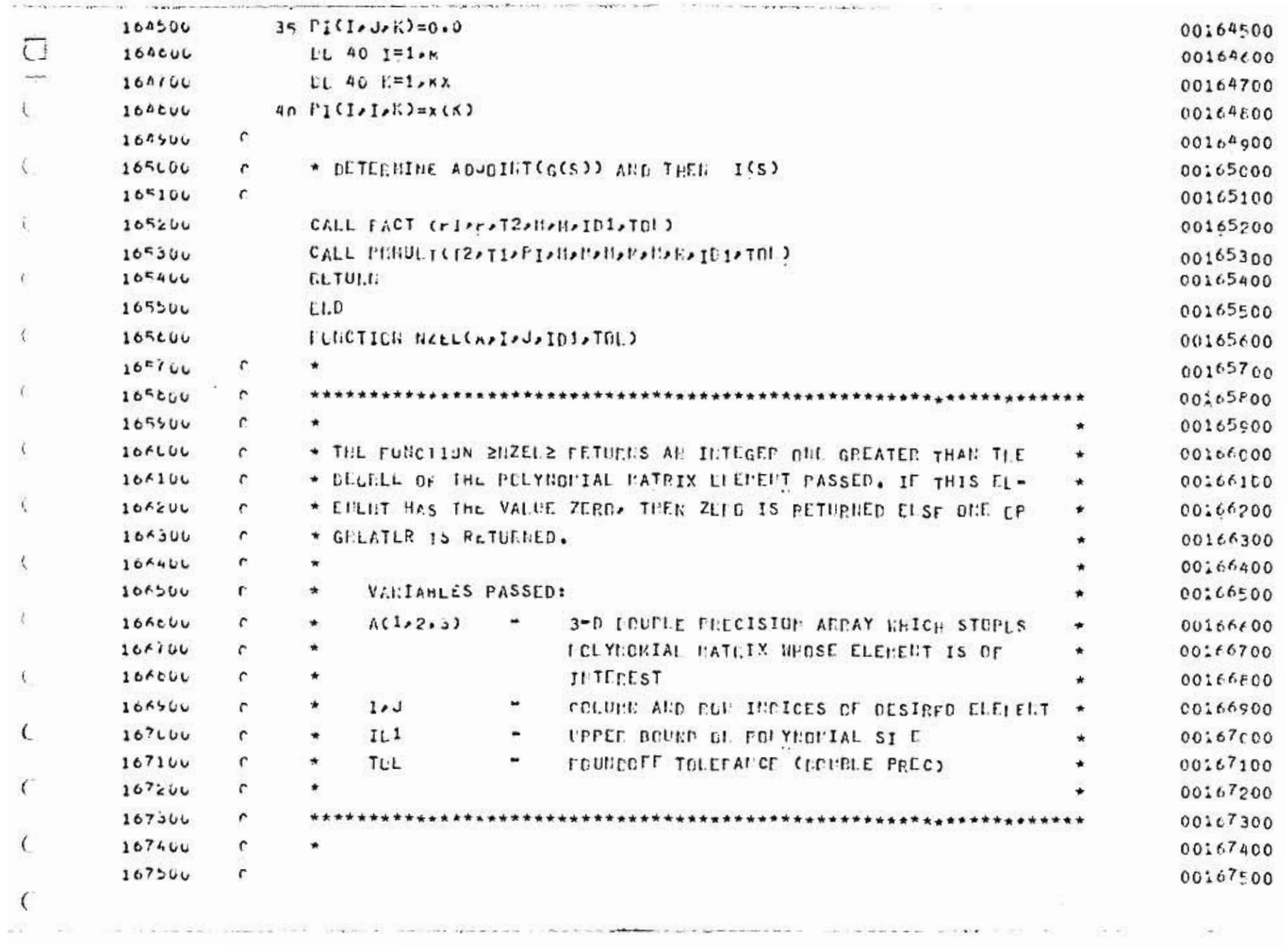

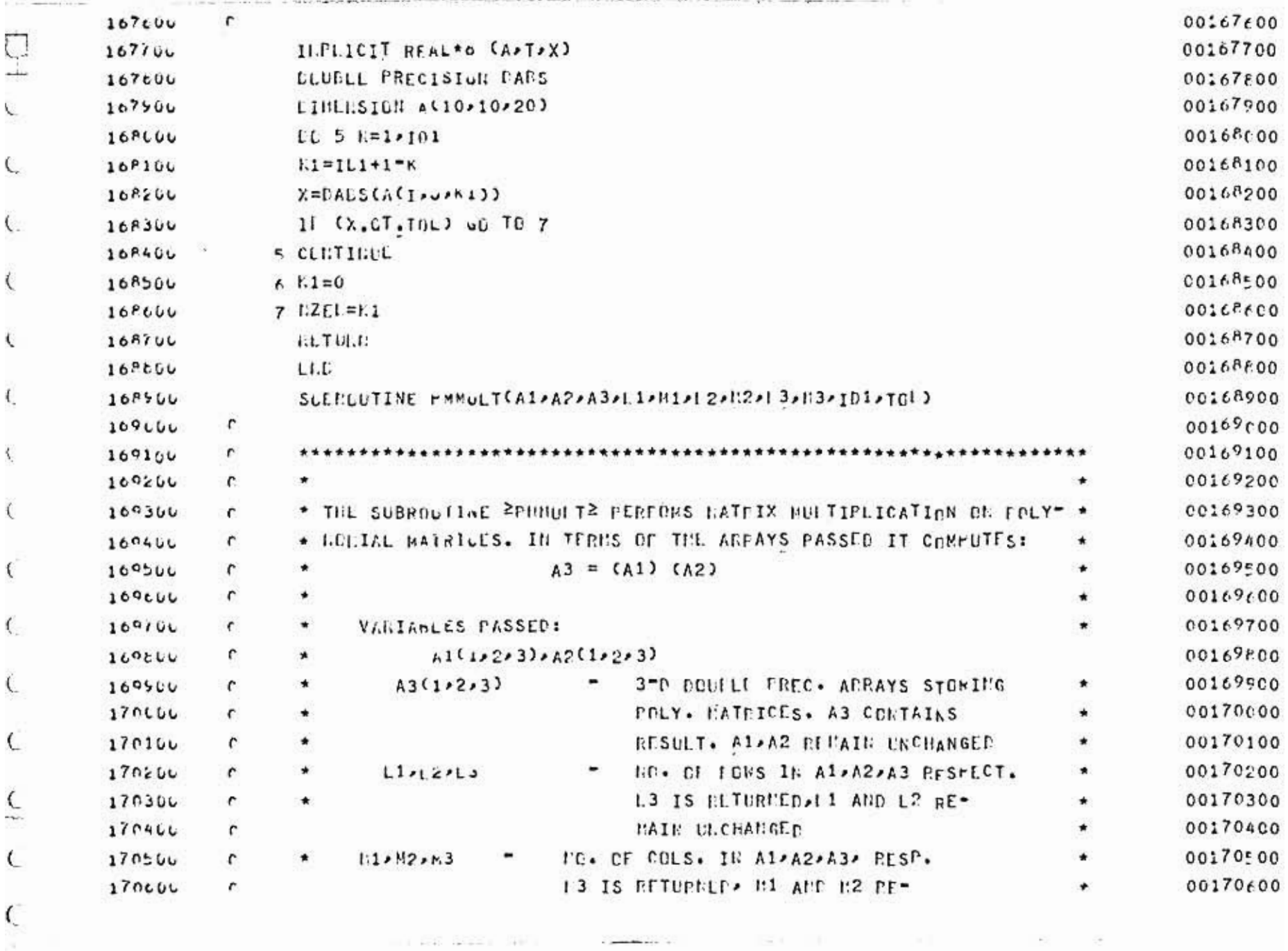

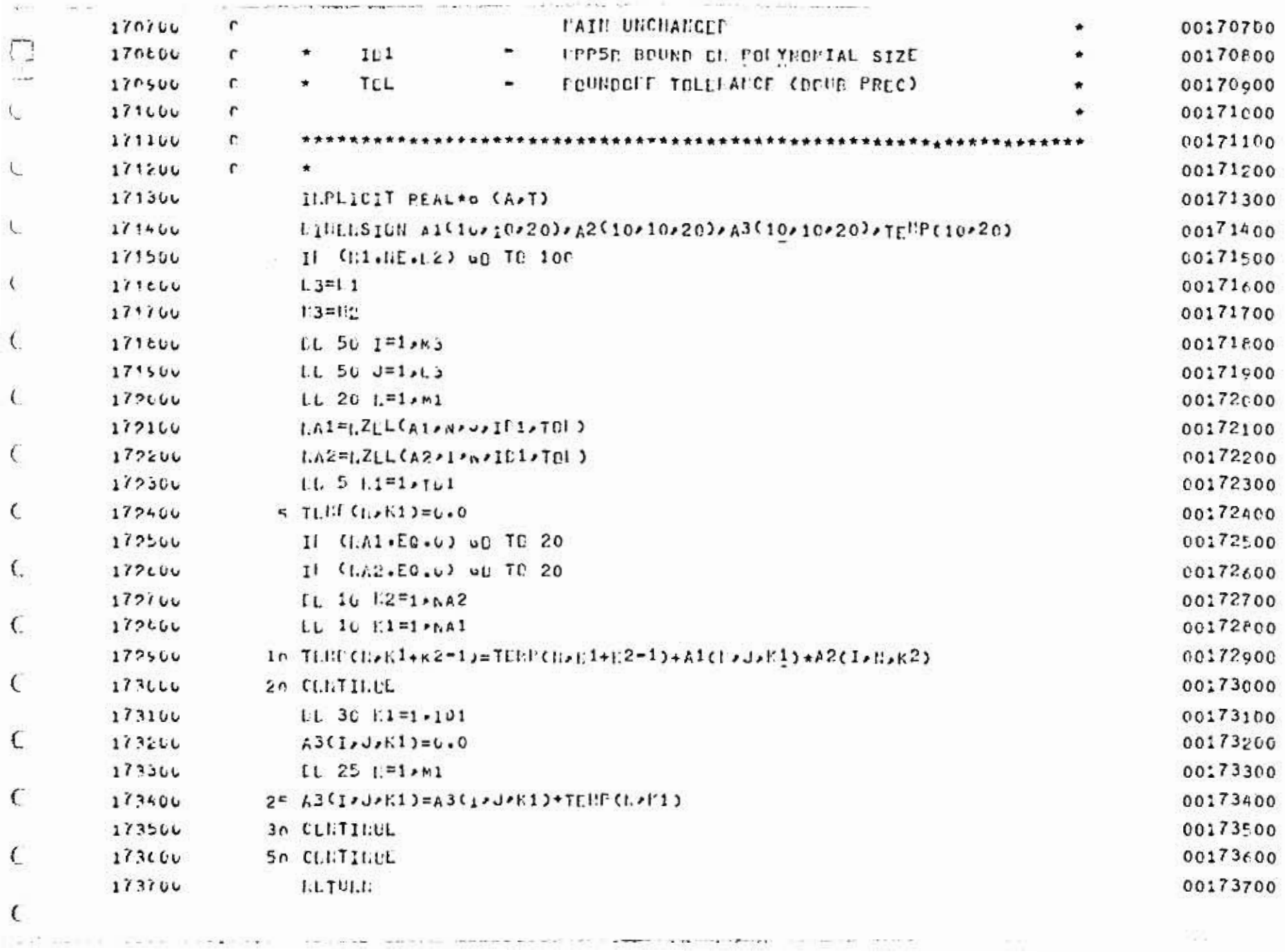

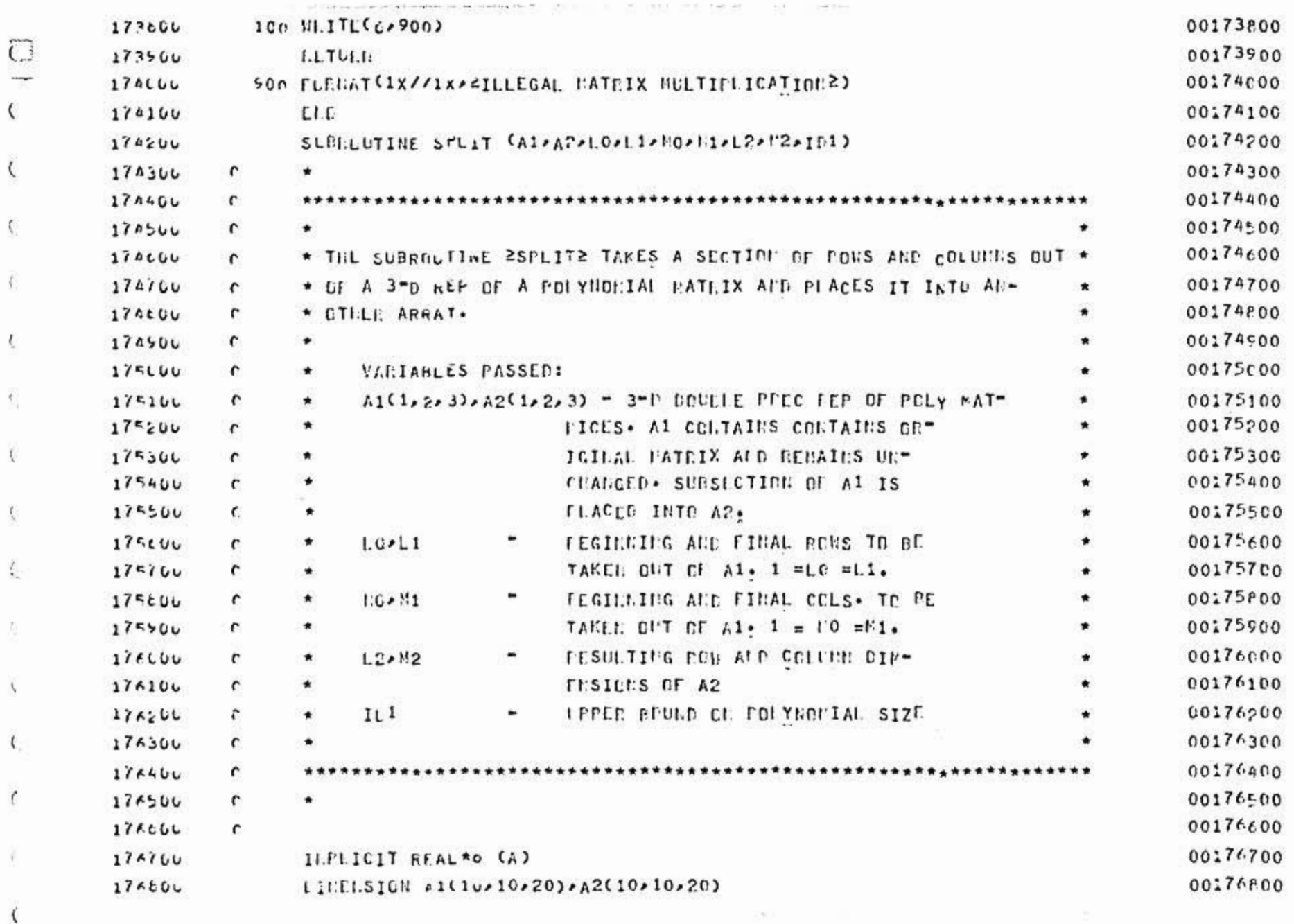

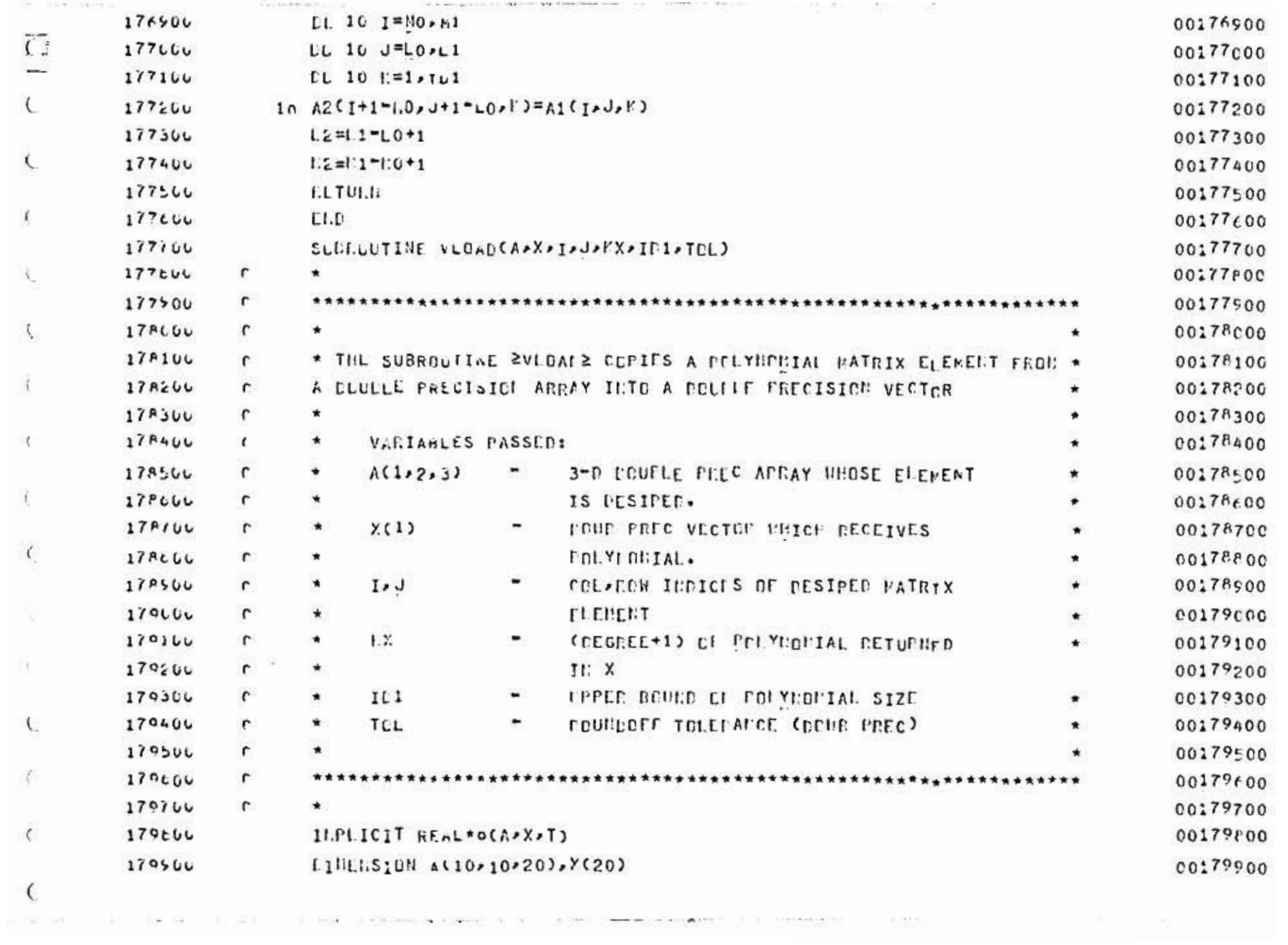

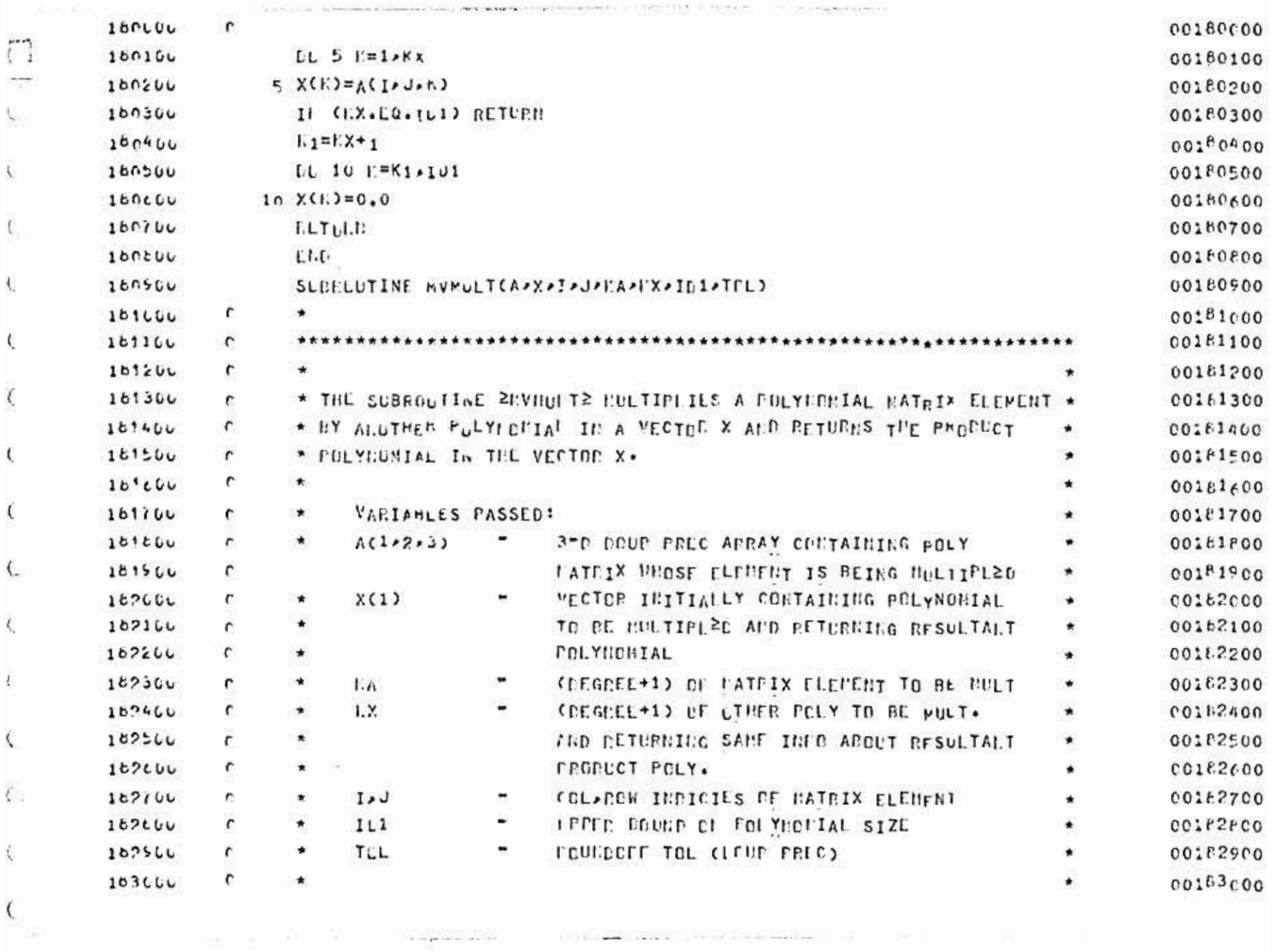

 $\omega$  .

 $\sim$ 

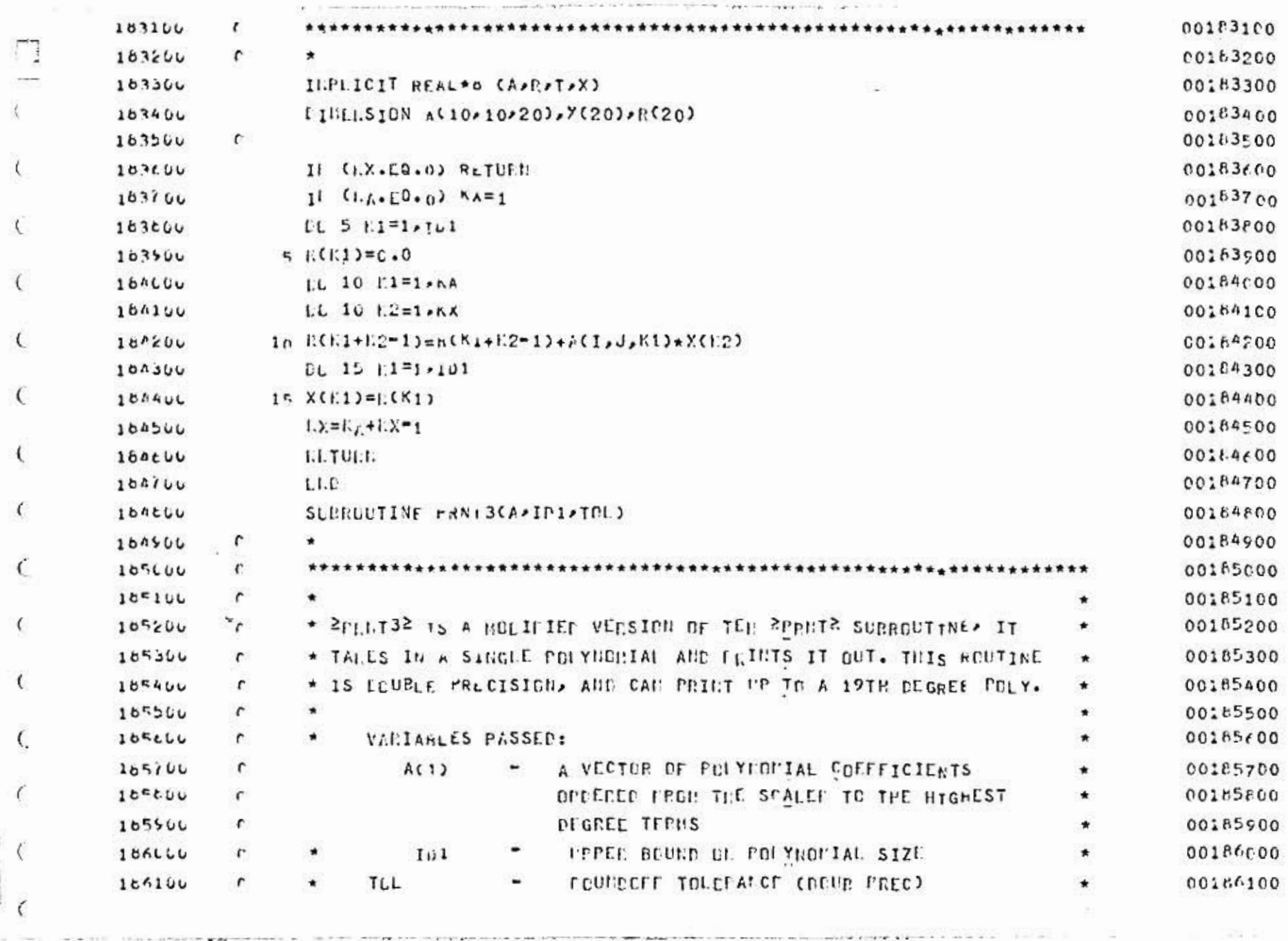

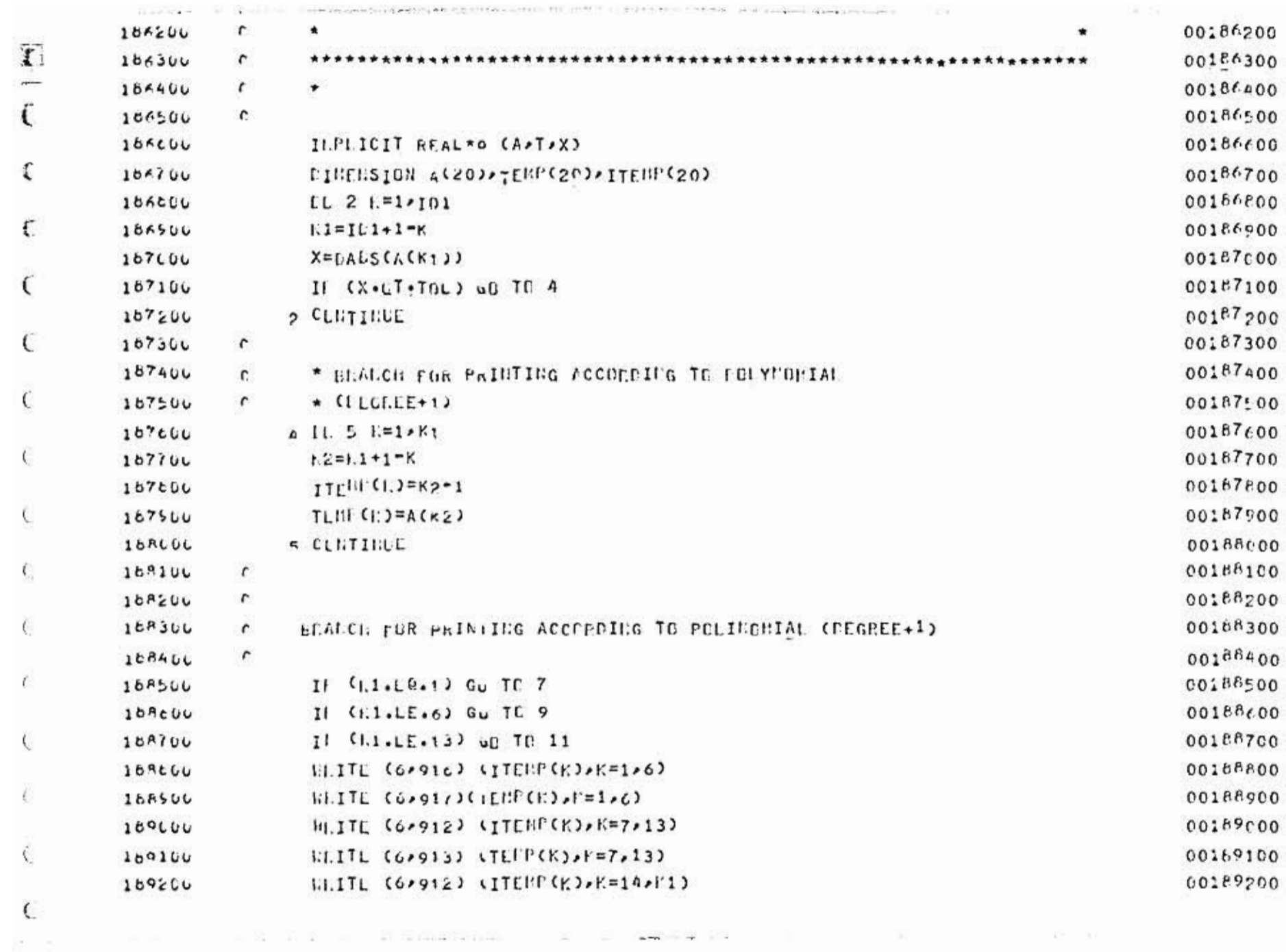

 $\bar{\sigma}$ 

 $\mathcal{U}$ 

 $\sim 10$ 

 $\overline{a}$  ,  $\overline{a}$ 

The contract of the contract of the

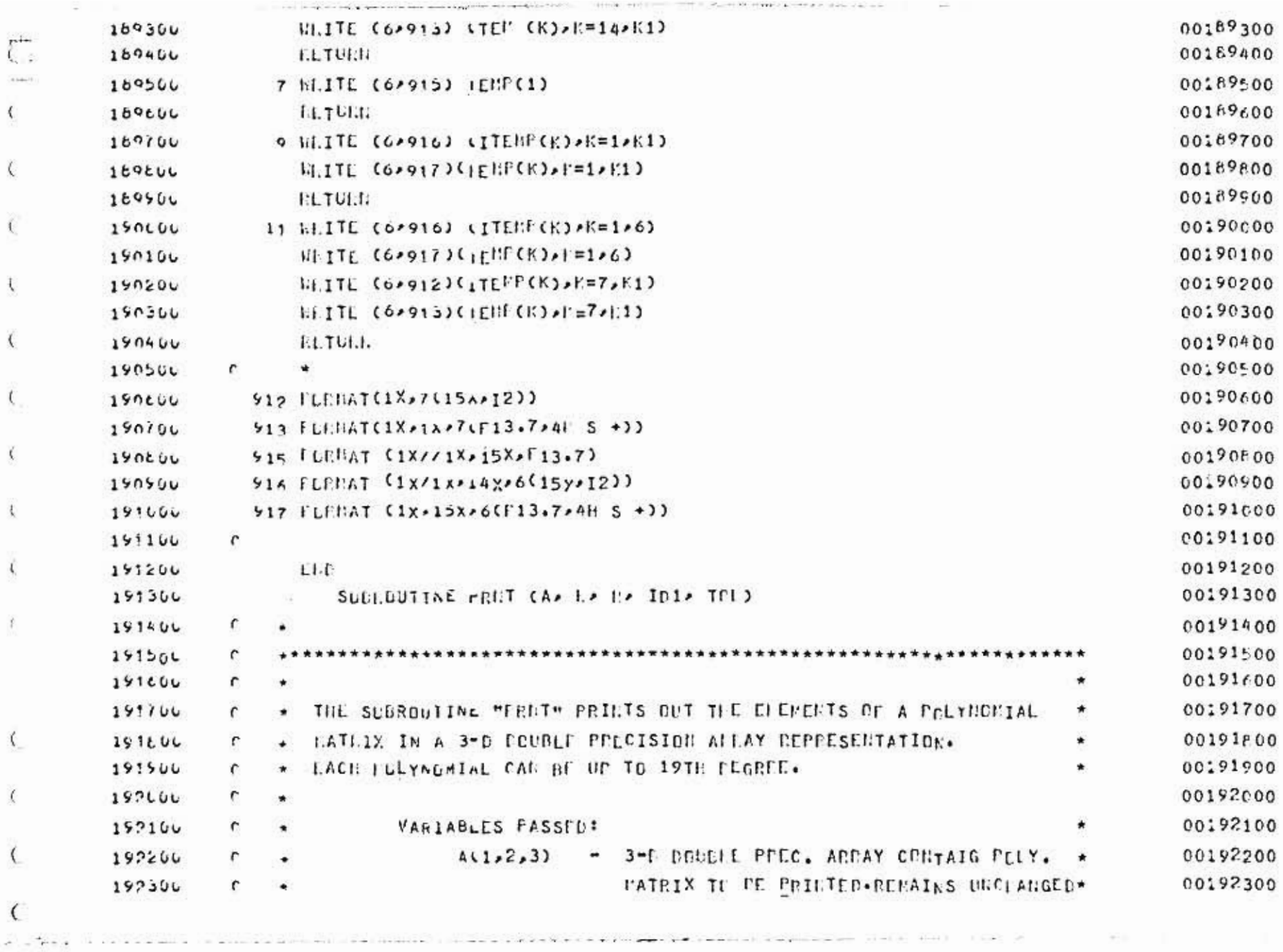

 $\infty$ 

 $\left( \frac{1}{2} \right)$ 

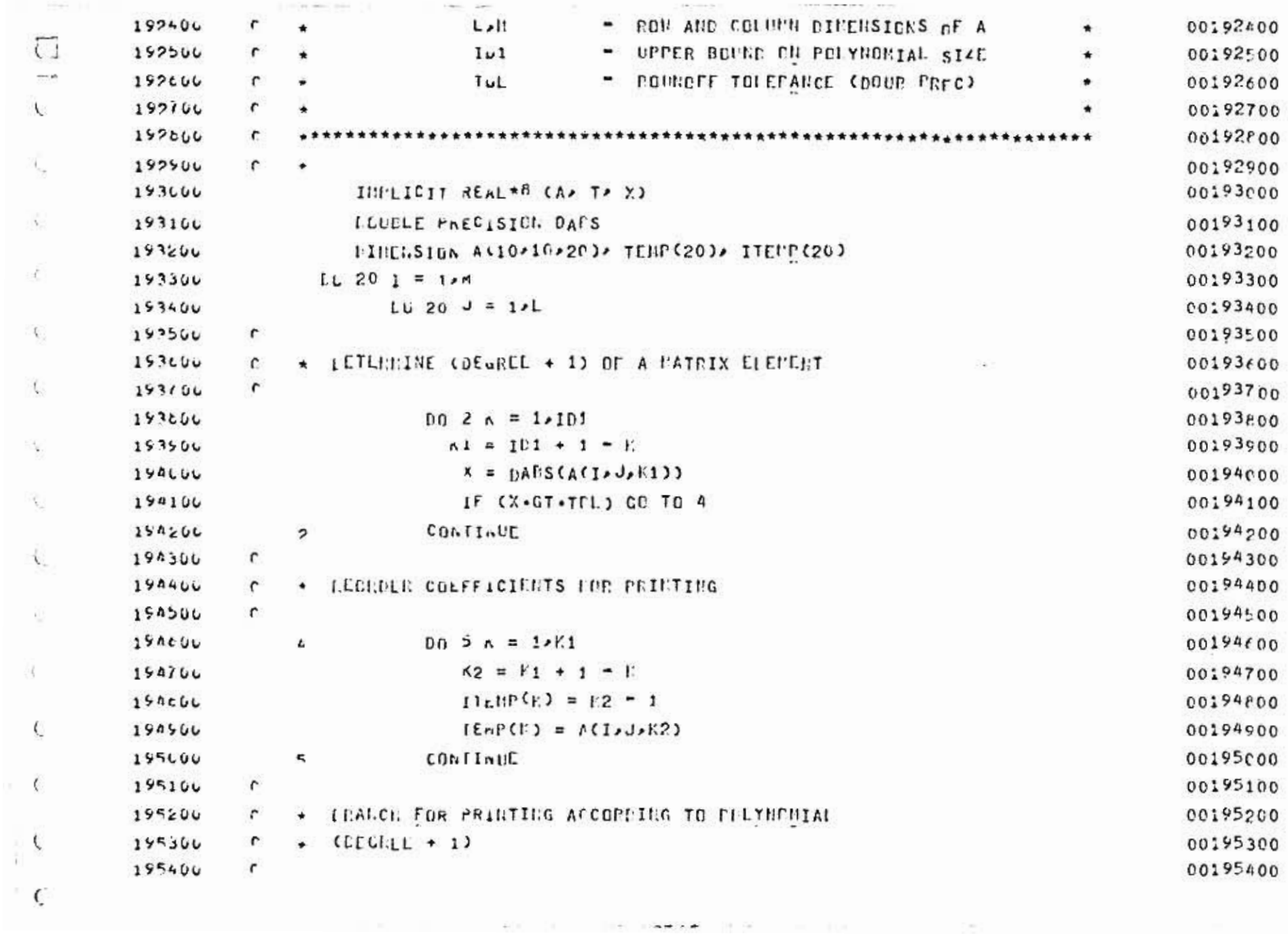

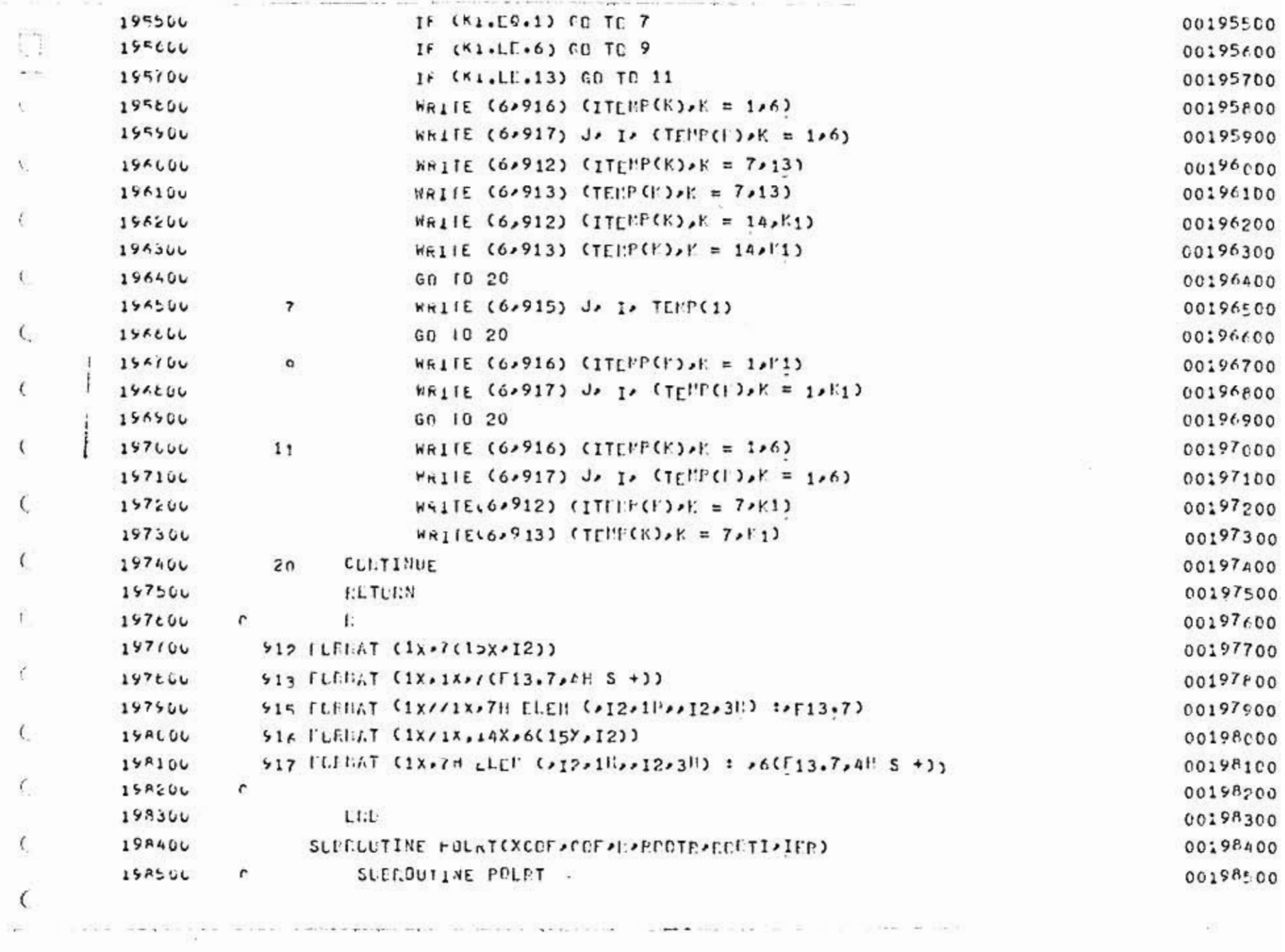

 $\mathbb{E}[\mathfrak{h}]$ 

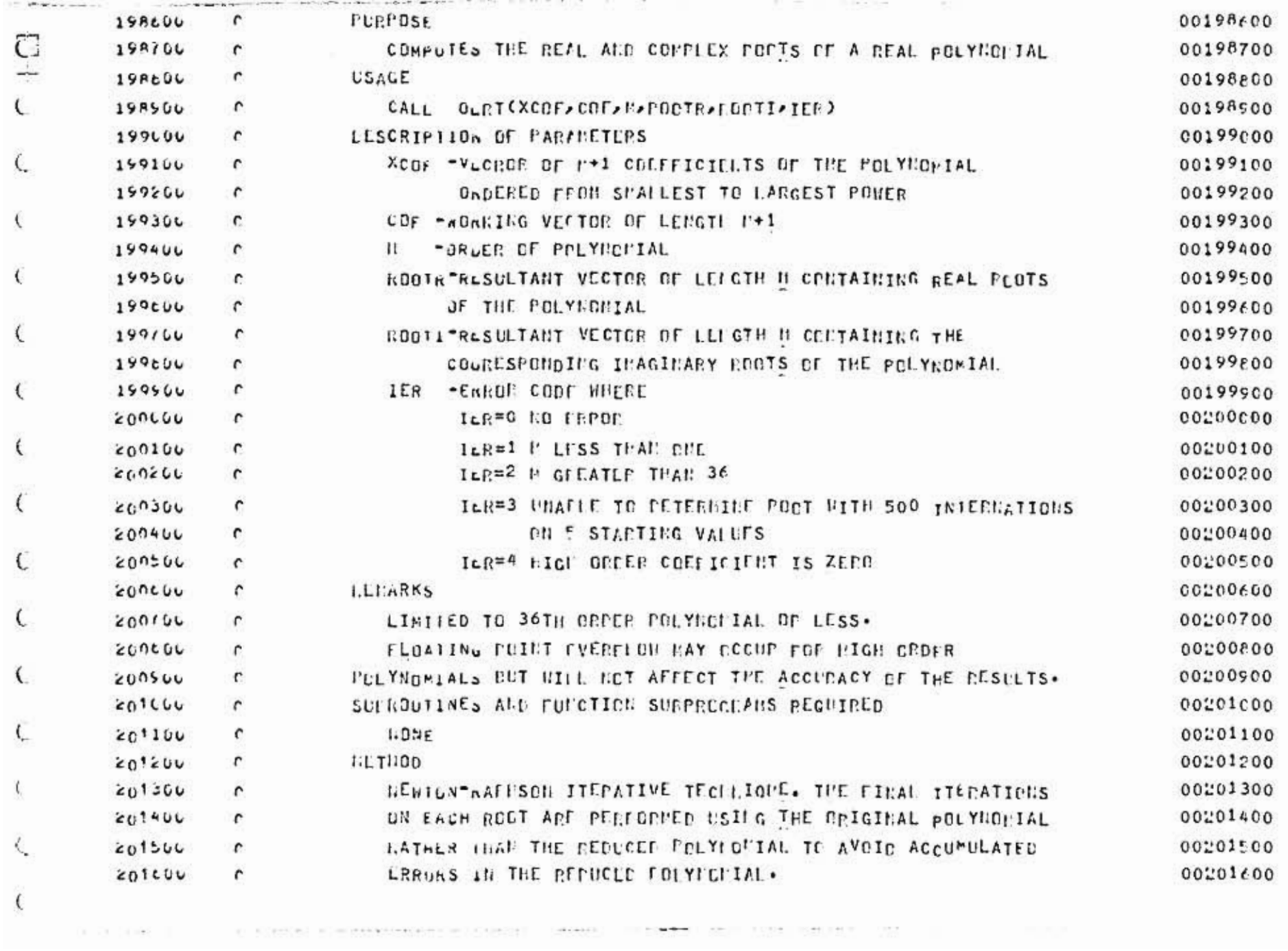
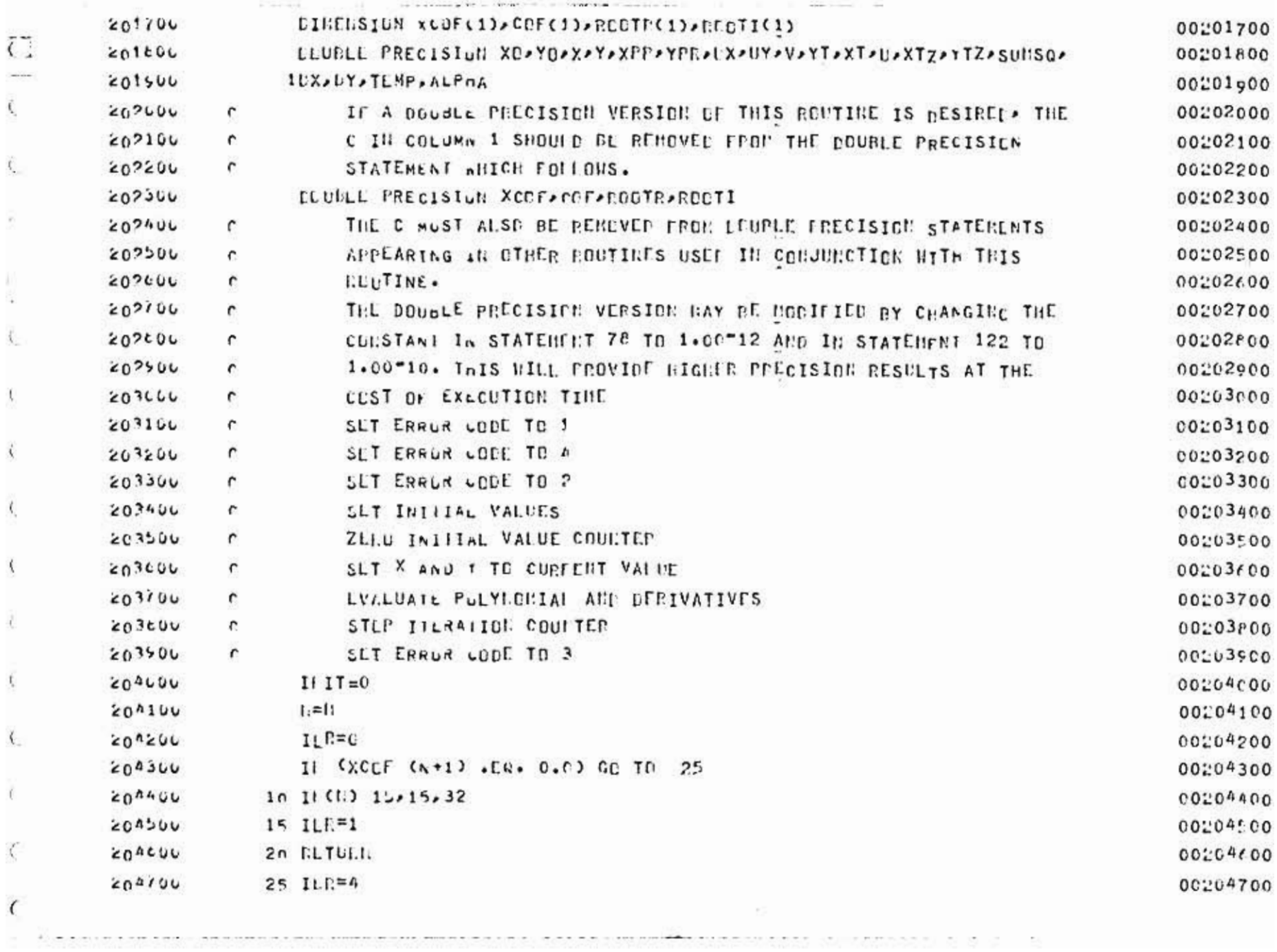

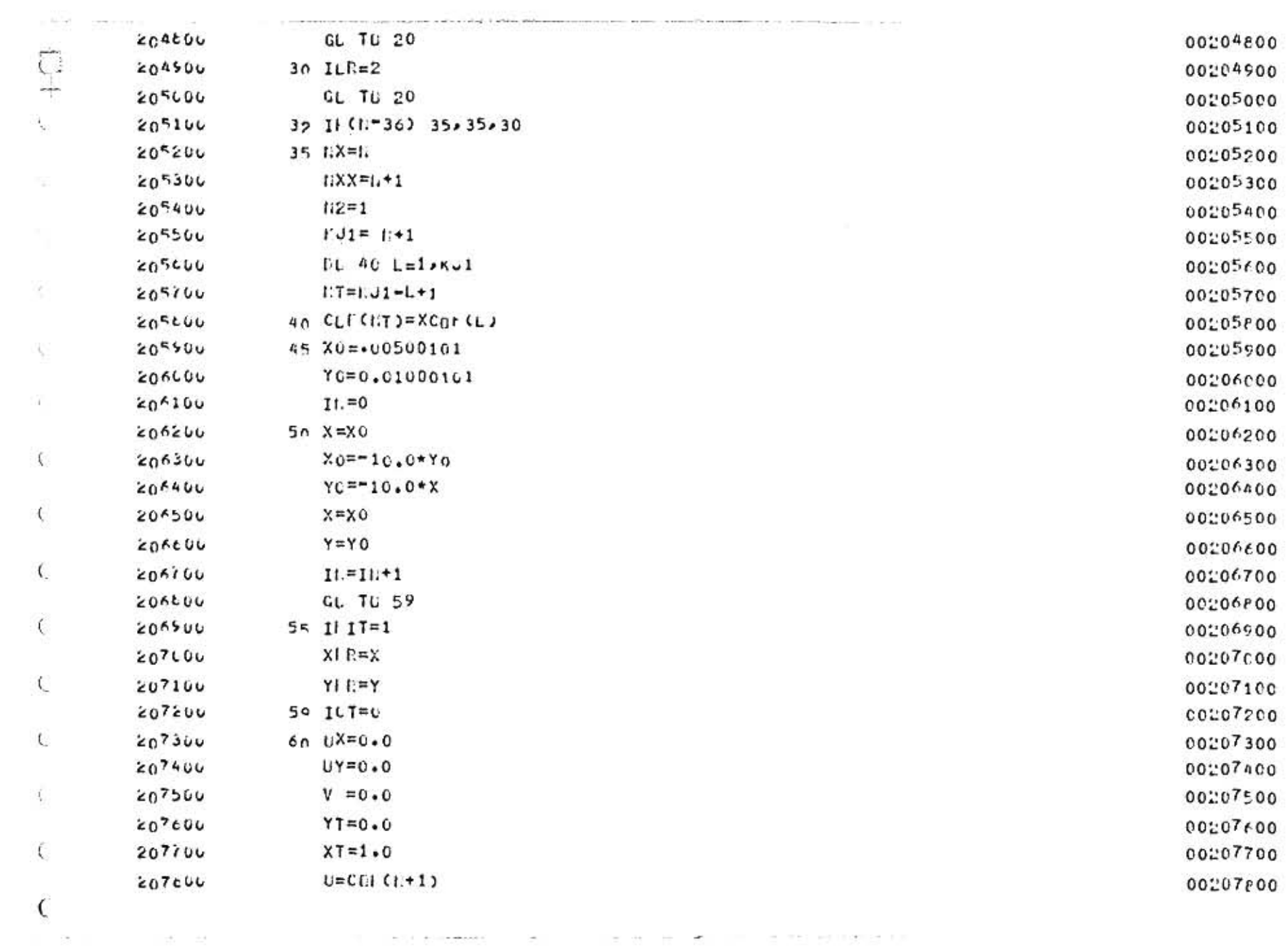

the car was equipped too.  $\mathcal{C}(\mathcal{C})$  . In the  $\mathcal{C}(\mathcal{C})$  , and the space of  $\mathcal{C}(\mathcal{C})$ 世 世 世 美 ×

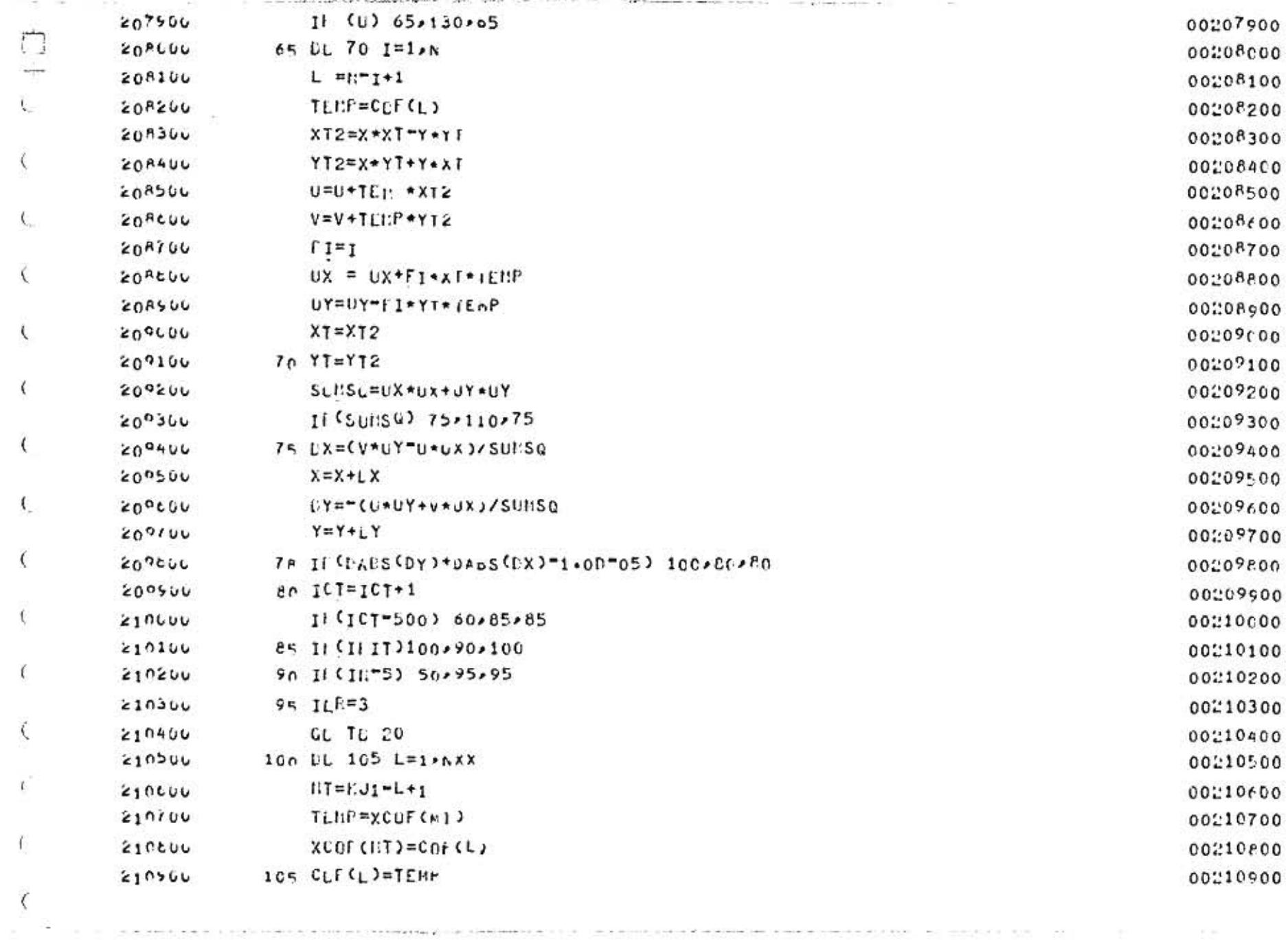

 $\sim 100$  km s  $^{-1}$  .

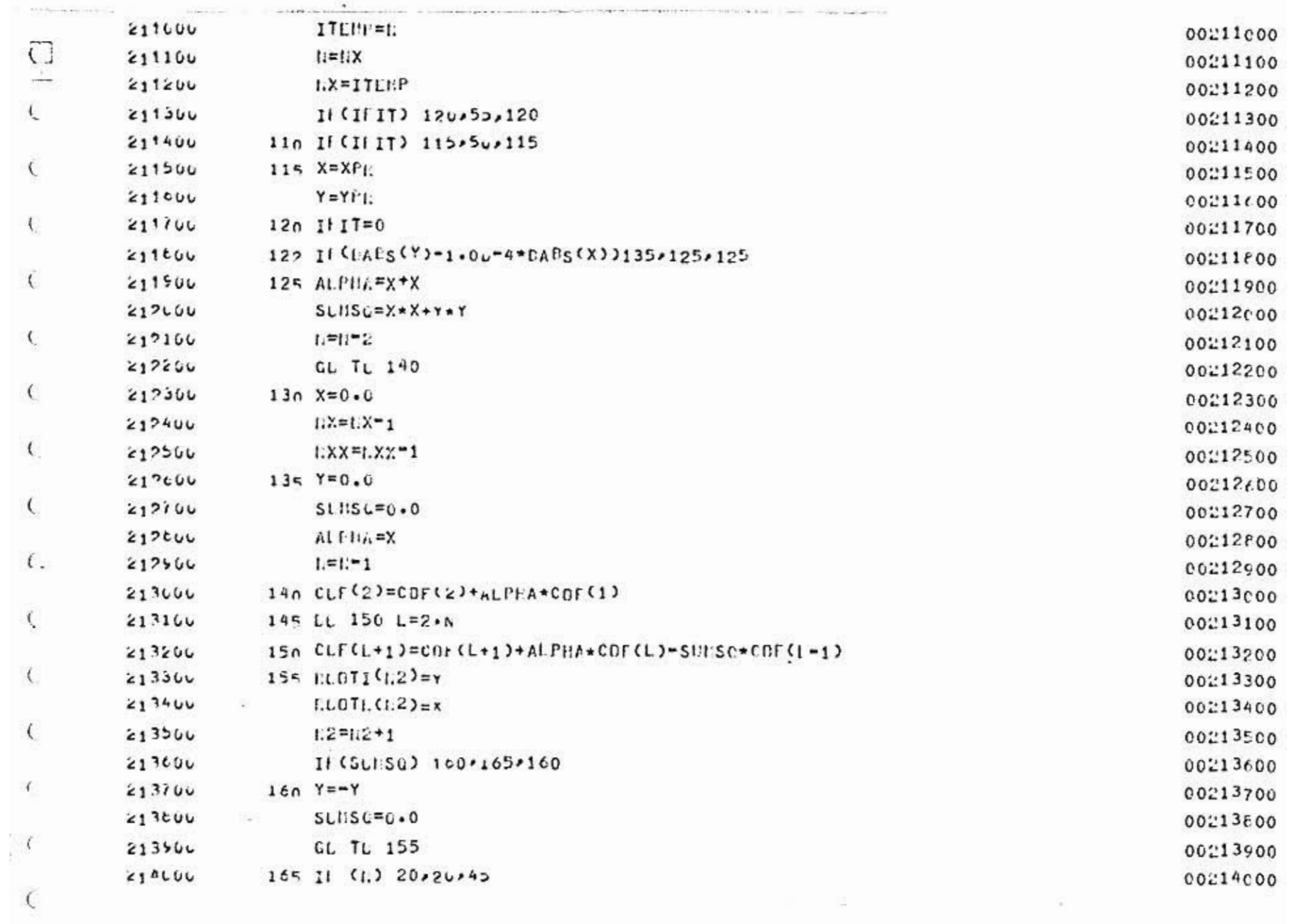

Approximate accessors are community and the control of the first site C C Elektric Street Auto Last

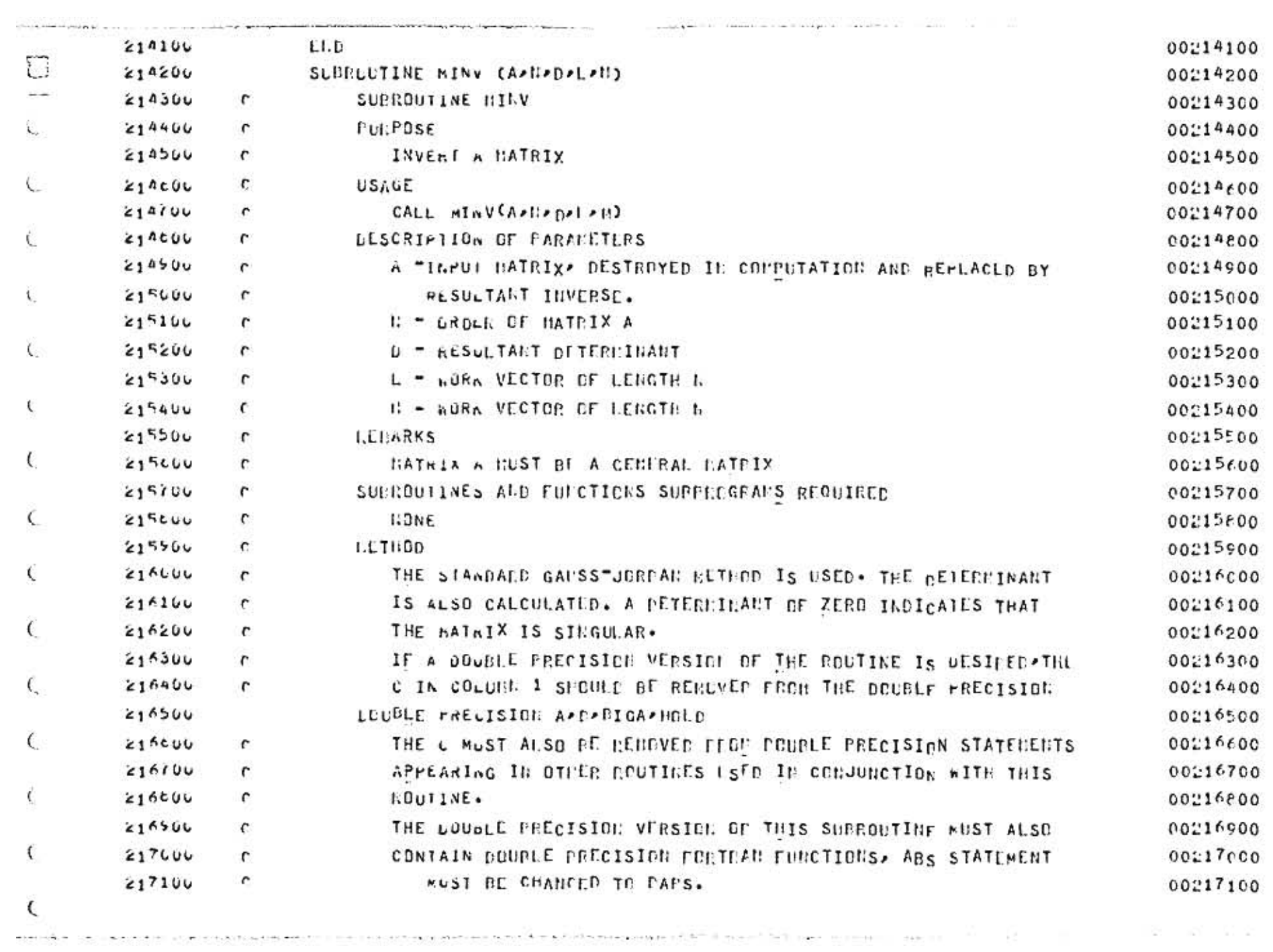

 $\mathbb{R}^{d+1}$ 

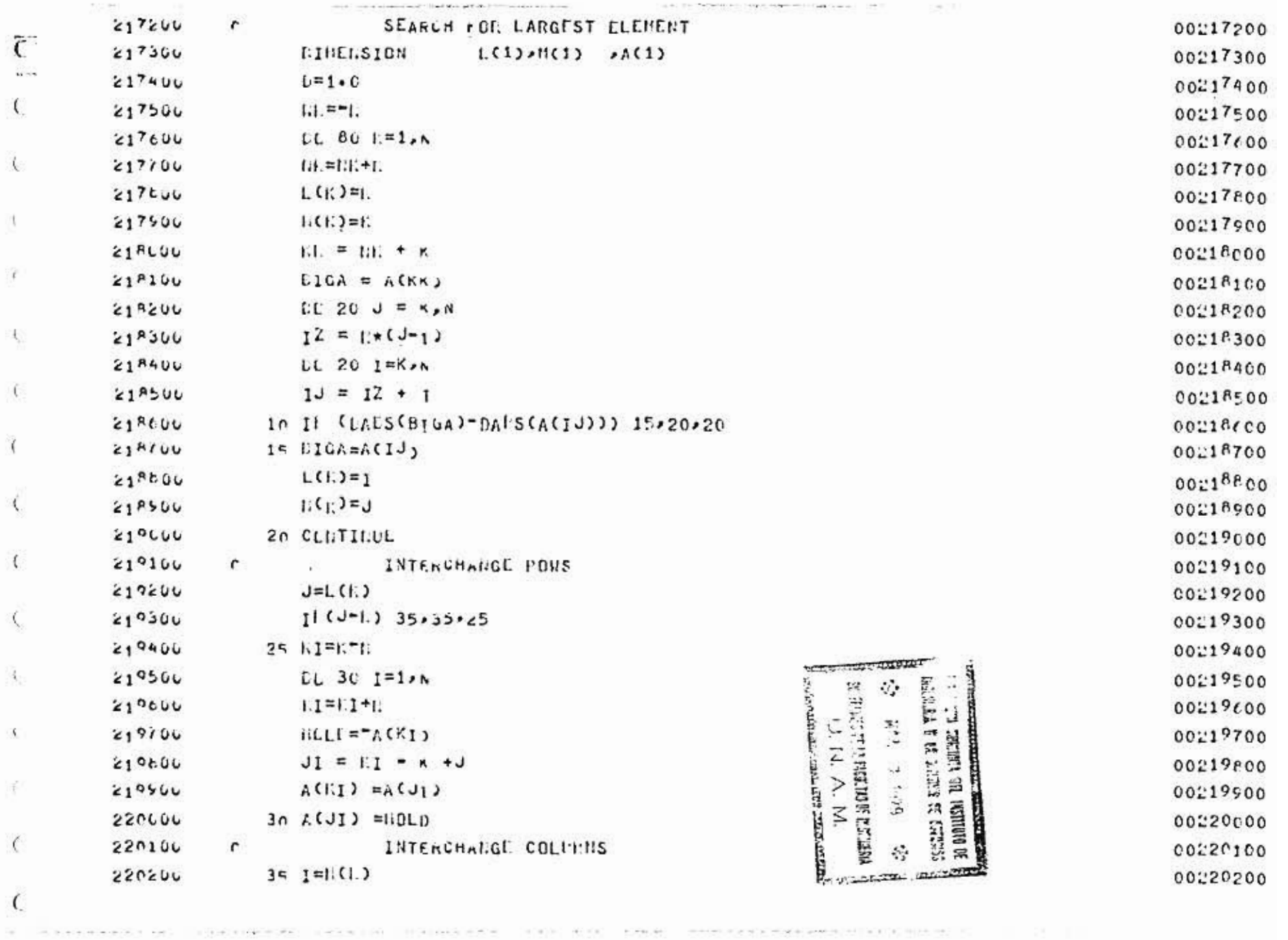

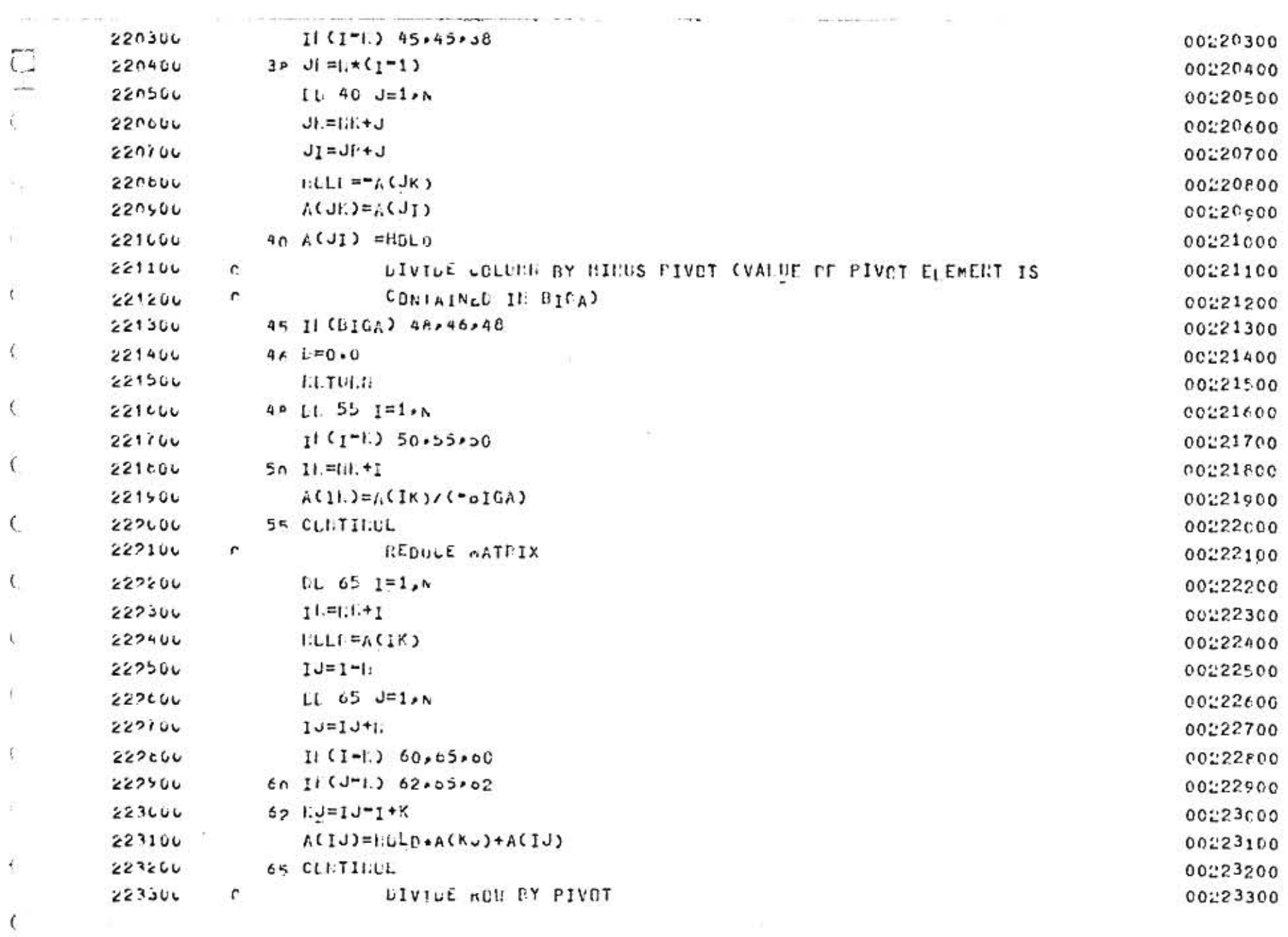

enstar en manne pr<del>o</del>ksinteraturen sytteratymental antar materialen (organisation) en programmentalen (organisation) (organisation)

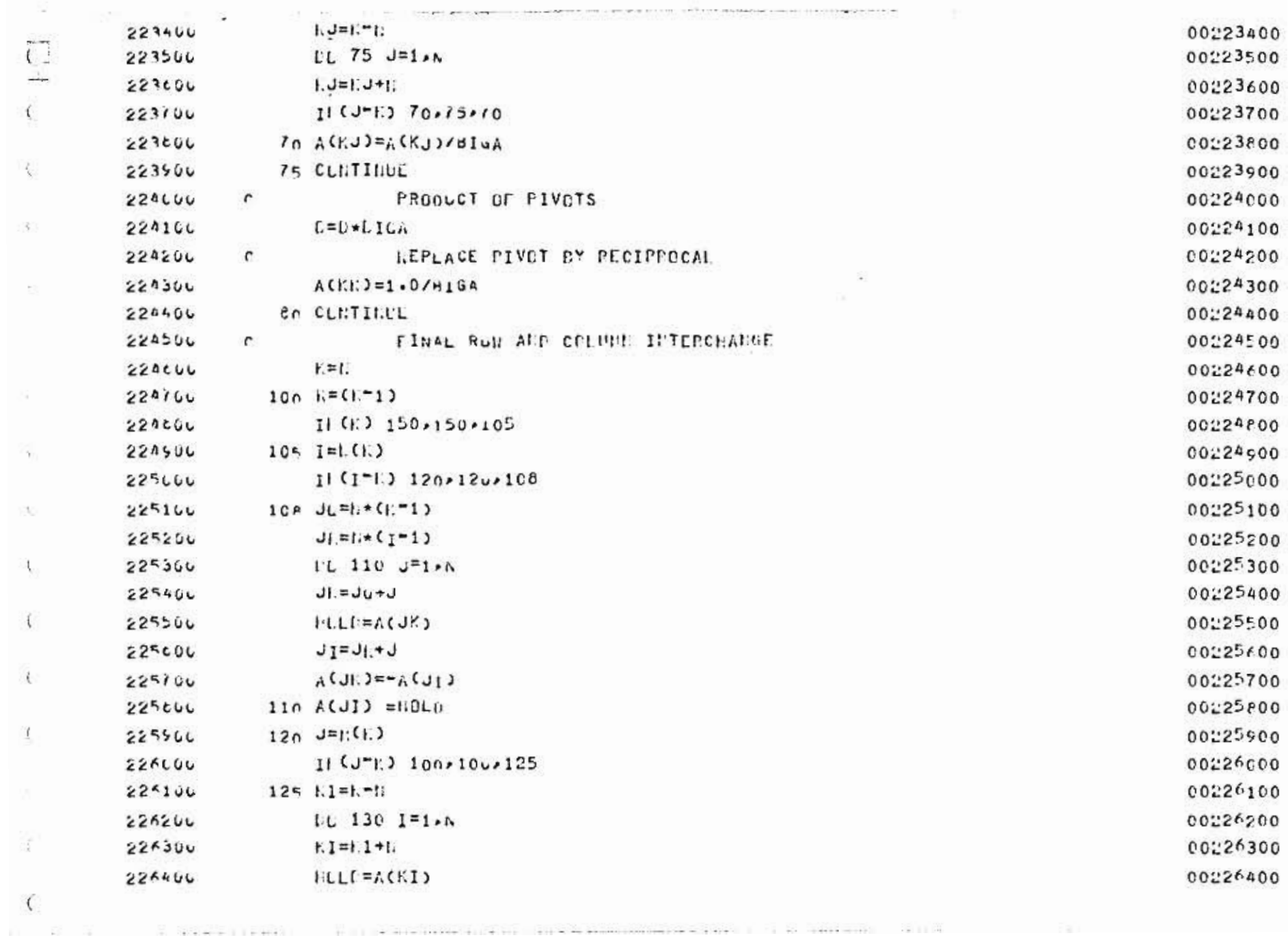

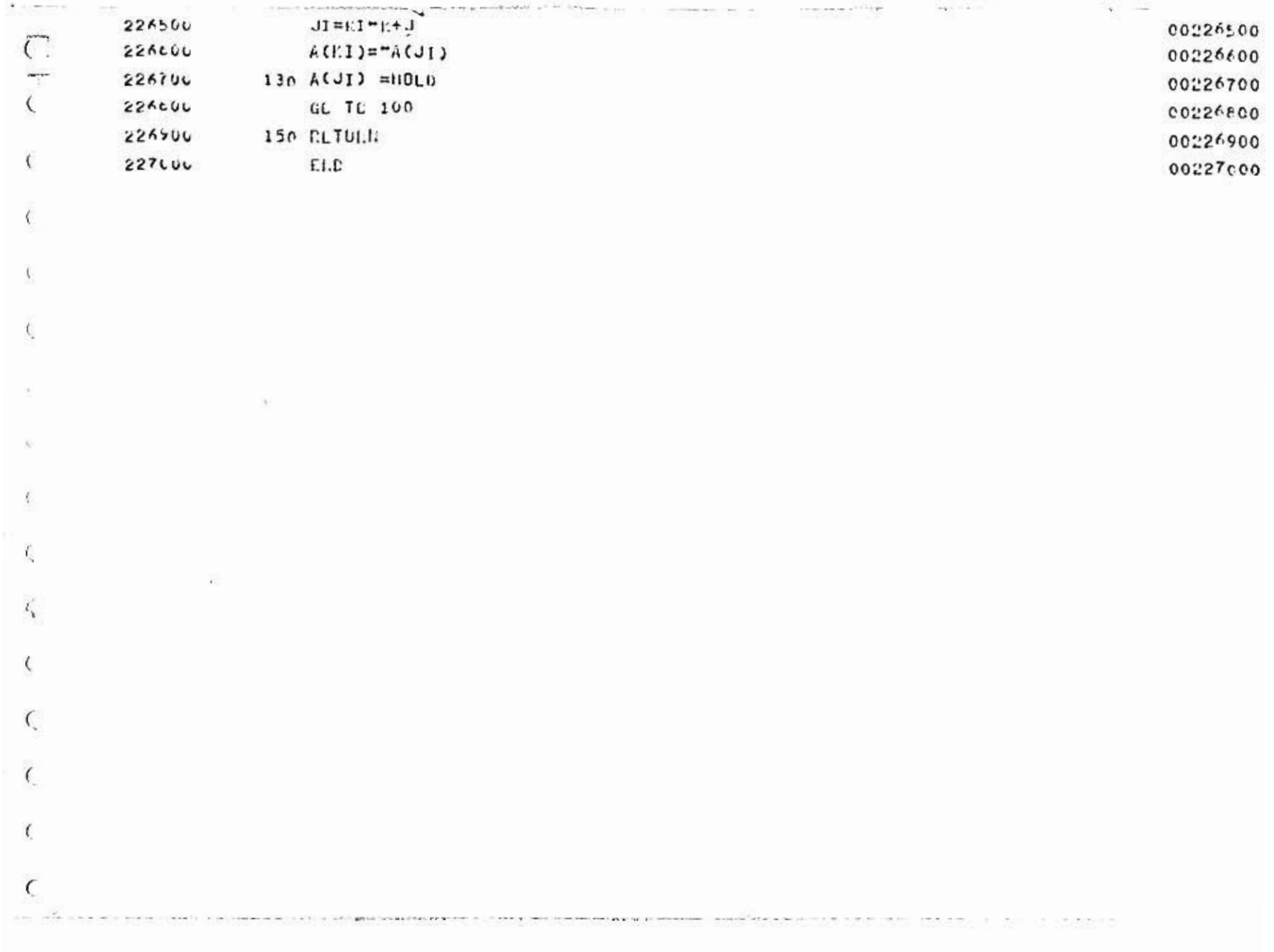

 $\mathcal{R}$